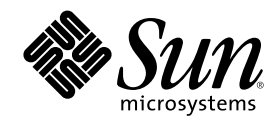

# Solaris 8 のソフトウェア開発 (追 補)

Sun Microsystems, Inc. 901 San Antonio Road Palo Alto, CA 94303 U.S.A. 650-960-1300

Part Number 816-0112-10 2001 年 5 月

Copyright 2001 Sun Microsystems, Inc. 901 San Antonio Road, Palo Alto, California 94303-4900 U.S.A. All rights reserved.

本製品およびそれに関連する文書は著作権法により保護されており、その使用、複製、頒布および逆コンパイルを制限するライセンスの もとにおいて頒布されます。サン・マイクロシステムズ株式会社の書面による事前の許可なく、本製品および関連する文書のいかなる部 分も、いかなる方法によっても複製することが禁じられます。

本製品の一部は、カリフォルニア大学からライセンスされている Berkeley BSD システムに基づいていることがあります。UNIX は、X/ Open Company, Ltd. が独占的にライセンスしている米国ならびに他の国における登録商標です。フォント技術を含む第三者のソフ トウェアは、著作権により保護されており、提供者からライセンスを受けているものです。

Federal Acquisitions: Commercial Software-Government Users Subject to Standard License Terms and Conditions.

本製品に含まれる HG 明朝 L と HG ゴシック B は、株式会社リコーがリョービイマジクス株式会社からライセンス供与されたタイプ フェースマスタをもとに作成されたものです。平成明朝体 W3 は、株式会社リコーが財団法人 日本規格協会 文字フォント開発・普及セ<br>ンターからライセンス供与されたタイプフェースマスタをもとに作成されたものです。また、HG 明朝 L と HG ゴシック B の補助漢字<br>部分は、平成明朝体 W3 の補助漢字を使用しています。なお、フォントとして無断複製することは禁止されています。

Sun、Sun Microsystems、docs.sun.com、AnswerBook、AnswerBook2、Java、JDK、Java HotSpot、Java 2D、J2SE、Java Naming Directory Interface、JavaSpaces、JumpStart は、米国およびその他の国における米国 Sun Microsystems, Inc. (以下、米国 Sun Microsystems 社とします) の商標もしくは登録商標です。

サンのロゴマークおよび Solaris は、米国 Sun Microsystems 社の登録商標です。

すべての SPARC 商標は、米国 SPARC International, Inc. のライセンスを受けて使用している同社の米国およびその他の国における商標 または登録商標です。SPARC 商標が付いた製品は、米国 Sun Microsystems 社が開発したアーキテクチャに基づくものです。

OPENLOOK、OpenBoot、JLE は、サン・マイクロシステムズ株式会社の登録商標です。

Wnn は、京都大学、株式会社アステック、オムロン株式会社で共同開発されたソフトウェアです。

Wnn6 は、オムロン株式会社で開発されたソフトウェアです。(Copyright OMRON Co., Ltd. 1999 All Rights Reserved.)

「ATOK」は、株式会社ジャストシステムの登録商標です。

「ATOK8」は株式会社ジャストシステムの著作物であり、「ATOK8」にかかる著作権その他の権利は、すべて株式会社ジャストシステ ムに帰属します。

「ATOK Server/ATOK12」は、株式会社ジャストシステムの著作物であり、「ATOK Server/ATOK12」にかかる著作権その他の権利 は、株式会社ジャストシステムおよび各権利者に帰属します。

本製品に含まれる郵便番号辞書 (7 桁/5 桁) は郵政省が公開したデータを元に制作された物です (一部データの加工を行なっています)。 本製品に含まれるフェイスマーク辞書は、株式会社ビレッジセンターの許諾のもと、同社が発行する『インターネット・パソコン通信 フェイスマークガイド '98』に添付のものを使用しています。© 1997 ビレッジセンター

Unicode は、Unicode, Inc. の商標です。

本書で参照されている製品やサービスに関しては、該当する会社または組織に直接お問い合わせください。

OPEN LOOK および Sun Graphical User Interface は、米国 Sun Microsystems 社が自社のユーザおよびライセンス実施権者向けに開発し ました。米国 Sun Microsystems 社は、コンピュータ産業用のビジュアルまたはグラフィカル・ユーザインタフェースの概念の研究開発 における米国 Xerox 社の先駆者としての成果を認めるものです。米国 Sun Microsystems 社は米国 Xerox 社から Xerox Graphical User Interface の非独占的ライセンスを取得しており、このライセンスは米国 Sun Microsystems 社のライセンス実施権者にも適用されます。

DtComboBox ウィジェットと DtSpinBox ウィジェットのプログラムおよびドキュメントは、Interleaf, Inc. から提供されたものです。(© 1993 Interleaf, Inc.)

本書は、「現状のまま」をベースとして提供され、商品性、特定目的への適合性または第三者の権利の非侵害の黙示の保証を含みそれに 限定されない、明示的であるか黙示的であるかを問わない、なんらの保証も行われないものとします。

本製品が、外国為替および外国貿易管理法 (外為法) に定められる戦略物資等 (貨物または役務) に該当する場合、本製品を輸出または日 本国外へ持ち出す際には、サン・マイクロシステムズ株式会社の事前の書面による承諾を得ることのほか、外為法および関連法規に基づ く輸出手続き、また場合によっては、米国商務省または米国所轄官庁の許可を得ることが必要です。

原典: *Solaris 8 Software Developer Supplement*

Part No: 806-7503-10

Revision A

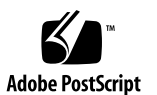

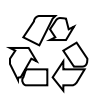

## 目次

はじめに **7**

- **1.** 新規機能の概要 **11**
- **2.** デバイスドライバの作成についてのトピック **17**
- **3.** 高可用性ドライバ **19**
- ドライバの強化 20 デバイスドライバのインスタンス 21 DDI アクセスハンドルの排他的使用 21 破壊されたデータの検出 21 障害の封じ込め 23 DMA の切り離し 24 stuck 割り込みの処理 25 ドライバの強化に関するその他の考慮事項 26 サービス利用可能性 28 現在のデバイス状態のチェック 28 デバイス障害時の適切な動作 28 定期的な健全性チェック 30
- **4. SPARC:** ドライバ強化のテストハーネス **33** テストハーネスについて 33 障害投入 34

**3**

データアクセス関数 35

- テストハーネスの設定 36 テストハーネスのインストール 36 テストハーネスの構成 36
- ドライバのテスト 37
	- 障害の作成 37
	- 障害の投入 38
	- 障害投入プロセス 39
	- テストハーネスの警告 39
- スクリプトによるテストプロセスの自動化 40

自動テストプロセス 42

- **5.** ネットワークデバイス用のドライバ **45**
	- Generic LAN ドライバ (GLD) の概要 45

タイプ DL\_ETHER : Ethernet V2 および ISO 8802-3 (IEEE 802.3) 46

タイプ DL\_TPR および DL\_FDDI : SNAP 処理 47

タイプ DL\_TPR : ソースルーティング 48

Style 1 および Style 2 の DLPI プロバイダ 48

実装される DLPI プリミティブ 49

実装される ioctl 関数 51

GLD ドライバの要件 51

ネットワーク統計 53

宣言とデータ構造 58

gld mac info 構造体 58

- gld\_stats 構造体 62
- エントリポイントおよびサービスルーチン 64

GLD ルーチンで使用される引数 64

- エントリポイント 65
- サービスルーチン 70

- **6.** 言語サポートについてのトピック **73**
- **7.** 追加の部分ロケール **75** ヨーロッパ言語版 Solaris ソフトウェア用に追加された部分ロケール 75 Solaris 製品のローカライゼーション 76
- **8.** プリントフィルタ mp(1) の拡張 **81**
	- mp(1) プリントフィルタ拡張機能の概要 81 構成ファイルのローカライゼーション 83 既存のプロローグファイルのカスタマイズと新規プロローグファイル の追加 89 新しい .xpr ファイルの作成 98
- **9.** 開発ツールについてのトピック **101**
- **10.** appcert の使用 **103**
	- appcert ユーティリティの目的 103
	- appcert のチェック項目 104
		- 非公開シンボルの使用 104
		- 静的リンク 104
		- 結合されていないシンボル 104
	- appcert がチェックしない項目 105
	- appcert での作業 105

appcert のオプション 106

- appcert の結果 108
	- appcert が報告した問題に対する対処方法 110

#### **11. WBEM SDK 111**

Web-Based Enterprise Management (WBEM) 111

- **12.** 『リンカーとライブラリ』の更新 **113** 『リンカーとライブラリ』の変更点 113
- **13.** 『*Solaris* モジューラデバッガ』の更新 **115** 『*Solaris* モジューラデバッガ』の変更点 115

目次 **5**

- **14.** 『マルチスレッドのプログラミング』の更新 **117** SPARC:『マルチスレッドのプログラミング』の変更点 117
- **15.** インタフェースの開発についてのトピック **119**
- **16.** 『システムインタフェース』の更新 **121** 『システムインタフェース』の変更点 121
- **17. Java 2 Standard Edition** および **JDK** についてのトピック **123**
- **18. Java 2 Standard Edition** および **JDK** の新しい機能について **125**

Java 2 SDK Standard Edition バージョン 1.3.0 125

パフォーマンスの向上 126

Web への容易な展開 127

企業レベルでの相互運用性 128

セキュリティの強化 130

Java サウンド 131

拡張された API と開発しやすさの向上 132

Java 2 SDK Standard Edition バージョン 1.2.2\_07a と以前のリリース 136

JDK のリリース 137

Apache Web サーバーにおける Java Servlet のサポート 138

## はじめに

このマニュアルでは、Solaris™ 8 Update リリースの新機能について説明します。こ こでの説明は、すでにリリースされている Solaris 8 のマニュアルセットの内容を補 足または変更するものです。Solaris のマニュアルは、Solaris 8 DOCUMENTATION CD に含まれています。

注 **-** Solaris オペレーティング環境は、2 種類のハードウェア (プラットフォーム) 上 で動作します。つまり、SPARCTM と IA (Intel アーキテクチャ) です。Solaris オペ レーティング環境は、64 ビットと 32 ビットの両方のアドレス空間で動作し、IA で は 32 ビットのアドレス空間でのみ動作します。このマニュアルで説明する情報は、 章、節、注、箇条書き、図、表、例、またはコード例において特に明記しない限 り、両方のプラットフォームおよびアドレス空間に該当します。

## **Sun** のマニュアルの注文方法

専門書を扱うインターネットの書店 Fatbrain.com から、米国 Sun Microsystems™, Inc. (以降、Sun™ とします) のマニュアルをご注文いただけます。

マニュアルのリストと注文方法については、http://www1.fatbrain.com/ documentation/sun の Sun Documentation Center をご覧ください。

**7**

## **Sun** のオンラインマニュアル

http://docs.sun.com では、Sun が提供しているオンラインマニュアルを参照す ることができます。マニュアルのタイトルや特定の主題などをキーワードとして、 検索を行うこともできます。

## 表記上の規則

このマニュアルでは、次のような字体や記号を特別な意味を持つものとして使用し ます。

表 **P–1** 表記上の規則

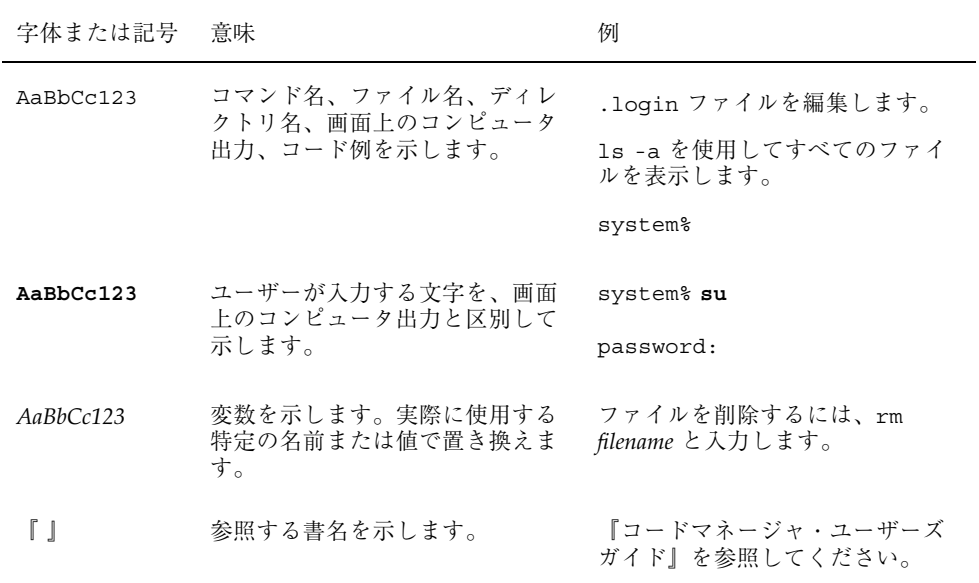

表 **P–1** 表記上の規則 続く

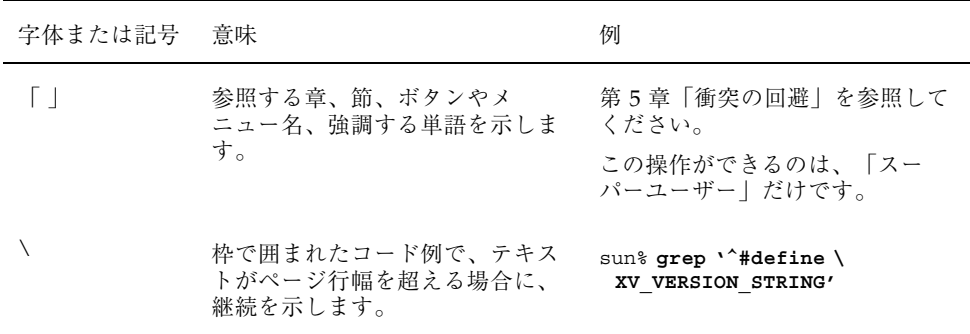

ただし AnswerBook2TM では、ユーザーが入力する文字と画面上のコンピュータ出力 は区別して表示されません。

コード例は次のように表示されます。

■ C シェル

machine\_name% **command y**|**n** [*filename*]

■ C シェルのスーパーユーザー

machine\_name# **command y**|**n** [*filename*]

■ Bourne シェルおよび Korn シェル

\$ **command y**|**n** [*filename*]

■ Bourne シェルおよび Korn シェルのスーパーユーザー

# **command y**|**n** [*filename*]

[ ] は省略可能な項目を示します。上記の例は、*filename* は省略してもよいことを示 しています。

| は区切り文字 (セパレータ) です。この文字で分割されている引数のうち1つだけ を指定します。

キーボードのキー名は英文で、頭文字を大文字で示します (例: Shift キーを押しま す)。ただし、キーボードによっては Enter キーが Return キーの動作をします。

**9**

## 一般規則

■ このマニュアルでは、「IA」という用語は、Intel 32 ビットのプロセッサアーキ テクチャを意味します。これには、Pentium、Pentium Pro、Pentium II、Pentium II Xeon、Celeron、Pentium III、Pentium III Xeon の各プロセッサ、および AMD、Cyrix が提供する互換マイクロプロセッサチップが含まれます。

## 新規機能の概要

この章では、Solaris 8 Update リリースに追加された新機能について説明します。

注 **-** 最新のマニュアルページを参照するには、man コマンドを使用してください。 Solaris 8 Update リリースのマニュアルページには、「*Solaris 8 Reference Manual Collection*」には記載されていない新しい情報も提供されています。

表 **1–1** Solaris 8 の新規機能

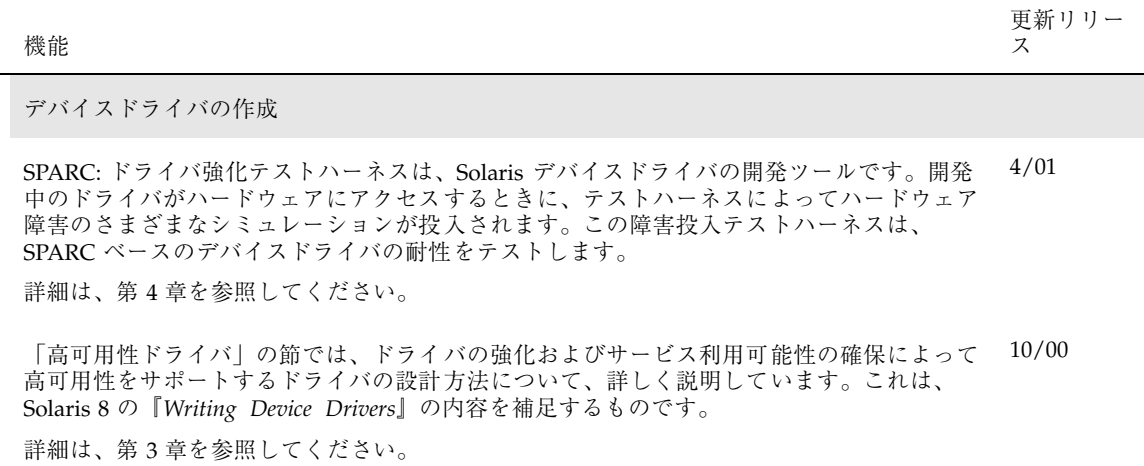

**11**

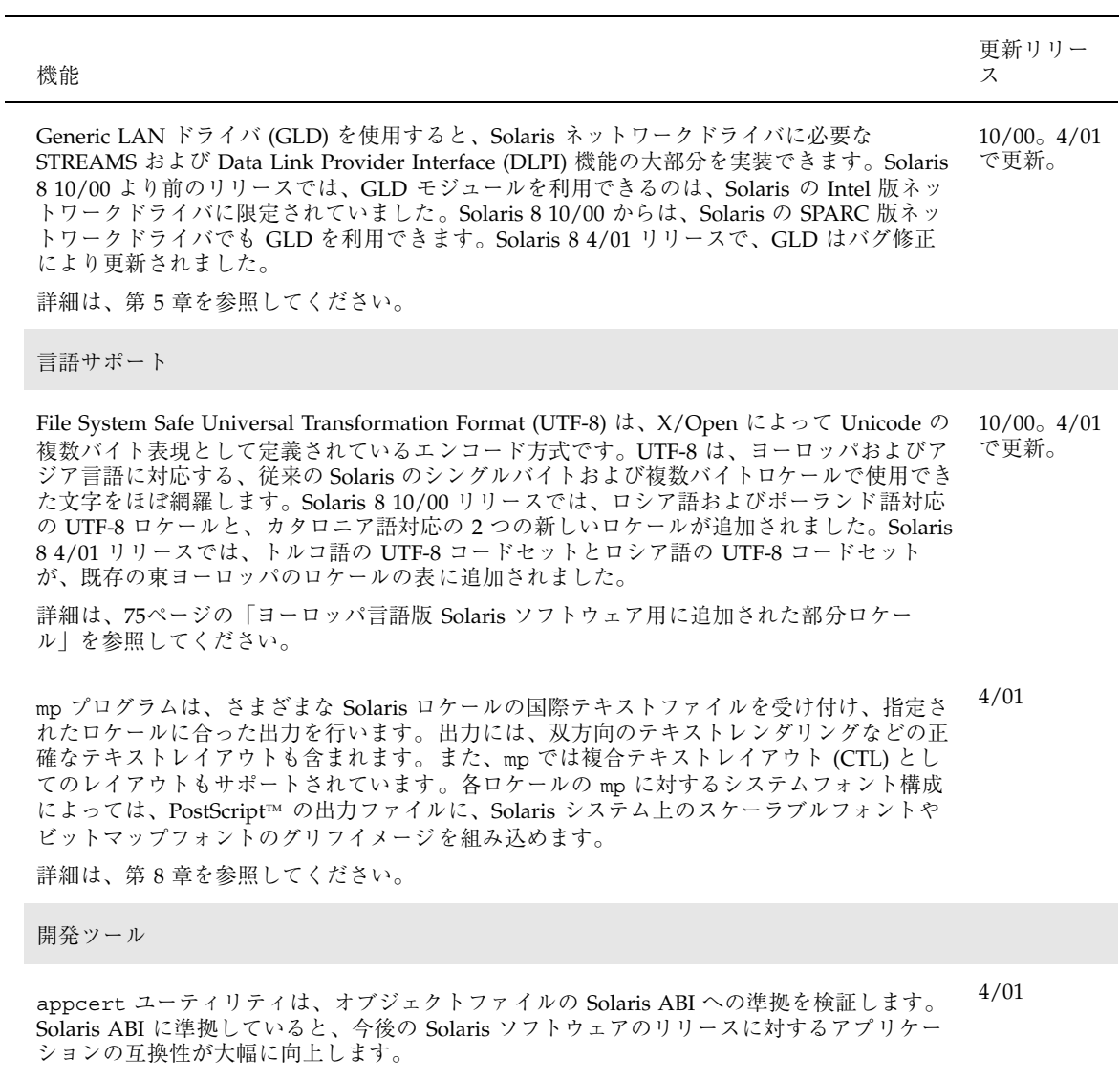

詳細は、第 10 章を参照してください。

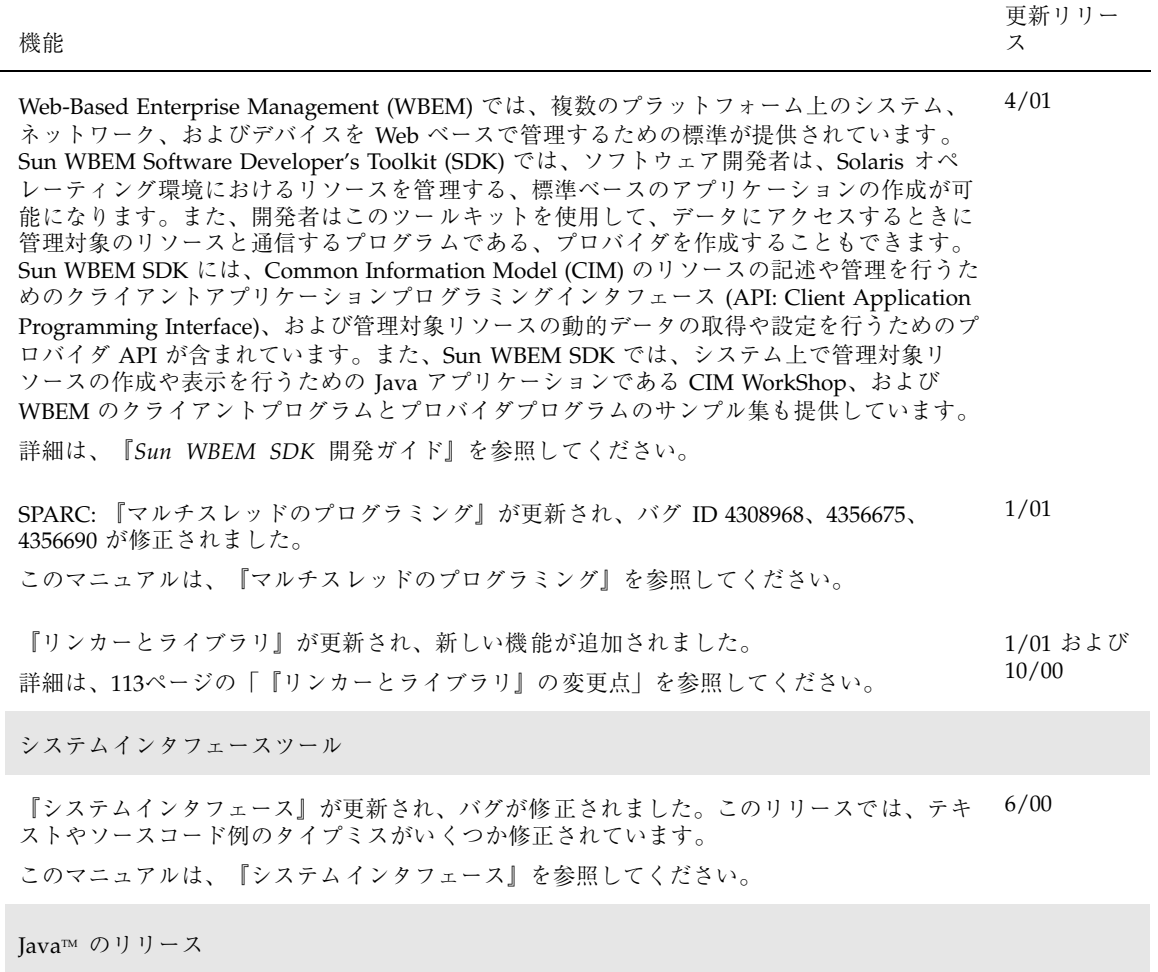

新規機能の概要 **13**

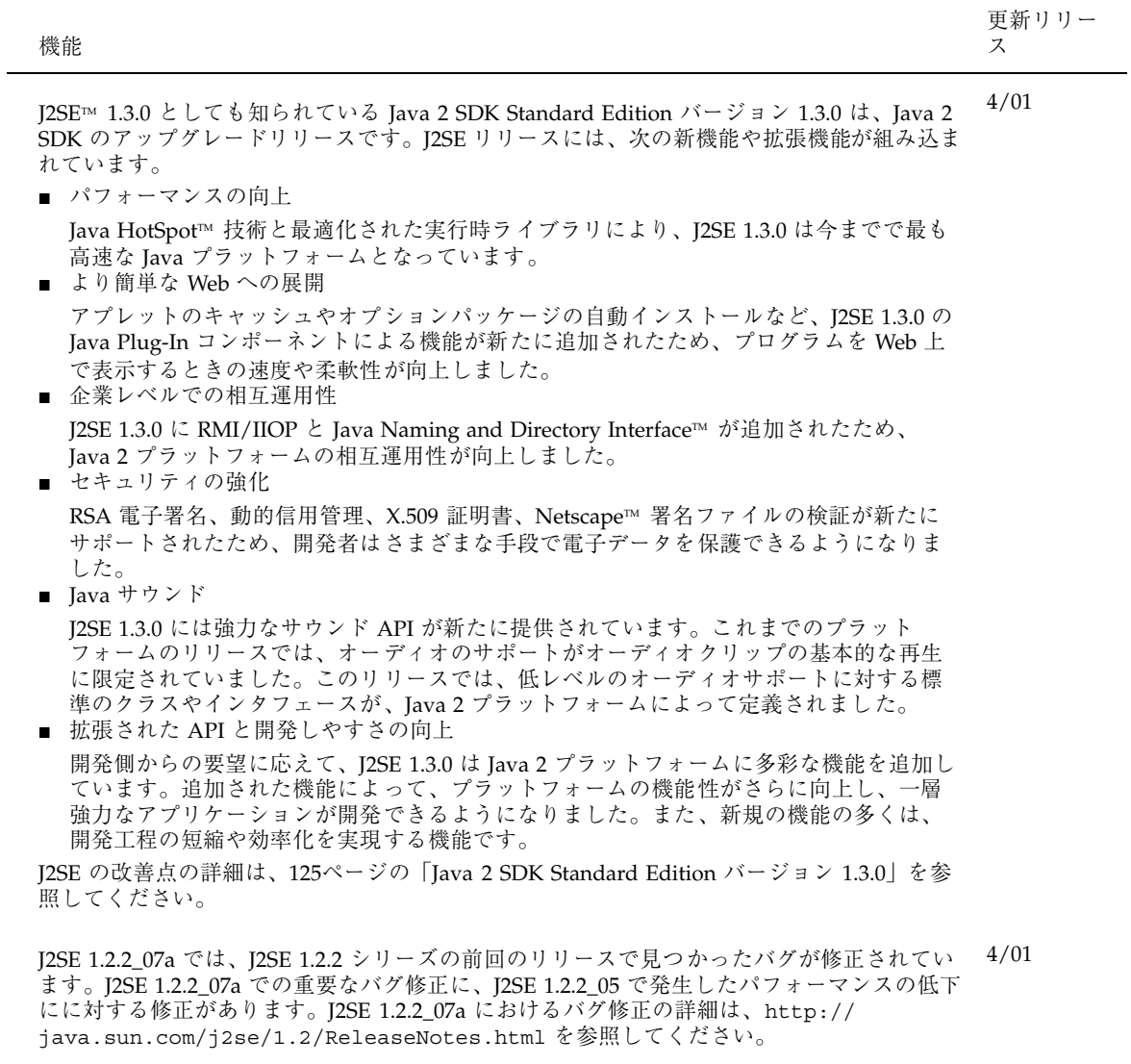

Java 2 SDK 1.2.2\_06 および JDK™ 1.1.8\_12 が、前回リリースのバグ修正により改良されまし <sup>1/01</sup> た。

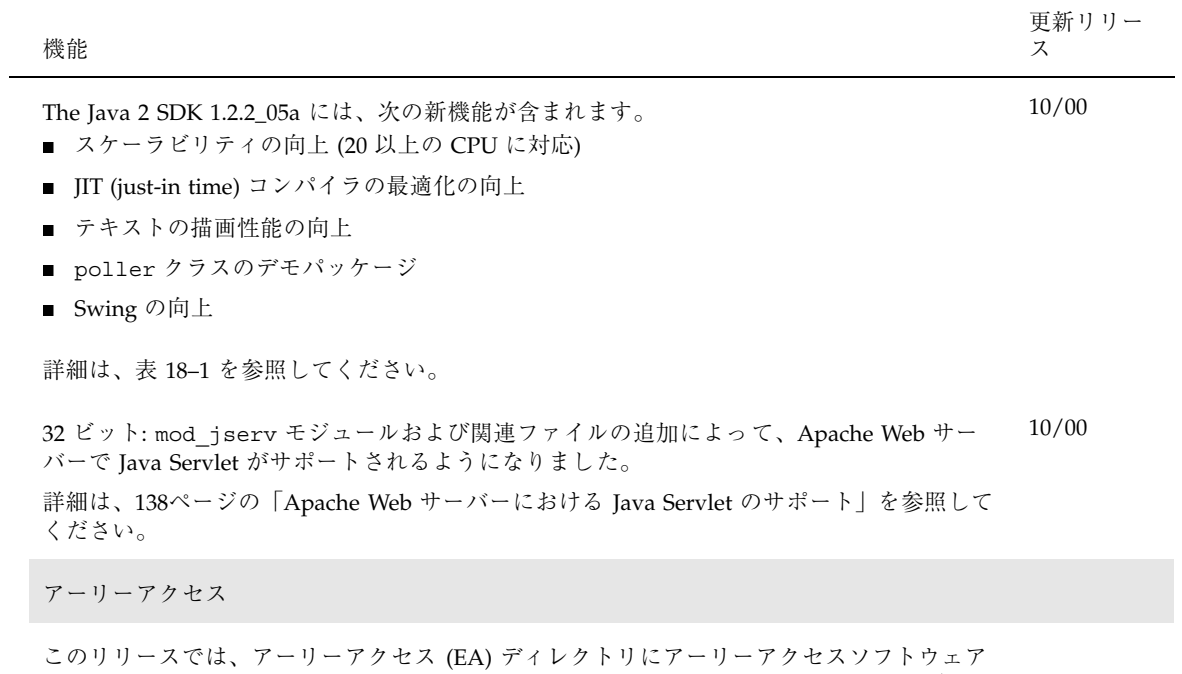

が含まれています。詳細は、Solaris 8 のリリースの SOFTWARE 2 of 2 CD に含まれる各アー

…ロー・コールでは……。<br>リーアクセスソフトウェアの README を参照してください。

新規機能の概要 **15**

## デバイスドライバの作成についてのトピック

このトピックでは、Solaris 環境におけるデバイスドライバの作成方法について記述 します。次の章で構成されています。

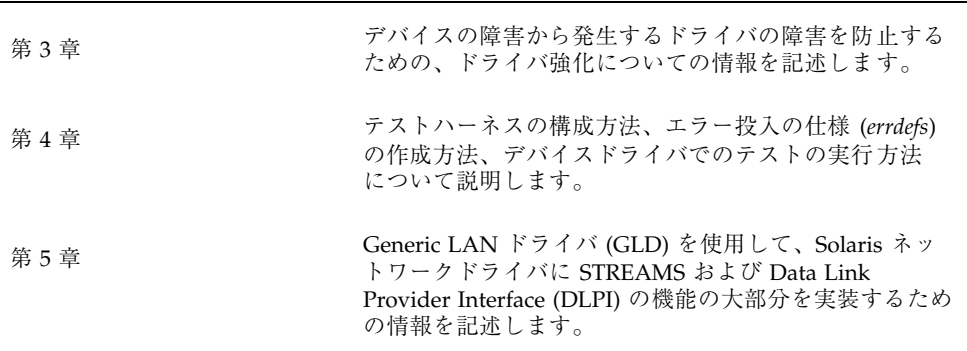

**17**

## 高可用性ドライバ

Solaris 8 10/00 リリースでドライバの強化が新規に追加されました。Solaris デバイ スドライバの作成方法についての詳細は、『*Writing Device Drivers*』を参照してく ださい。

可用性 (availability) は、障害の発生率と修復速度の両方により決定されます。多く の場合、個々のデバイスで障害が発生しても、トータルなシステム障害に至るわけ ではありません。冗長構成のハードウェアコンポーネントを高可用性をサポートす る設計のドライバと組み合わせることで、個々のコンポーネントで障害が発生して も、システム動作を継続することができます。このようなドライバを使用している 場合は一般に、サービスを継続したまま、システムを修復できます。

デバイス障害がもたらすドライバ障害をプログラミングによって排除することを、 ドライバの強化 (driver hardening) といいます。強化されたドライバは、故障した デバイスからシステムの他の部分にエラーが拡がらないように、エラーに耐え、他 を守ることができます。

障害の特定および回復/修理所要時間の短縮に役立つ、ドライバ内部の機能により、 システムのサービス利用可能性が向上します。その結果、修復所要時間が短縮さ れ、可用性が向上します。

注 **-** 最新のマニュアルページを参照するには、man コマンドを使用してください。 Solaris 8 Update リリースのマニュアルページには、「*Solaris 8 Reference Manual Collection*」には記載されていない新しい情報も提供されています。

**19**

## ドライバの強化

強化 (hardening) とは、ドライバが制御する入出力デバイスで障害が発生しても、 またはシステムコアの外部に起因するその他の障害が発生しても、そのドライバが 正常に動作するようにするプロセスです。強化されたドライバは、パニックに陥っ たり、システムをハングさせたり、またこのような障害の結果として壊れたデータ を無秩序に拡散させたりしてはなりません。

ドライバの開発者は、次の役割を担います。

- DDI 関数を正しく使用する
- デバイス入出力の破壊を検出して報告する
- 異質な割り込みロジックのデバイスを処理する

すべての Solaris ドライバは強化されるべきです。強化されたドライバは、次の規則 を守ります。

- ハードウェアの各部分をそれぞれ別個のデバイスドライバインスタンスで制御す る必要があります。
- プログラムされた入出力 (PIO) は、必ず、適切なデータアクセスハンドルを使用 して、DDI アクセス関数からのみ実行されなければなりません。
- デバイスドライバは、デバイスから受け取ったデータが壊れている可能性がある ことを想定しなければなりません。ドライバは、データを使用する前に、データ の整合性をチェックしなければなりません。
- ドライバは、検出した障害の影響を制御しなければなりません。既知の不良デー タをシステムの他の部分に流してはなりません。
- ドライバは、デバイスによる DMA バッファ (DDI\_DMA\_READ) へのすべての書き 込みが、ドライバが全面的に制御するメモリーページ内に収まるようにしなけれ ばなりません。これにより、DMA の障害が原因でシステムメインメモリーの部 分が破壊される事態を防止します。
- デバイスドライバは、デバイスがロックアップした場合に、システムリソースを 無制限に割り当ててはなりません。デバイスが連続使用を要求した場合には、ド ライバはタイムアウトすべきです。ドライバはさらに、有害な stuck 割り込み要 求を検出し、適切な処置を取らなければなりません。
- ドライバは、障害発生後にリソースを解放しなければなりません。たとえば、 ハードウェア障害の後でも、システムはすべてのマイナーデバイスをクローズ し、ドライバインスタンスを切り離すことができなければなりません。
- **20** Solaris 8 のソフトウェア開発 (追補) ♦ 2001 年 5 月

#### デバイスドライバのインスタンス

Solaris カーネルは、複数のドライバのインスタンスの使用を認めます。インスタン スごとに専用のデータ領域を持ちますが、テキストおよび一部のグローバルデータ は、他のインスタンスとの共有になります。デバイスはインスタンス単位で管理され ます。強化されたドライバは、ドライバがフェイルオーバーを内部的に処理する設計 になっていない限り、ハードウェアの部分ごとに別々のインスタンスを使用すべき です。たとえば、多機能カードなど、スロットごとに複数のドライバインスタンス が存在することになりますが、これは Solaris デバイスドライバの標準の動作です。

#### **DDI** アクセスハンドルの排他的使用

強化されたドライバによるすべてのプログラムされた入出力 (PIO) アクセスでは、 必ず、ddi\_get*X*、ddi\_put*X*、ddi\_rep\_get*X*、および ddi\_rep\_put*X* ルーチン ファミリーに含まれる Solaris DDI アクセス関数を使用しなければなりません。ド ライバが、ddi regs map setup(9F) から返されたアドレスを使用して、対応付 けされたレジスタに直接アクセスしてはなりません。アクセスハンドルを使用する ことによって、入出力エラーが確実に制御され、その影響が戻り値に限定されるの で、マシン状態の他の部分を壊す可能性が減少します (アクセスハンドルを使用し ないため、ddi peek(9F) および ddi poke(9F) ルーチンは避けてください)。

DDI アクセスメカニズムは、カーネルにデータを読み込む方法を制御する機会を提 供するので重要です。DDI アクセスルーチンは、バスタイムアウトトラップの影響 を限定することによって、保護能力を提供します。

#### 破壊されたデータの検出

以下の節では、どこでデータ破壊が発生する可能性があるか、およびそれらを検出 するにはどのような手順が必要かについて説明します。

#### デバイス管理および管理データの破壊

ドライバは、PIO によるか DMA によるかを問わず、デバイスから取得したデータは 壊れている可能性があるということを想定しなければなりません。特に、デバイスか ら得たデータから読み取った、または計算されたポインタ、メモリーオフセット、 配列インデックスは、慎重に扱ってください。この種の値は有害な場合があり、参 照に利用される場合、カーネルパニックを引き起こす可能性があります。この種の 値はすべて、範囲および整列 (必要な場合) をチェックしてから使用してください。

高可用性ドライバ **21**

ポインタが有害でなくても、誤った結果を導く可能性もあります。たとえば、オブ ジェクトの有効なインスタンスを指し示していても、該当する正しいインスタンス ではないことがあります。可能であれば、ドライバはポインタと指示先オブジェク トをクロスチェックするか、またはポインタによって取得したデータの妥当性を検 証すべきです。

他のタイプのデータ (パケット長、ステータスワード、チャネル ID など) も誤った 結果を導く可能性があります。データの各タイプを可能な範囲でチェックすべきで す。たとえば、パケット長の場合は、範囲をチェックして、負ではないか、収容 バッファより大きくないかどうかを確認できます。また、ステータスワードの場合 は、「不可能」ビットの有無をチェックできます。チャネル ID は有効 ID のリスト と突き合わせます。

値を使用して Stream を識別する場合、ドライバは Stream が実際に存在しているか どうかを確認しなければなりません。STREAMS 処理は非同期の性質があるので、 デバイスの割り込みがまだ処理されないうちに、Stream が取り除かれてしまうこと があります。

ドライバはデバイスからデータを再読み込みしてはなりません。データは 1 回だけ 読み取って、妥当性を検証し、ドライバのローカル状態で格納します。こうするこ とによって、最初に読み取って検証したときには正しかったが、後で再読み取りし たときには正しくないというデータによる危険性を回避することができます。

さらに、連続して BUSY 状態を返すデバイス、または別のバッファ処理を要求する デバイスがシステム全体をロックアップすることがないように、ドライバで、すべ てのループがバインドされていることも確認すべきです。

#### 受信したデータの破壊

デバイスエラーによって、受信バッファに壊れたデータが格納されてしまうこと があります。このような破壊を、デバイスドメインの外 (たとえば、ネットワーク内 など) で発生した破壊と区別することはできません。通常は、プロトコルスタックの トランスポート層やデバイスを使用するアプリケーション内部での整合性チェック など、この種の破壊に対処する既存のソフトウェアが既に配備されています。

ディスクドライバなどのように、受信したデータの整合性を上位層でチェックし ない場合は、ドライバ内部で整合性をチェックすることができます。受信したデー タの破壊を検出する方法は、一般にデバイス固有です (チェックサム、CRC など)。

#### 障害の検出

従来のデバイスドライバでは、障害を検出した場合に、デバイスまでのデータパス を無効にできます。PIO アクセスが無効にされている場合にそのデバイスから読み 取りを行おうとすると、undefined 値が返り、書き込みが無視されます。DMA ア クセスが無効にされている場合は、デバイスはメモリーへのアクセスが禁止される 可能性があり、または読み取り時に未定義データを受け取り、書き込みが廃棄され る可能性があります。

デバイスドライバは次の DDI ルーチンを使用することによって、データパスが無効 にされているかどうかを検出することができます。

- ddi check acc handle(9F)
- ddi check dma handle(9F)

各関数は、指定のハンドルによって示されたデータパスに影響を与えるような障害 が検出されているかどうかを調べます。いずれかの関数が DDI\_FAILURE を返した 場合、そのデータパスに障害があります。ドライバは

ddi dev report fault(9F) を使用してその障害を報告し、必要なクリーンアッ プを実行し、さらに可能であれば、呼出側に適切なエラーを返す必要があります。

#### 障害の封じ込め

システムの整合性を維持するには、システム状態が変更されないうちに障害を検出 する必要があります。したがって、ドライバは、システムが使用する予定のデータ がデバイスから返されるたびに、障害の有無をテストしなければなりません。

- 上位層にデータブロックを渡す直前など、重要な接合部分 で、ddi\_check\_acc\_handle(9F) および ddi\_check\_dma\_handle(9F) を呼 び出す必要があります。
- デバイスで障害が発生した場合は、ドライバから外部へデータを転送してはなり ません。
- ドライバでは、障害がシステムの整合性に与える影響が他に無いかどうかを チェックしなければなりません。ドライバは、データを転送できない場合には、 メモリーなどのカーネルリソースが永久に失われていないかどうかを確認しなけ ればなりません。発生することのない信号を待機して、スレッドがブロックのま まになっていてはなりません。

高可用性ドライバ **23**

■ ドライバは、障害状熊時の処理を制限する必要があります (たとえば、wput ルー チンでメッセージを解放する、障害のあるボードからの割り込みを永久的に無効 にするようにする、など)。

#### **DMA** の切り離し

障害のあるデバイスは、バス上で不適切な DMA 転送を開始する可能性がありま す。このデータ転送によって、配信済みの正常データが破壊されることがありま す。障害のあるデバイスは、そのデバイスのドライバに属さないメモリーにまで悪 影響をおよぼすような破壊されたアドレスを生成しかねません。

IOMMU が備わったシステムでは、デバイスは DMA 用に書き込み可能として対応 付けされたページに限って書き込むことができます。したがって、DMA 書き込み のターゲットとなるページは、1 つのドライバインスタンスが単独で所有し、他 のカーネル構造体と共有することはありません。該当するページが DMA 用に書き 込み可能として対応付けされている場合、ドライバはそのページのデータを疑って みるべきです。ページをドライバの外部に渡す前に、またはデータを検証する前 に、ページと IOMMU の対応付けを解除しなければなりません。

ddi umem alloc(9F) を使用して、整合ページ全体が割り当てられる、または複 数のページを割り当てて最初のページ境界より下のメモリーを無視することができ ます。ddi\_ptob(9F) を使用すると、IOMMU ページのサイズを調べることができ ます。

あるいは、ドライバは、メモリーの安全な部分にデータをコピーしてから、その データを処理することもできます。この場合、最初に ddi\_dma\_sync(9F) を使用 してデータを同期させる必要があります。

ddi dma sync(9F) を呼び出すときには、DMA を使用してデバイスにデータを転 送する前に SYNC\_FOR\_DEV を指定し、デバイスからメモリーへ DMA を使用して データを転送した後で SYNC\_FOR\_CPU を指定する必要があります。

IOMMU が備わった一部の PCI ベースのシステムでは、デバイスは PCI デュアルア ドレスサイクル (64 ビットアドレス) を使用して、IOMMU をバイパスすることがで きます。その結果、デバイスにおいてメインメモリーの領域が破壊されてしまう潜 在的可能性が生じます。強化されたデバイスドライバでは、このようなモードを使 用しようとしてはならず、使用不可にしておくべきです。

#### **stuck** 割り込みの処理

割り込みが絶えないと、システムパフォーマンスが大幅に低下し、シングルプロ セッサマシンの場合はほぼ確実に作業が進まなくなってしまうので、ドライバは stuck 割り込みを識別する必要があります。

時にはドライバにとって、特定の割り込みを偽として識別するのが困難な場合があ ります。ネットワークドライバの場合、受信した割り込みが指示されても、新しい バッファが利用できなければ作業は不要です。これが単独で発生した場合は問題あ りません。実際の作業は別のルーチン (たとえば読み取りサービスなど) によってす でに完了している可能性があるからです。

一方、ドライバが処理する作業を伴わない割り込みが連続した場合、stuck 割り込み ラインを示していることがあります。そのため、防御手段を講じる前に、すべての プラットフォームで多数の明らかに偽の割り込みの発生を許してしまうことになり ます。

処理すべき作業がありそうなのにハングしてしまったデバイスは、対応するバッ ファ記述子を更新できなかった可能性があります。ドライバは、このような繰り返 しの要求に対して防御しなければなりません。

場合によっては、プラットフォーム固有のバスドライバに請求によらない持続的な 割り込みを識別する能力があり、攻撃しているデバイスを使用禁止にできます。し かし、これは有効な割り込みを識別して適切な値を返すことができるという、ド ライバの能力に依存します。ドライバはしたがって、デバイスが正当な割り込みを かけた (すなわちデバイスがドライバになんらかの有用な作業を行うことを実際に要 求している)ことを検出した場合以外は、DDI\_INTR\_UNCLAIMED を返さなければな りません。

偶発性の高い他の割り込みの正当性を確認することは、さらに困難です。この目的 のためには、割り込みが有効かどうかを評価する手段として、割り込み想定フラグ が役立ちます。デバイスの記述子が全部すでに割り当てられている場合に生成でき る、descriptor free などの割り込みを例として仮定してください。ドライバはカード の最後の記述子を使用してしまったことを検出すると、割り込み想定フラグを設定 できます。対応する割り込みが伝達された時にこのフラグが設定されていないと、 疑わしいといえます。

メディアが切断された、またはフレーム同期が失われたといったことを伝える、情 報通知目的の割り込みには、予測できないものがあります。このような割り込みが stuck かどうかを検出する最も簡単な方法は、最初のイベントでその送信元を次の ポーリングサイクルまでマスクすることです。

高可用性ドライバ **25**

禁止されている間に割り込みが再び発生した場合は、偽の割り込みとみなすべきで す。デバイスによっては、マスクレジスタが対応する送信元を無効にし、割り込み を発生させない場合でも読み取ることのできる、割り込み状態ビットがあります。 ドライバの設計者は、それぞれのデバイスに合わせて、より適切なアルゴリズムを 工夫することができます。

割り込み状態ビットが無限ループに陥らないようにしてください。パスの最初に設 定された状態ビットセットがいずれも実際の作業を必要としない場合は、このよう なループを切断してください。

#### ドライバの強化に関するその他の考慮事項

すでに説明した要件のほかに、ドライバの開発者は、次の問題も考慮する必要があ ります。

- スレッドのインタラクション
- トップダウン式要求における危険
- 代替の対応策

#### スレッドのインタラクション

デバイスドライバのカーネルパニックは、デバイス障害の発生後に生じた予想外 のカーネルスレッドのインタラクションによって引き起こされることがよくありま す。デバイスで障害が発生すると、設計者が予想しなかった形でスレッドのインタ ラクションが起きることがあります。

たとえば、処理ルーチンが正常に完了しないうちに打ち切られた場合、条件変数を 待機している他のスレッドに知らせることができないことがあります。他のモ ジュールに障害を知らせようとしたり、または予想外のコールバックを処理しよう としたりすると、望ましくないスレッドのインタラクションが発生する可能性があ ります。デバイス障害時に発生する可能性のある、相互排他ロックの取得と放棄の 順序を検証してください。

アップストリームの STREAMS モジュールを起点とするスレッドは、予想外にその モジュールをコールバックするために使用された場合、望ましくないパラドックス に陥る可能性があります。代替スレッドを使用して、例外メッセージを処理してく ださい。たとえば、wput 手順では、読み取り側の putnext で直接通信するのでは なく、読み取り側のサービスルーチンを使用して M ERROR と通信することができ ます。

障害の発生した STREAMS デバイスが、クローズ時に (障害が原因で) 静止できな かった場合、Stream を取り除いた後に割り込みが発生する可能性があります。割り 込みハンドラは、古い Stream ポインタを使用して、メッセージを処理しようとして はなりません。

#### トップダウン式要求における危険

ドライバの設計者は、ハードウェアの故障からシステムを保護する一方で、ドライ バの誤用に対しても防御する必要があります。ドライバは、カーネル基盤は常に正 しい (信頼できるコア) ということを前提にできますが、ドライバに渡されるユー ザー要求は潜在的な破壊性を有している可能性があります。

たとえば、ユーザーが提供したデータブロック (M\_IOCTL) に対してアクションを実 行することをユーザーが要求し、そのデータブロックがメッセージの制御部で指示 されたサイズより小さいという場合があります。ドライバはユーザーアプリケー ションを信用してはなりません。

設計時には、害を引き起こす可能性があるという観点から、受け取ることのできる 各タイプの ioctl の構造を検討すべきです。ドライバは、異常な ioctl を処理し ないように、チェックしなければなりません。

#### 代替の対応策

ドライバは障害の起きたハードウェアを引き続き使用してサービスを提供し、代替 のデバイスアクセス方法を使用することによって、特定された問題への対処を試み ることができます。ハードウェアの故障が予測不能で、設計が複雑になるリスクを 伴うことを考えると、代替の対応策をとることが常に賢明な選択というわけではあ りません。せいぜい、周期的な割り込みポーリングと再試行に限定すべきです。周 期的にデバイスを再試行することによって、ドライバはデバイスが復旧したかどう かを知ることができます。周期的ポーリングを使用すると、ドライバが割り込みを 強制的に禁止された後でも、割り込みメカニズムを制御することができます。

重要なシステムサービスを提供できるように、システムが常に代替デバイスを備え ているのが理想です。カーネルまたはユーザースペースのサービスマルチプレクサ は、デバイス障害時にシステムのサービスを維持する最良の手段です。しかし、こ の章ではこの種の方式については記載していません。

高可用性ドライバ **27**

## サービス利用可能性

サービス利用可能性を確保するには、ドライバが下記を実行できるようにしなけれ ばなりません。

- 障害デバイスを検出して障害を報告する
- デバイスを取り除く (Solaris のホットプラグモデルでサポートされる)
- 新しいデバイスを追加する (Solaris のホットプラグモデルでサポートされる)
- 潜在的な障害を検出できるように定期的な健全性チェックを実行する

#### 現在のデバイス状態のチェック

ドライバはリソースの無駄なコミットを避けるために、適切なポイントでデバイス 状態をチェックしなければなりません。ddi\_qet\_devstate(9F) 関数を使用する と、ドライバでフレームワークによって維持されているデバイスの現在の状態を判 別できます。

ddi\_devstate\_t ddi\_get\_devstate(dev\_info\_t \**dip*);

ドライバは通常、OFFLINE のデバイスを扱うときには呼び出されません。デバイス 状態は一般に、再構成アクティビティによって変更されたというような、以前のデ バイス障害レポートを反映します。

#### デバイス障害時の適切な動作

システムは、デバイスのサービス利用可能性に対する影響という観点から、障害を 報告しなければなりません。一般に次の場合に、サービス損失が予期されます。

- PIO または DMA エラーが検出された。
- データ破壊が検出された。
- デバイスがロックされている、またはハングしている(たとえば、コマンドが完 了しない場合など)。
- ドライバの設計時にあり得ないと見なされたために、ドライバが対処しないこと になっている状態が発生した。

ddi qet decstate(9F) から返されたデバイス状態が、デバイスが使用不能であ ることを示している場合、ドライバは新規または未処理の入出力要求をすべて拒否 し、(可能であれば) 適切なエラーコード (EIO など) を返す必要があります。 STREAMS ドライバでは、M\_ERROR または M\_HANGUP をアップストリームに送り、 ドライバが使用不能であることを示さなければなりません。

各メジャーエントリポイントで、またオプションで操作のためにリソースをコミッ トする前、および障害の報告後に、デバイスの状態をチェックする必要がありま す。いずれかの段階で、デバイスが使用不能であることが判明した場合は、ドライ バで必要なクリーンアップ処理 (リソースの解放など) を実行し、タイミングよく戻 る必要があります。再試行または回復処理を試行してはなりません。障害の報告も 不要です。状態は障害ではなく、状態はすでにフレームワークと管理エージェント に認識されています。状態は、現在の要求および他の未処理すなわちキュー内の要 求に完了マークを付け、可能であれば再びエラー標識を出します。

ioctl() エントリポイントは、デバイスが使用不能で、他 (エラー状態の回復など) が引き続き動作中である場合、所定の ioctl 操作における、デバイスに対する入出 力 (たとえば、ディスクのフォーマットなど) 障害を意味する問題を提示します。し たがって、状態チェックはコマンド単位で行う必要があります。または、別のエン トリポイントまたはマイナーデバイスモードを使用して、あらゆる状態でこれらの 操作を実装できますが、この方法は既存アプリケーションとの互換性の点から制約 を受ける可能性があります。

close() は、デバイスが使用不能な場合であっても、常に正常に完了しなければな りません。デバイスが使用不能な場合は、割り込みハンドラがその後のすべての割 り込みに DDI\_INTR\_UNCLAIMED を返す必要があります。割り込みが引き続き発生 する場合は、最終的に割り込みが禁止されることがあります。

#### 障害の報告

次の関数は、ドライバがデバイス障害を検出したことをシステムに通知します。

void ddi\_dev\_report\_fault(dev\_info\_t \**dip*, ddi\_fault\_impact\_t *impact*, ddi\_fault\_location\_t *location*, const char \**message*);

*impact* パラメータは、デバイスの通常のサービス利用可能性に障害が与える影響を 示します。このパラメータは、障害に対する適切な処置を決定するために、システ ムの障害管理コンポーネントが使用します。この処置によってデバイス状態が変化 することがあります。サービスが損われる障害が発生すると、デバイス状態が

高可用性ドライバ **29**

DOWN に変わります。サービスが低下する障害の場合は、デバイス状態が DEGRADED に変わります。

デバイスは次の場合に、障害として報告されなければなりません。

- PIO エラーが検出された。
- 破壊されたデータが検出された。
- デバイスがロックアップされた。

できるだけ、ドライバが同じ障害を繰り返し報告しないようにします。特に、デバイ スがすでに使用不能状態になっている場合に、ドライバがエラーを報告しても無駄で す (望ましくありません)(ddi\_get\_devstate(9F) のマニュアルページを参照)。

接続プロセスでハードウェア障害が検出された場合、ドライバは ddi dev report fault(9F) のを使用して障害を報告するととも に、DDI FAILURE を返さなければなりません。

#### 定期的な健全性チェック

潜在的な障害とは、他のアクションが発生するまで明らかにならない障害のことで す。たとえば、コールドスタンバイモードのデバイスで発生したハードウェア障害 は、マスターデバイスで障害が発生するまで検出されない可能性があります。マス ターデバイスで障害が発生した時点で、システムに 2 つの障害デバイスがあり、動 作を継続できない可能性があることが判明します。

一般論として、未検出のままの潜在的障害は、最終的にシステム障害につながりま す。潜在的な障害を検査しなかった場合は、冗長型システム全体の可用性が損なわ れる危険があります。これを回避するには、デバイスドライバで潜在的な障害を検 出し、他の障害と同様に報告しなければなりません。

ドライバには、デバイスに対する定期的な健全性チェックを行うメカニズムが必要 です。デバイスを第 2 デバイスすなわちフェイルオーバーデバイスにできる、障害 耐久 (フォールトトレラント) の状況では、故障した第 2 デバイスを早い段階で検出 することが重要です。そうすれば、第 1 デバイスで障害が発生しないうちに修理ま たは交換することができます。

定期的な健全性チェックには、次のものがあります。

- ボードに対してクイックアクセスチェック (書き込み、読み取り) を実行し、さら に ddi check acc\_handle(9F) ルーチンを使用してデバイスをチェックする。
- 前回のポーリング以後、値がドライバの予期値と決定的に異なっているデバイス について、レジスタまたはメモリーロケーションをチェックする。

一般に決定的な動作を示すデバイス機能には、ハートビートセマフォ、デバイス タイマー (たとえば、ダウンロードで使用されるローカル lbolt など)、イベン トカウンタがあります。デバイスから更新済みの予想可能値を読み取ると、進行 が順調であるかどうか、ある程度確かなことがわかります。

■ ドライバによる発行時に、発信要求 (送信ブロックまたはコマンド) にタイムスタ ンプを設定する。

定期的な健全性チェックで、期限を過ぎていながら完了していない要求を検索で きます。

■ 予定された次回のチェックまでに完了すべき、デバイスに対するアクションを開 始する。

このアクションを割り込みにすると、デバイスの回路が割り込みのデリバリにま だ対応できるかどうかを確認するうえで理想的です。

高可用性ドライバ **31**

## **SPARC:** ドライバ強化のテストハーネス

Solaris 8 4/01 リリースの SPARC 版で、ドライバ強化のテストハーネスが新規に追 加されました。Solaris デバイスドライバの作成方法についての詳細は、『*Writing Device Drivers*』を参照してください。

ドライバ強化テストハーネスは、Solaris デバイスドライバの開発ツールです。開発 中のドライバがハードウェアにアクセスする際に、テストハーネスは模擬的なハー ドウェア障害 (シミュレーション) を投入します。この章では、テストハーネスの構 成方法、エラー投入仕様 (*errdefs*) の作成方法、デバイスドライバでのテストの実行 方法について説明します。

注 **-** 最新のマニュアルページを参照するには、man コマンドを使用してください。 Solaris 8 Update リリースのマニュアルページには、「*Solaris 8 Reference Manual Collection*」には記載されていない新しい情報も提供されています。

## テストハーネスについて

強化されたデバイスドライバは、可能性として考えられるハードウェアの障害に対し 耐性があります。デバイスドライバの耐性は、ドライバの開発工程の一環としてテ ストしておく必要があります。こうしたテストでは、ハードウェアによくあるさま ざまな障害に対し、ドライバはきちんと管理された方法で繰り返し対処できること を確認します。ドライバ強化テストハーネスを使用すると、ドライバの開発者はソ フトウェアでハードウェア障害のシミュレーション (模擬的なテスト) が行えます。

**33**

テストハーネスはさまざまな DDI ルーチンに対するドライバからの呼び出しを横取 りし、あたかもハードウェアが原因であるかのように、呼び出しの結果を破壊しま す。ハーネスでは、特定のレジスタへのアクセスに対する破壊を定義することがで きますし、よりランダムなタイプの破壊を定義することもできます。

注 **-** Solaris DDI/DKI に準拠するためには、ドライバは DDI ルーチンを使用して、 すべての I/O アクセスを実行する必要があります。

テストハーネスでは、指定された作業負荷の実行時におけるすべてのレジスタアク セスとダイレクトメモリーアクセス (DMA)、割り込みの使用状況を追跡すること によって、テストスクリプトが自動的に生成できます。生成されるスクリプトで は、その作業負荷が再実行されると同時に、アクセスのたびに一連の障害が投入さ れます。

ドライバのテスト担当者はさらにテストケースを追加して、一層不明確な障害経路 を発生させなければなりません。また、生成されたスクリプトから重複しているテ ストケースを削除する必要もあります。

テストハーネスは bofi というデバイスドライバと、ユーザーレベルの 2 つのユー ティリティである th\_define(1M) と th\_manage(1M) として実装されていま す。bofi は、bus\_ops 障害投入 (fault injection) を意味しています。

テストハーネスは次の作業を行います。

- Solaris DDI サービスが標準に準拠して使用されていることを確認する
- プログラムされた I/O (PIO) と DMA 要求の破壊と割り込みに対する干渉を管理 のもとで行い、ドライバが管理するハードウェアに発生する障害をシミュレート する
- 親の連結 (nexus) ドライバから通知される、CPU とデバイス間のデータ経路 において、障害のシミュレーションを行う
- 指定された作業負荷の間、ドライバのアクセスを監視し、障害投入スクリプトを 生成する

#### 障害投入

ドライバ強化テストハーネスは、ドライバがハードウェアにアクセスするたびにそ れを横取りし、必要に応じてアクセスを破壊します。この節では、ドライバの耐性 テストで障害を作成するとき、理解しておく必要のある事柄について説明します。

#### データアクセス関数

Solaris デバイスはデバイス (devinfo) ツリーというツリー状の構造内で管理されま す。devinfo ツリーの各ノードには、システム内にあるデバイスの特定のインスタン スに関する情報が保存されています。各末端ノードはデバイスドライバに対応し ています。それ以外のノードは連結 (nexus) ノードといいます。通常は、1 つの連結 (nexus) が 1 つのバスを表します。バスノードは末端ドライバをバスへの依存関係か ら分離し、その結果、アーキテクチャ上独立したドライバが作成できます。

DDI 関数の多く (特にデータアクセス関数 (DAF)) は、結果としてバス連結ドライバ に対する上位呼び出しになります。末端ドライバはハードウェアにアクセスする と、アクセスルーチンにハンドルを渡します。バス連結はハンドルの操作方法を 知っており、要求に応じます。DDI 準拠のドライバはこれらの DDI アクセスルーチ ンだけを使用して、ハードウェアにアクセスします。テストハーネスはこれらの上 位呼び出しが指定されたバス連結に到達する前に横取りします。データアクセスが ドライバのテスト担当者で指定されている基準に一致すると、そのアクセスは破壊 されます。データアクセスが基準に一致しなかった場合は、バス連結に渡され、通 常どおりに処理されます。

ドライバは ddi\_map\_regs\_setup (*dip*、*rset*、*ma*、*offset*、*size*、*handle*) 関数を使用 して、アクセスハンドルを取得します。引数では、対応付け (マッピング) 対象の 「オフボード」メモリーを指定します。ハンドルはドライバをバス階層構造の詳細 から分離するためのものなので、対応付けされた I/O アドレスをドライバが参照す るときは、返されたハンドルを使用する必要があります。したがって、返される対 応付けされたアドレスである *ma* を直接使用しないようにしてください。対応付け されたアドレスを直接使用すると、DAF の機構を使用しないことになります。

プログラムされた I/O では、DAF の組み合わせは次のようになります。

- I/O からホストへ: ddi\_get*X*(*handle*, *ma*) および ddi\_rep\_get*X*(*handle*, *buf*, *ma*, *repcnt*, *flag*)
- ホストから I/O へ: ddi\_put*X*(*handle, ma, value*) および ddi\_rep\_put*X*()

*X* と *repcnt* は、転送されるバイト数です。*X* は 8 バイト、16 バイト、32 バイト、 または 64 バイトのバス転送サイズです。

DMA には類似した、さらに充実した一群の DAF があります。

ドライバ強化のテストハーネス **35**

## テストハーネスの設定

ドライバ強化テストハーネスは Solaris 開発者クラスタや全体ディストリビューショ ンクラスタに含まれています。どちらの Solaris クラスタもインストールしていない 場合は、プラットフォームに合ったテストハーネスパッケージを手作業でインス トールする必要があります。

#### テストハーネスのインストール

テストハーネスパッケージ (SUNWftduu、SUNWftdur、および SUNWftdux) をイン ストールするときは、pkgadd(1M) を使用します。

パッケージの存在するディレクトリに移動し、スーパーユーザーとして次のように 実行します。

# **pkgadd -d . SUNWftduu SUNWftdur SUNWftdux**

### テストハーネスの構成

テストハーネスをインストールしたら、/kernel/drv/bofi.conf ファイルを編集 して、ドライバに作用できるようにハーネスを構成します。テストハーネスの属性 については、次の節の説明を参照してください。

ハーネスの構成が完了したら、システムを再起動してハーネスドライバを読み込み ます。

#### テストハーネスの属性

テストハーネスの動作は、/kernel/drv/bofi.conf 構成ファイルに設定されてい る起動時の属性によって制御されます。

ハーネスを最初にインストールしたときに、次の属性を設定して、ドライバへの DDI アクセスをハーネスが横取りするようにします。

bofi-nexus PCI バスなどのバス連結の種類

bofi-to-test テスト中のドライバの名前
たとえば xyznetdrv という PCI バスネットワークドライバをテストする場合は、 次の属性値を設定します。

bofi-nexus="pci" bofi-to-test="xyznetdrv"

上記以外の他の属性は、PIO を使用している周辺装置からの読み書き、および DMA を使用している周辺装置とデータのやりとりをする、Solaris DDI データアク セスメカニズムの使用状況やハーネスの検査に関する属性です。

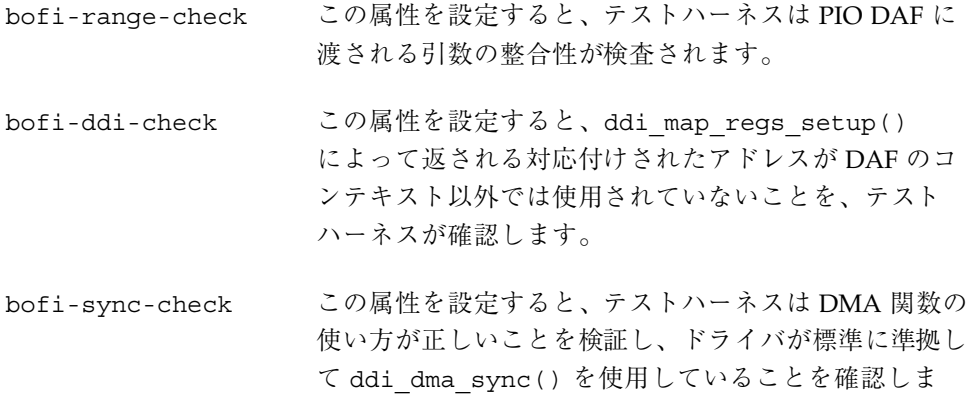

# ドライバのテスト

す。

この節では、 th\_define(1M) コマンドと th\_manage(1M) コマンドを使用して、 障害を作成し投入する方法を説明します。

### 障害の作成

th define(1M) ユーティリティは、errdef を定義するための、bofi デバイスド ライバへのインタフェースを提供します。1 つの errdef が、デバイスドライバの ハードウェアへのアクセスを破壊する方法に関する 1 つの仕様に対応していま す。th\_define のコマンド行引数によって、投入する障害の正確な種類を指定しま す。指定した引数によって矛盾のない errdef が定義される場合は、th\_define プ ロセスは bofi ドライバに errdef を格納します。errdef で定められている基準に達

ドライバ強化のテストハーネス **37**

するまで、プロセスは停止状態になります。実際には、アクセスカウントがゼロ (0) になると、停止状態が終了します。

#### 障害の投入

テストハーネスはデータアクセスのレベルで動作します。データアクセスには次 のような特性があります。

- アクセスしているハードウェアの種類(ドライバ名)
- アクセスしているハードウェアのインスタンス(ドライバインスタンス)
- テストを行っているレジスタセット
- 目標となるレジスタセットのサブセット
- 転送の方向 (読み取りまたは書き込み)
- アクセスの種類 (PIO または DMA)

テストハーネスはデータのアクセスを横取りし、該当する障害をドライバに投入し ます。 th\_define(1M)コマンドで指定された errdef によって、次の情報がエン コードされます。

- テストを行っているドライバインスタンスとレジスタセット(−n *name*、 −i *instance*、および −r *reg\_number*)
- 破壊の対象となるレジスタセットのサブセット。レジスタセット内のオフセット とそのオフセットからの長さを指定することで、このサブセットを指定します (−l *offset* [*len*])
- 横取りするアクセスの種類: log、pio、dma、pio\_r、pio\_w、dma\_r、dma\_w、intr (−a *acc\_types*)
- 障害が発生するアクセスの数 (−c *count* [*failcount*])
- 該当するアクセスに適用する破壊の種類 (–o operator [operand]):
	- データを固定値に置き換える (EQUAL)
	- データをビットごとに操作する (AND、OR、XOR)
	- 転送を無視する (ホストから I/O へのアクセス NO\_TRANSFER)
	- 割り込みを失う、遅らせる、または偽の割り込みを投入する (LOSE、DELAY、EXTRA)

−a *acc\_chk* オプションを使用すると、errdef でフレームワーク障害をシミュレート できます。

#### 障害投入プロセス

障害を投入するプロセスには、次の 2 つの段階があります。

- **1.** th\_define コマンドを使用して **errdef** を作成します。 テストの定義を bofi ドライバに渡して、errdef を作成します。bofi ドライバは 定義を保持するので、 th\_manage(1M) を使用して定義にアクセスできます。
- **2.** 作業負荷を作成し、th\_manage を使用して **errdef** を起動し管理します。

th\_manage(1M) コマンドは、bofi ハーネスドライバが認知するさまざまな ioctl に対するユーザーインタフェースです。th\_manage はドライバ名とイン スタンスのレベルで動作します。th\_manage には、アクセスハンドルを一覧表 示する get\_handles、errdef を起動する start、errdef を中止する stop など のコマンドがあります。

errdef を起動すると、対象となるデータのアクセスに障害が発生しま す。th\_manage ユーティリティでは、errdef の現在の状態を表示する broadcast や errdef をクリアする clear\_errors などのコマンドがサポート されています。

詳細は、 th\_define(1M) および th\_manage(1M) のマニュアルページを参照し てください。

#### テストハーネスの警告

テストハーネスは、警告メッセージを次の方法で処理するように設定できます。

- 警告メッセージをコンソールに書き込む
- 警告メッセージをコンソールに書き込んでから、システムをパニック状態にする

2 つめの方法を取ると、問題の根本原因を突き止めやすくなります。

bofi-range-check 属性値を warn に設定すると、ドライバによる DDI 関数の範 囲違反をハーネスが検出したときに、次のメッセージが出力されます(panic に設定 されている場合はパニック状態になります)。

ddi\_get*X*() out of range addr %x not in %x ddi\_put*X*() out of range addr %x not in %x ddi\_rep\_get*X*() out of range addr %x not in %x ddi\_rep\_put*X*() out of range addr %x not in %x

*X* は 8、16、32、または 64 です。

ドライバ強化のテストハーネス **39**

ハーネスが 1000 を超える割り込みを挿入するように要求された場合には、ドライバ が割り込みジャバーを検出しなかった場合に、次のメッセージが出力されます。

undetected interrupt jabber - %s %d

# スクリプトによるテストプロセスの自動化

th define ユーティリティでアクセスログタイプを指定して、障害投入テストスク リプトが作成できます。

# **th\_define** −n *name* −i *instance* −a **log [**−e *fixup\_script***]**

th\_define はインスタンスをオフラインにし、またオンラインに戻します。次に、 修正スクリプト (*fixup\_script*) が記述している作業負荷を実行し、ドライバインスタ ンスが行う I/O アクセスをログに記録します。

修正スクリプトは省略可能ないくつかの引数を指定されて 2 度呼び出されます (イ ンスタンスがオフラインにされる直前と、オンラインに戻された後の 2 回です)。次 の変数が、呼び出された実行可能ファイルの環境に渡されます。

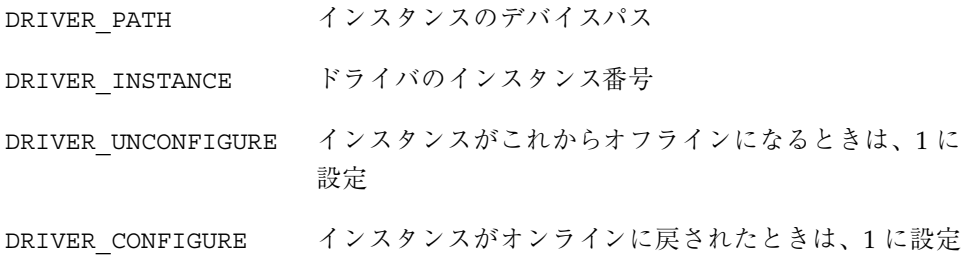

通常、修正スクリプトはテスト中のデバイスがオフラインとなってよい状態 (未構 成)にあるか、あるいはエラー投入が適切な状態 (構成済み、エラーなし、および作 業負荷を処理中) であることを確認します。次に、ネットワークドライバ用の最小限 のスクリプトの例を示します。

#!/bin/ksh driver=xyznetdrv ifnum=\$driver\$DRIVER\_INSTANCE

**(**続く**)**

```
if [ $DRIVER CONFIGURE = 1 ]]; then
  ifconfig $ifnum plumb
  ifconfig $ifnum ...
   ifworkload start $ifnum
elif [[ $DRIVER UNCONFIGURE = 1 ]]; then
   ifworkload stop $ifnum
   ifconfig $ifnum down
   ifconfig $ifnum unplumb
fi
exit $?
```
注 **-** ifworkload は作業負荷をバックグラウンドタスクとして開始する必要があり ます。障害の投入は、修正スクリプトがテスト中のドライバを構成してオンライン に戻した後で行われます (DRIVER CONFIGURE は 1 に設定されます)。

−e *fixup\_script* オプションを指定する場合は、コマンド行の最後に指定しなければな りません。指定しないと、デフォルトのスクリプトが使用されます。デフォルトの スクリプトは、テスト中のデバイスのオフラインとオンラインを繰り返し試行しま す。従って、作業負荷は、ドライバのアタッチとデタッチの処理となります。

出来上がったログは、自動障害投入テストに適した、いくつかの実行可能なスクリ プトに変換されます。これらのスクリプトは、*driver*.test.*id* という名前で、現在 のディレクトリの下のサブディレクトリに作成されます。スクリプトはドライバに 障害を1度に1つずつ投入します。同時に、修正スクリプトが記述している作業負 荷を実行します。

ドライバのテスト担当者は、テスト自動化プロセスで生成された errdef を大部分制 御できます。詳細は、 th\_define(1M) のマニュアルページを参照してください。

テスト担当者がテストスクリプトに適した作業負荷の範囲を選択すれば、ハーネス はドライバの強化の多くの局面をテストできます。しかし、すべての局面を網羅す るためには、テスト担当者は別のテストケースを手作業で作成しなければならなく なる場合があります。これらのケースは、テストスクリプトに追加します。テスト を適切な時間内に完了させるには、テスト担当者は重複しているテストケースを手 作業で削除する必要がある場合があります。

ドライバ強化のテストハーネス **41**

# 自動テストプロセス

自動テストのプロセスは、次のようになります。

- **1.** ドライバの何をテストするかを確認します。 次のようにドライバがハードウェアに作用する部分は、すべてテストします。
	- アタッチとデタッチ
	- スタック下の接続と切り離し
	- 通常のデータ転送
	- 文書化されたデバッグモード

使用モードごとに、作業負荷スクリプト (*fixup\_script*) を生成する必要がありま す。

- **2.** 使用モードごとに、デバイスの構成と構成の解除を行い、作業負荷を作成し終了 する、実行可能なプログラム **(***fixup\_script***)** を作成します。
- **3. errdef** によってアクセスの種類を −a log と指定し、th\_define を実行します。
- **4.** ログがいっぱいになるまで待ちます。

ログには、bofi ドライバの内部バッファのダンプが入っています。このデータ はスクリプトの最初に記載されます。

ログの作成には数秒から数分かかるので、th\_manage broadcast コマンドを 使用して進行状況を検査します。

**5.** 作成されたテストディレクトリに移動し、マスターテストスクリプトを実行しま す。

マスタースクリプトは、生成されたテストスクリプトを順次実行します。レジス タセットごとに、テストスクリプトが生成されます。

**6.** 分析結果を保存します。

success (corruption reported) や success (corruption undetected) などの正常に終了したテスト結果は、テスト中のドライバが正常 に動作していることを示しています。

出力に test not triggered という失敗が 2、3 含まれても問題ではありませ んが、そうした失敗がそれ以上になった場合には、テストがうまくいっていない ことを示します。テストスクリプトが生成されたときと同じレジスタにドライバ がアクセスしていないときは、こうした失敗が発生することがあります。

**7.** ドライバの複数のインスタンスに対して同時にテストを実行し、エラーパスのマ ルチスレッド化をテストします。

たとえば、th\_define コマンドごとに、テストスクリプトとマスタースクリプ トが入ったディレクトリを作成します。

# **th\_define -n xyznetdrv -i 0 -a log -e script** # **th\_define -n xyznetdrv -i 1 -a log -e script**

#### マスタースクリプトを作成したら、それらを同時に実行します。

注 **-** 生成されたスクリプトでは、ログ対象の errdef がアクティブであった間に 記録されたログ内容に基づいた障害投入のシミュレーションだけが生成されま す。作業負荷を定義するときは、必要な結果がログに記録されることを確認し、 出来上がったログや障害投入の仕様も分析します。出来上がったテストスクリプ トが行ったハードウェアのアクセスの範囲が、要望どおりであることを確認する 必要があります。

ドライバ強化のテストハーネス **43**

# ネットワークデバイス用のドライバ

Solaris 8 10/00 リリースで、Generic LAN ドライバが新規に追加されました。

Generic LAN ドライバ (GLD) により、Solaris ネットワークドライバに STREAMS および Data Link Provider Interface (DLPI) 機能の大部分が実装されます。

Solaris 8 10/00 より前のリリースでは、GLD モジュールを利用できるのは、Solaris Intel 版のネットワークドライバに限定されていました。Solaris 8 10/00 からは、 Solaris SPARC 版のネットワークドライバでも GLD を利用できます。

詳細は、次のマニュアルページを参照してください。gld(7D)、 dlpi(7P)、 gld(9E)、 gld(9F)、 gld\_mac\_info(9S)、 gld\_stats(9S)

注 **-** 最新のマニュアルページを参照するには、man コマンドを使用してください。 Solaris 8 Update リリースのマニュアルページには、「*Solaris 8 Reference Manual Collection*」には記載されていない新しい情報も提供されています。

# **Generic LAN** ドライバ **(GLD)** の概要

GLD は、Solaris ローカルエリアネットワークデバイスドライバをサポートする、ク ローン化可能でロード可能なマルチスレッド化カーネルモジュールです。Solaris の ローカルエリアネットワーク (LAN) デバイスドライバは、DLPI を使用してネッ トワークプロトコルスタックと通信する、STREAMS ベースのドライバです。これ らのプロトコルスタックは、ネットワークドライバを使用して、ローカルエリア ネットワーク上でパケットを送受信します。ネットワークデバイスドライバは、

**45**

DDI/DKI 仕様、STREAMS 仕様、DLPI 仕様、およびデバイスそのもののプログラ ム式インタフェースの要件を満たすように実装する必要があります。

GLD には、Solaris LAN ドライバに必要な STREAMS および DLPI 機能の大部分が 実装されています。いくつかの Solaris ネットワークドライバは GLD を使用して実 装されています。

GLD を使用して実装された Solaris ネットワークドライバは、2 種類の部分で構成 されます。STREAMS および DLPI インタフェースを扱う汎用コンポーネン ト、および特定のハードウェアデバイスを扱うデバイス固有のコンポーネントで す。デバイス固有のモジュールは、GLD モジュール (/kernel/misc/gld に存在 する) への依存を意味し、ドライバの attach(9E) 関数内から GLD に自身を登録 します。正常に読み込まれると、ドライバは DLPI に準拠することになります。ド ライバのデバイス固有の部分は、データを受信するとき、または GLD のサービス が必要になったときに、gld(9F) 関数を呼び出します。GLD は、デバイス固有の ドライバが GLD に登録するときに提供したポインタを介して、デバイス固有のド ライバの gld(9E) エントリポイントを呼び出します。gld\_mac\_info(9S) 構造体 が GLD とデバイス固有のドライバ間のメインデータインタフェースです。

GLD 機能が現在サポートしているデバイスのタイプは、DL\_ETHER、DL\_TPR、およ び DL\_FDDI です。GLD ドライバは、フルフォームの MAC 層パケットを処理する ことが想定されており、論理リンク制御 (LLC) の処理は想定されていません。

状況によっては、GLD 機能を使用しないで 、DLPI に完全に準拠したドライバを実 装する場合もあるでしょう。これには、ISO 8802 スタイル (IEEE 802) ではない LAN デバイスの場合、または GLD ではサポートされないデバイスタイプまたは DLPI サービスが必要な場合、などがあります。

## タイプ DL\_ETHER **: Ethernet V2** および **ISO 8802-3 (IEEE 802.3)**

タイプとして DL ETHER が指定されたデバイスについては、GLD は Ethernet V2 と ISO 8802-3 (IEEE 802.3) の両方のパケット処理をサポートします。Ethernet V2 によって、データリンクサービスのユーザーは、プロバイダのプロトコルを特に知 らなくても、さまざまな適合するデータリンクサービスプロバイダにアクセスして 利用することができます。サービスアクセスポイント (SAP) は、ユーザーがサービ スプロバイダと通信するときに通過するポイントです。

0 ~ 255 の範囲の SAP 値と結合された Stream は、ユーザーが 8802-3 モードの使用 を求めていることを示します。DL BIND REQ の SAP フィールド値がこの範囲内

にある場合、GLD はその Stream の各後続の DL\_UNITDATA\_REQ メッセージ長 (14 バイトのメディアアクセス制御 (MAC) ヘッダーは含まない) を計算し、MAC フ レームのヘッダーの type フィールドにその長さの 8802-3 フレームを送信します。 この長さは 1500 を超えてはなりません。

0 ~ 1500 の範囲の type フィールドを持つメディアから受信されたフレームはすべ て、8802-3 フレームとみなされ、8802-3 モードのオープンなすべての Stream (0 ~ 255 の範囲の SAP 値に結合された Stream) にルーティングされます。8802-3 モード の Stream が複数ある場合、着信フレームがコピーされて、該当するそれぞれの Stream にルーティングされます。

1500 より大きい SAP 値 (Ethernet V2 モード) と結合された Stream は、Ethernet MAC ヘッダーの type 値が、Stream と結合された SAP 値と正確に一致する着信 パケットを受信します。

#### タイプ DL\_TPR および DL\_FDDI **: SNAP** 処理

メディアタイプ DL\_TPR および DL\_FDDI については、GLD は 255 より大きい SAP 値と結合された Stream に、最小限の SNAP (Sub-Net Access Protocol) 処理を実装し ます。0 ~ 255 の範囲の SAP 値は LLC SAP 値であり、メディアパケットフォー マットによって通常どおりに伝送されます。255 より大きい SAP 値には、LLC ヘッ ダーに従属し、16 ビット Ethernet V2 スタイルの SAP 値を伝送する SNAP ヘッ ダーが必要です。

SNAP ヘッダーは、宛先 SAP 0xAA が指定された LLC ヘッダーとして伝送されま す。SAP 値が 255 より大きい発信パケットには、GLD は LLC+SNAP ヘッダーを作 成します。このヘッダは、必ず次のような形式になります。

AA AA 03 00 00 00 XX XX

XX XX は、Ethernet V2 スタイルの type に対応する 16 ビットの SAP を表します。 これがサポートされる唯一の SNAP ヘッダーのクラスです。ゼロ以外の OUI フィールドおよび 03 以外の LLC 制御フィールドは、SAP 0xAA を持つ LLC パケッ トとみなされます。これ以外の SNAP フォーマットを使用するクライアントは、 LLC を使用し、SAP 0xAA に結合する必要があります。

着信パケットは上記のフォーマットに準拠しているかどうかが検証されます。この フォーマットに準拠するパケットは、そのパケットの 16 ビット SNAP タイプに結 合された Stream と照合されるとともに、LLC SNAP SAP 0xAA と一致するとみな されます。

LLC SAP として受信されたパケットは、メディアタイプ DL\_ETHER の箇所で説明 したように、LLC SAP と結合されているすべての Stream に渡されます。

### タイプ DL\_TPR **:** ソースルーティング

タイプ DL TPR デバイスについては、GLD は最小限のソースルーティングサポート を実装します。ソースルーティングにより、ブリッジングされたメディア上で パケットを送信するステーションは、ネットワーク上でパケットがたどるルートを 決定づけるルーティング情報を (パケットの MAC ヘッダーに) 指定できます。

GLD が提供するソースルーティングは、ルートを学習し、可能性のある複数のルー トについて情報を要求するように指示し、要求に応答し、使用できるルートの中か ら選択する機能があります。さらに、発信パケットの MAC ヘッダーに Routing Information Fields を追加したり、着信パケット内のこのようなフィールドを認識し たりします。

GLD のソースルーティングは、ISO 8802-2 (IEEE 802.2) の Section 9 で指定されてい る Route Determination Entity (RDE) を完全に実装するわけではありません。しか し、同じ (または縮約された) ネットワークに存在し得るソースルーティング実装方 式と相互運用を行うように設計されています。

# **Style 1** および **Style 2** の **DLPI** プロバイダ

GLD は、Style 1 および Style 2 の DLPI プロバイダを両方とも実装します。Physical Point of Attachment (PPA) は、システムが物理通信メディアと接続するポイントで す。その物理メディア上の通信はすべて、PPA を通過します。Style 1 のプロバイダ は、オープンされているメジャー/マイナーデバイスに基づいて、特定の PPA に Stream を接続します。Style 2 のプロバイダは、DLS ユーザーが DL\_ATTACH\_REQ を使用して必要な PPA を明示的に特定するよう要求します。その場合、open(9E) がユーザーと GLD 間の Stream を作成し、その後、DL\_ATTACH\_REQ が所定の PPA とその Stream を対応付けます。Style 2 はゼロのマイナー番号で示されます。マイ ナー番号がゼロ以外のデバイスノードがオープンしている場合、Style 1 が示され、 対応する PPA はマイナー番号から 1 を差し引いたものになります。Style 1 と Style 2 が両方とも open の場合、デバイスはクローン化されます。

## 実装される **DLPI** プリミティブ

GLD は、いくつかの DLPI プリミティブを実装します。DL\_INFO\_REQ プリミティ ブは、DLPI Stream に関する情報を要求します。メッセージは 1 つの M\_PROTO メッセージブロックで構成されます。GLD はこの要求に対する DL\_INFO\_ACK 応答 で、gld\_register() に渡された gldm\_mac\_info(9S) 構造体に GLD ベースの ドライバが指定した情報に基づいて、デバイスに依存する値を返します。ただし、 GLD は、すべての GLD ベースのドライバに代わって次の値を返します。

- バージョンは DL\_VERSION\_2 です。
- サービスモードは DL CLDLS です。GLD はコネクションレスモードのサービス を実装します。
- プロバイダスタイルは、Stream がどのようにオープンされたかによ り、DL\_STYLE1 または DL\_STYLE2 になります。
- オプションの Quality Of Service (QOS) サポートはありません。QOS フィールド はゼロです。

注 **-** DLPI 仕様と異なり、GLD は、Stream が PPA に接続される前であって も、DL INFO ACK でデバイスの正確なアドレス長およびブロードキャストアドレ スを返します。

PPA と Stream を対応付けるために、DL\_ATTACH\_REO プリミティブが使用されま す。この要求は、Style 2 の DLS プロバイダが通信を行う物理メディアを特定する ために必要です。完了すると、状態が DL\_UNATTACHED から DL\_UNBOUND に変わ ります。メッセージは1つの M\_PROTO メッセージブロックで構成されます。ド ライバを Style 1 モードで使用している場合は、この要求は許可されません。Style 1 を使用してオープンされた Stream は、オープンの完了時には PPA にすでに接続さ れているからです。

DL DETACH REQ プリミティブは、Stream から PPA を切り離すことを要求します。 これが認められるのは、Stream が Style 2 を使用してオープンされた場合だけです。

DL\_BIND\_REQ プリミティブおよび DL\_UNBIND\_REQ プリミティブは、DLSAP と Stream の結合および結合解除を行います。1 つの Stream と対応付けられた PPA は、Stream の DL\_BIND\_REQ の処理が完了する前に初期化を完了します。複数の Stream を同じ SAP に結合できますが、このような Stream はそれぞれ、その SAP で受信したパケットのコピーを受け取ります。

DL\_ENABMULTI\_REQ プリミティブおよび DL\_DISABMULTI\_REQ プリミティブは、 個々のマルチキャストグループアドレスの受け付けを可能または不可能にしま

す。アプリケーションまたは他の DLS ユーザーは、これらのプリミティブを繰り返 し使用して 1 組のマルチキャストアドレスを Stream 単位で作成または変更するこ とが可能です。これらのプリミティブが受け入れられるように、Stream を PPA に 接続する必要があります。

DL\_PROMISCON\_REQ プリミティブおよび DL\_PROMISCOFF\_REQ プリミティブは、 物理レベルまたは SAP レベルのどちらかで、プロミスキュアス (promiscuous) モー ドを Stream 単位で有効または無効にします。DL Provider は、DL\_DETACH\_REQ ま たは DL PROMISCOFF\_REQ を受信するまで、または Stream がクローズされるま で、そのメディアで受信したすべてのメッセージを DLS ユーザーにルーティングし ます。物理レベルのプロミスキュアスの受信を、そのメディア上の全パケットに指 定することも、マルチキャストパケットに限定して指定することもできます。

注 **-** これらのプロミスキュアスモードのプリミティブが受け入れられるように、 Stream を PPA に接続する必要があります。

DL UNITDATA REQ プリミティブは、コネクションレス型転送でデータを送信する 場合に使用します。これは未承認のサービスなので、配信の保証はありません。 メッセージは 1 つの M\_PROTO メッセージブロックとそれに続く 1 つ以上の M\_DATA ブロック (1 バイト以上のデータを含む) で構成されます。

DL\_UNITDATA\_IND タイプは、パケットを受信してアップストリームに渡す場合に 使用します。パケットは、プリミティブを DL\_UNITDATA\_IND に設定した M\_PROTO メッセージに格納されます。

DL PHYS ADDR REO プリミティブは、Stream に接続された PPA にその時点で対応 付けられている MAC アドレスを要求します。このアドレス は、DL PHYS ADDR ACK プリミティブによって返されます。Style 2 を使用してい る場合、このプリミティブが有効なのは DL\_ATTACH\_REQ が成功した場合に限られ ます。

DL SET PHYS ADDR REO プリミティブは、Stream に接続された PPA にその時点 で対応付けられている MAC アドレスを変更します。このプリミティブは、現 在および将来にわたりこのデバイスに接続された他のすべての Stream に作用しま す。いったん変更すると、現在オープンしている、または今後オープンされてこの デバイスに接続されるすべての Stream が、この新しい物理アドレスを取得します。 新しい物理アドレスは、このプリミティブを使用して再び物理アドレスを変更する まで、またはドライバがリロードされるまで有効です。

注 **-** スーパーユーザーは、他の Stream が同じ PPA に結合されている際には PPA の 物理アドレスを変更することができます。

DL GET STATISTICS REQ プリミティブは、Stream に接続された PPA に対応する 統計情報を収めた DL\_GET\_STATISTICS\_ACK 応答を要求します。DL\_ATTACH\_REQ を使用して Style 2 の Stream を特定の PPA に接続しておかないと、このプリミティ ブは成功しません。

#### 実装される ioctl 関数

GLD は、以下で説明する ioctl *ioc\_cmd* 関数を実装します。認識できない ioctl コマ ンドを受信した GLD は、gld(9E) に記述されているように、デバイス固有のド ライバの gldm\_ioctl() ルーチンにそのコマンドを渡します。

DLIOCRAW ioctl 関数は、snoop(1M) コマンドをはじめ、一部の DLPI アプリケー ションで使用されます。DLIOCRAW コマンドは、Stream を raw モードにし、それ によってドライバが、着信パケットの報告に通常使用される DL\_UNITDATA\_IND 形 式に変換するのではなく、M\_DATA メッセージで MAC レベルの着信パケット全体 をアップストリーム送信するようにします。パケット SAP のフィルタリングは、 raw モードの Stream にも実行されます。Stream のユーザーがすべての着信パケッ トの受け取りを希望する場合は、適切なプロミスキュアスモード (複数可) も選択し なければなりません。raw モードを正しく選択しているアプリケーションは、フル フォーマットのパケットを伝送する M\_DATA メッセージとしてドライバに送ること もできます。DLIOCRAW は引数を使用しません。raw モードが有効になった Stream は、クローズされるまでそのモードのままです。

#### **GLD** ドライバの要件

GLD ベースのドライバには、ヘッダーファイル <sys/gld.h> が組み込まれていな ければなりません。

また、GLD ベースのドライバには次の宣言が含まれていることも必要です。

char \_depends\_on[] = "misc/gld";

GLD はデバイス固有のドライバのために、open(9E) および close(9E) 関数の他 に、要求される STREAMS の put(9E) および srv(9E) 関数を実装します。さら に、ドライバ用に getinfo(9E) 関数も実装します。

module\_info(9S) 構造体の mi\_idname 要素は、ドライバ名を指定する文字列で す。ファイルシステムに存在するドライバモジュールの名前と正確に一致しなけれ ばなりません。

読み取り側の qinit(9S) 構造体では、次の要素を指定する必要があります。

qi\_putp NULL

qi\_srvp gld\_rsrv

qi\_qopen gld\_open

qi qclose gld close

書き込み側の qinit(9S) 構造体では、次の要素を指定する必要があります。

qi putp gld wput

qi\_srvp gld\_wsrv

qi\_qopen NULL

qi\_qclose NULL

dev\_ops(9S) 構造体の devo\_getinfo 要素では、getinfo(9E) ルーチンとして gld\_getinfo を指定する必要があります。

ドライバの attach(9E) 関数は、ハードウェア固有のデバイスドライバと GLD 機 能を対応付け、デバイスとドライバを使用できるように準備を整える一切の作業を 行います。

attach(9E) 関数は、gld mac alloc() を使用して gld mac info(9S) (macinfo) 構造体を割り当てます。ドライバは通常、1 つのデバイスについて、 macinfo 構造体で定義されているより多くの情報を保存しなければならないので、 必要な追加分のデータ構造体を割り当て、qld\_mac\_info(9S) 構造体の gldm\_private メンバーにそのデータ構造体へのポインタを保存する必要がありま す。

attach(9E) ルーチンは、qld mac info(9S) に記述されているように macinfo 構造体を初期化し、その後 qld\_reqister() を呼び出して、ドライバと GLD モ ジュールを結びつけなければなりません。ドライバは必要に応じてレジスタをマッ プ (対応付け) し、完全に初期化して、gld\_register() を呼び出す前に割り込み を受け付けるように準備する必要があります。attach(9E) 関数が割り込みを追加 することはあっても、デバイスに割り込みを発生させてはなりません。ドライバ

は、ハードウェアが確実に静止しているように、qld\_reqister() を呼び出す前 に、ハードウェアをリセットする必要があります。q1d\_reqister() の呼び出し前 に、デバイスが起動されたり、割り込みが発生するような状態になったりしてはな りません。これは、gld(9E) に記載されているように、後に GLD がドライバの gldm\_start() エントリポイントを呼び出した時点で行いま す。qld\_reqister() が正常に完了すると、GLD はいつでも qld(9E) エントリ ポイントを呼び出すことができます。

attach(9E) ルーチンは、qld\_reqister() が正常に完了した場合 は、DDI\_SUCCESS を返します。qld\_reqister() がエラーになった場合 は、DDI FAILURE を返し、gld\_register() を呼び出す前に割り当てられたあ らゆるリソースを、attach(9E)ルーチンで割り当て解除する必要があります。そ して、DDI FAILURE を返します。どのような状況でも、エラーの起きた macinfo 構造体を再利用することがあってはなりません。gld\_mac\_free( ) を使用して、割 り当てを解除する必要があります。

detach(9E) 関数は、GLD からドライバの登録を解除しようとします。これ は、q1d(9F) に記載されている q1d\_unreqister() を呼び出すことによって行い ます。detach(9E) ルーチンは、ddi\_qet\_driver\_private(9F) を使用するこ とによって、デバイスの専用データから必要な gld\_mac\_info(9S) 構造体に対す るポインタを取得できます。gld\_unregister( ) は、一定の条件をチェックし て、ドライバを切り離せないかどうかを調べます。このチェックに失敗する と、gld\_unregister() は DDI FAILURE を返します。その場合、ドライバの detach(9E) ルーチンはデバイスを動作状態にしたまま、DDI\_FAILURE を返さな ければなりません。

チェックが成功すると、gld\_unregister() は、(必要に応じてドライバの gldm\_stop() ルーチンを呼び出して) デバイスの割り込み中止を確認し、ドライバ を GLD フレームワークから切り離し、DDI\_SUCCESS を返します。この場 合、detach(9E) ルーチンは割り込みを削除し、attach(9E) ルーチンに割り当て られていたすべてのデータ構造を (macinfo 構造体の割り当てを解除する qld mac free() を使用して) 割り当て解除したうえで、DDI SUCCESS を返さな ければなりません。qld mac free() を呼び出す前に割り込みを削除することが重 要です。

#### ネットワーク統計

Solaris ネットワークドライバは統計変数を実装しなければなりません。一部のネッ トワーク統計については、GLD 本体で記録されますが、他のネットワーク統計は

GLD ベースのドライバごとにカウントする必要があります。GLD は、GLD ベース のドライバによるネットワークドライバ統計の標準セットのレポートをサポートし ます。統計は、 kstat(7D) および kstat(9S) メカニズムを使用して、GLD が報告 します。DLPI コマンドの DL\_GET\_STATISTICS\_REQ を使用して、現在の統計カウ ンタを検索することもできます。統計は特に指定が無い限り、いずれも符号無しで 維持され、32 ビットです。

GLD が維持および報告する統計は、次のとおりです。

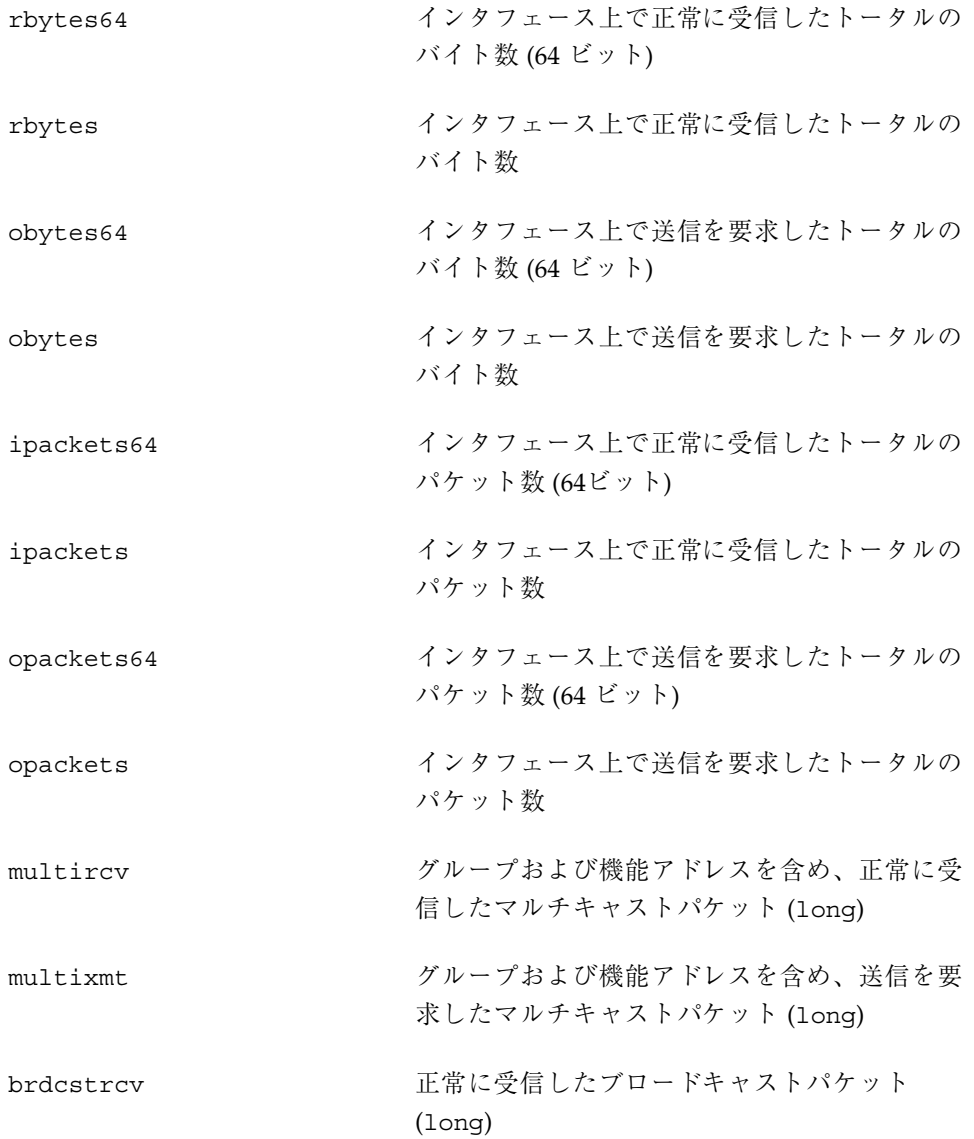

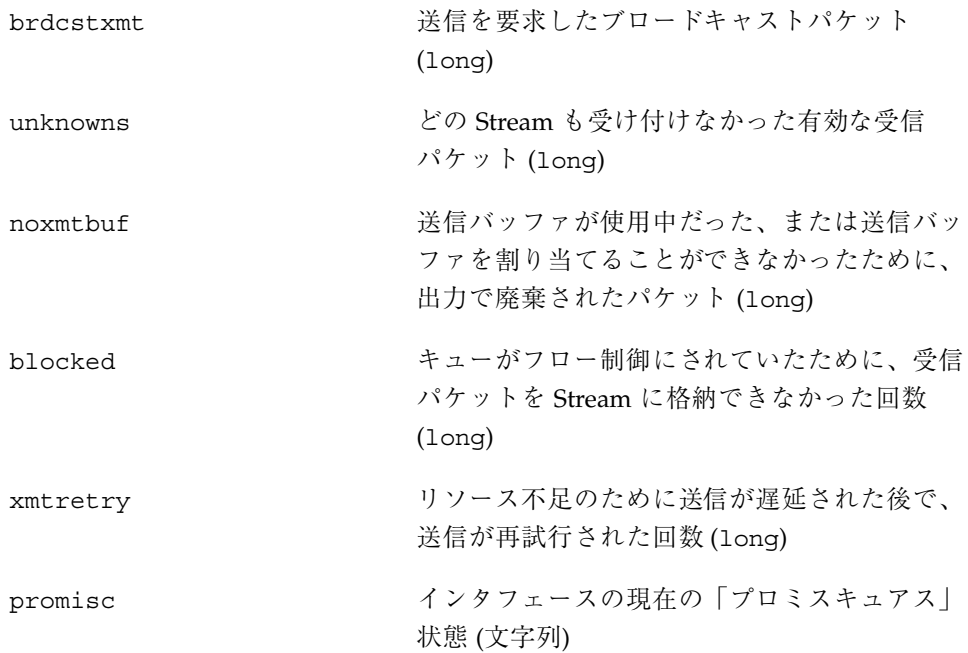

デバイス依存型のドライバは、次の統計情報をカウントし、専用のインスタンス別 構造体でその記録を保管します。統計情報を報告するように求められた GLD は、gld(9E) に記述されているように、ドライバの gldm\_get\_stats() エントリ ポイントを呼び出して、gld\_stats(9S) 構造体のデバイス固有の統計情報を更新 します。GLD は次に、以下に示す名前付き統計変数を使用して、更新された統計情 報を報告します。

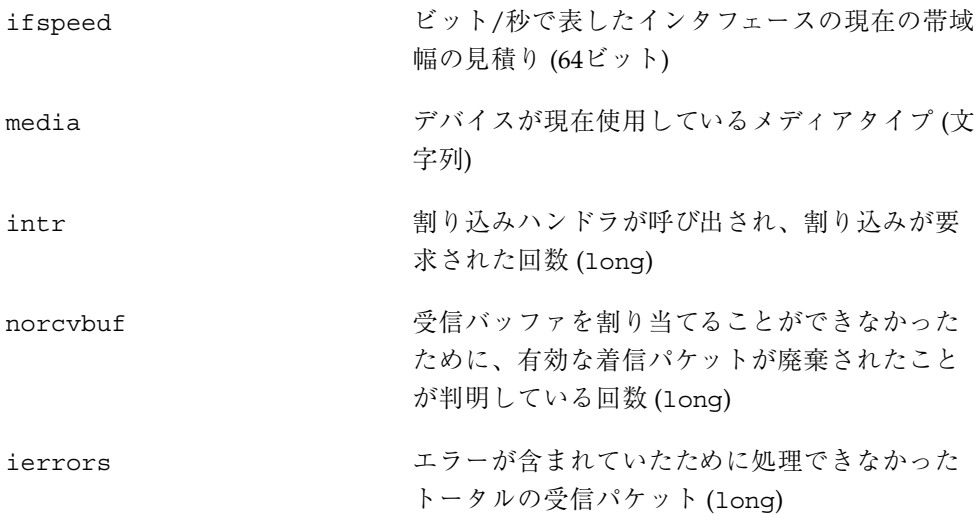

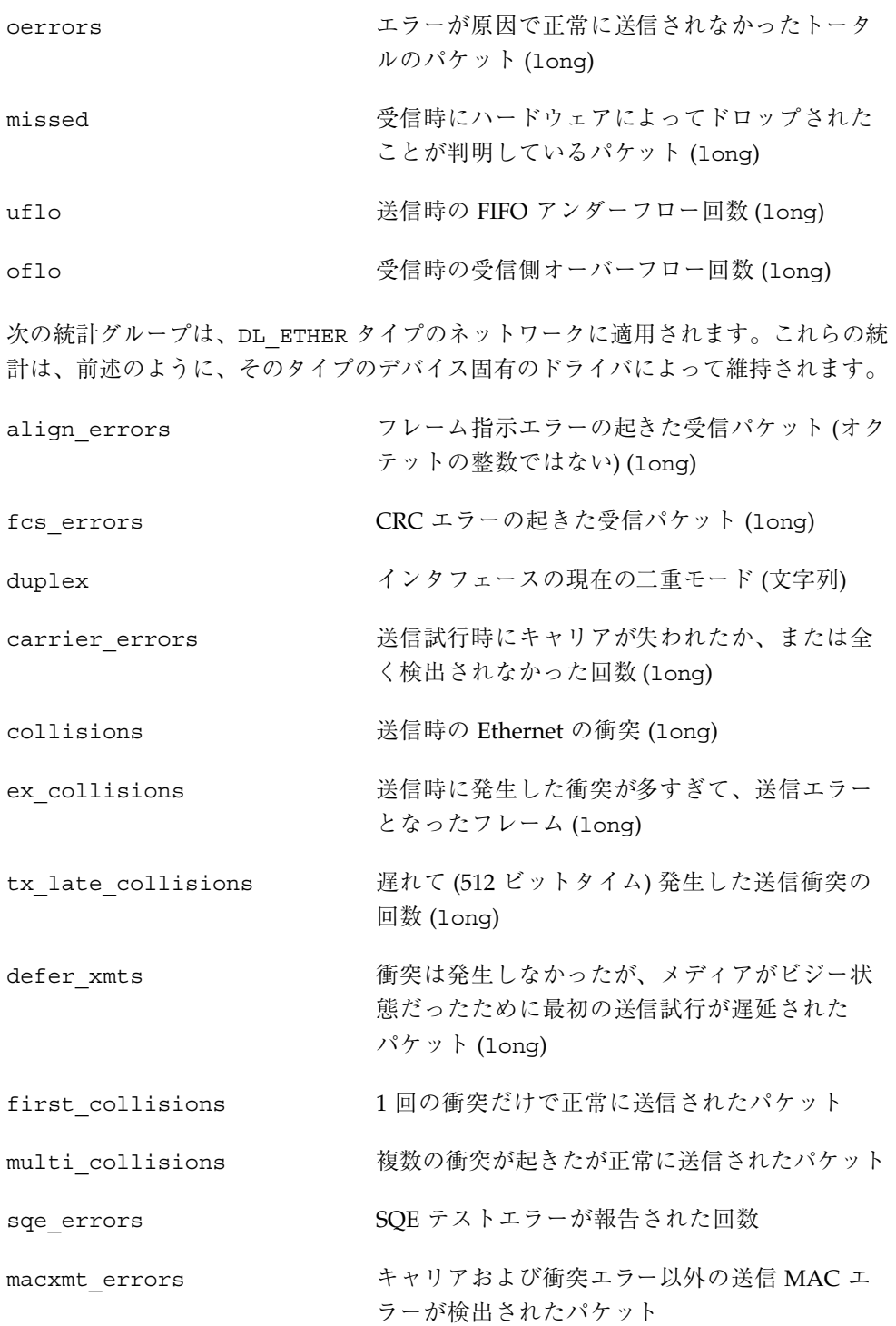

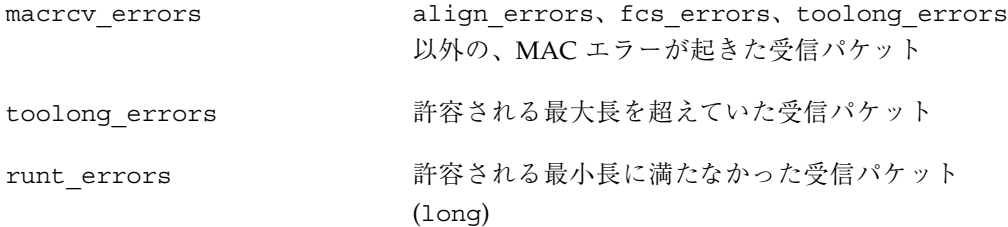

次の統計グループは、DL TPR タイプのネットワークに適用されます。これらの統計 は、前述のように、そのタイプのデバイス固有のドライバによって維持されます。

line\_errors 非データビットまたは FCS エラーのあった受信 パケット burst errors カーフビットタイマー 5 回の間に変位が発生し なかったことが検出された回数 signal losses リングでシグナル損失状態が検出された回数 ace\_errors AMP フレームの介入の無い、別の同様の SMP フレームが続く、A、C が共に 0 の AMP または SMP フレームの数 internal errors ステーションが内部エラーを認識した回数 lost frame errors 送信中に TRR タイマが期間満了した回数 frame\_copied\_errors このステーション宛てのフレームが、FS フィー ルドの「A」ビットを 1 に設定して受信された

token errors アクティブモニターとして動作しているステー ションが、トークンの送信を必要とするエラー 状態を認識した回数

回数

freq errors き信信号の周波数が予期された周波数と異なっ ていた回数

次の統計グループは、DL\_FDDI タイプのネットワークに適用されます。これらの統 計は、前述のように、そのタイプのデバイス固有のドライバによって維持されます。

mac\_errors 別の MAC ではエラーが検出されず、この MAC ではエラーが検出されたフレーム

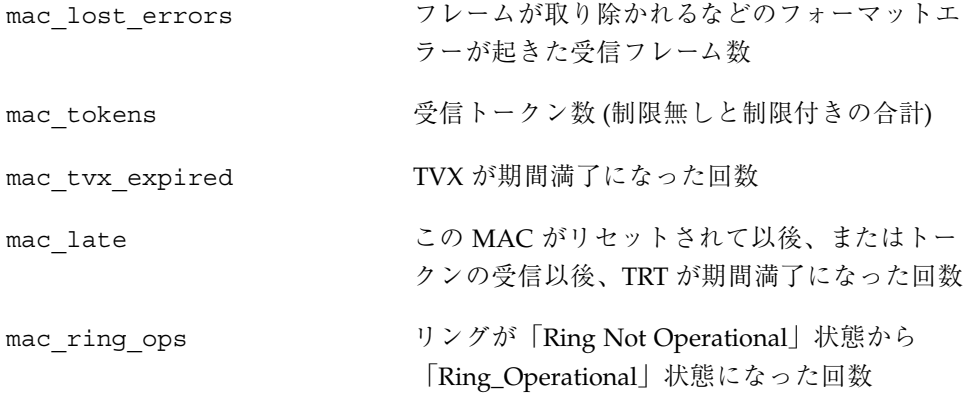

# 宣言とデータ構造

### gld\_mac\_info 構造体

GLD の MAC 情報 (gld\_mac\_info) 構造体は、デバイス固有のドライバと GLD 間 のメインデータインタフェースです。この構造体には、GLD が必要とするデー タ、およびオプションの追加のドライバ固有情報の構造体に対するポインタが含ま れます。

gld mac info 構造体は、gld mac alloc() を使用して割り当 て、gld mac free() を使用して割り当てを解除します。ドライバ側でこの構造の 長さを想定してはなりません。長さは Solaris の各リリース、各 GLD、またはその 両方によって異なる可能性があるためです。このマニュアルには記載されていない GLD 専用の構造体のメンバーをデバイス固有のドライバで設定したり読み取ったり してはなりません。

gld mac info(9S) 構造体には、次のフィールドがあります。

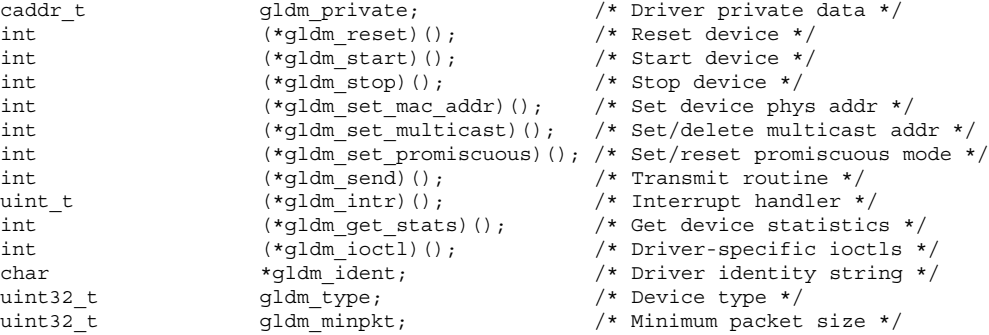

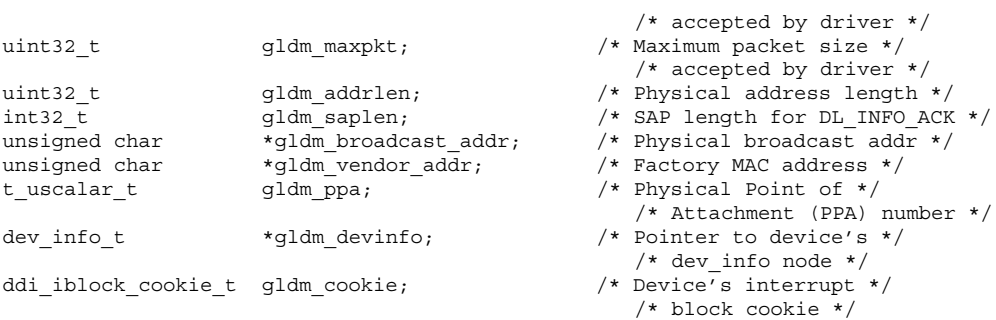

デバイスドライバは、gld\_mac\_info 構造体のメンバーを認識できます。

gldm\_private <br />
この構造体のメンバーは、デバイス固有のドライ バ専用であり、GLD が使用したり変更したりす ることはありません。これは、従来専用データ に対するポインタとして使用されたもので、ド ライバが定義し、またドライバが割り当てたイ ンスタンス別データ構造体を指し示します。

次の構造体メンバーのグループは、qld\_reqister() を呼び出す前にドライバで設 定しなければなりません。以後は、ドライバ側で変更してはなりませ ん。q1d register() がこれらの構造体のメンバーの値を使用またはキャッシュす ることがあるので、gld\_register() を呼び出した後でドライバが変更を行うと、 予期せぬ結果を招く可能性があります。

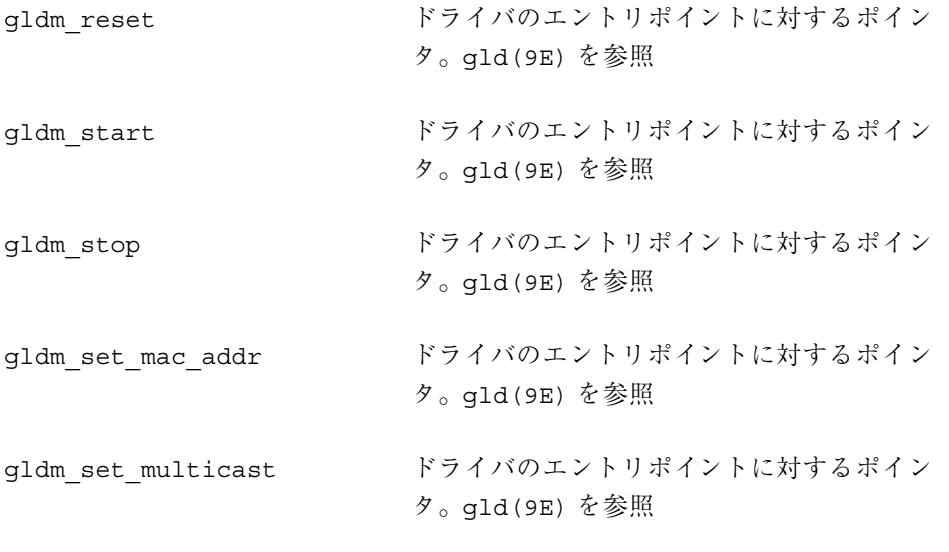

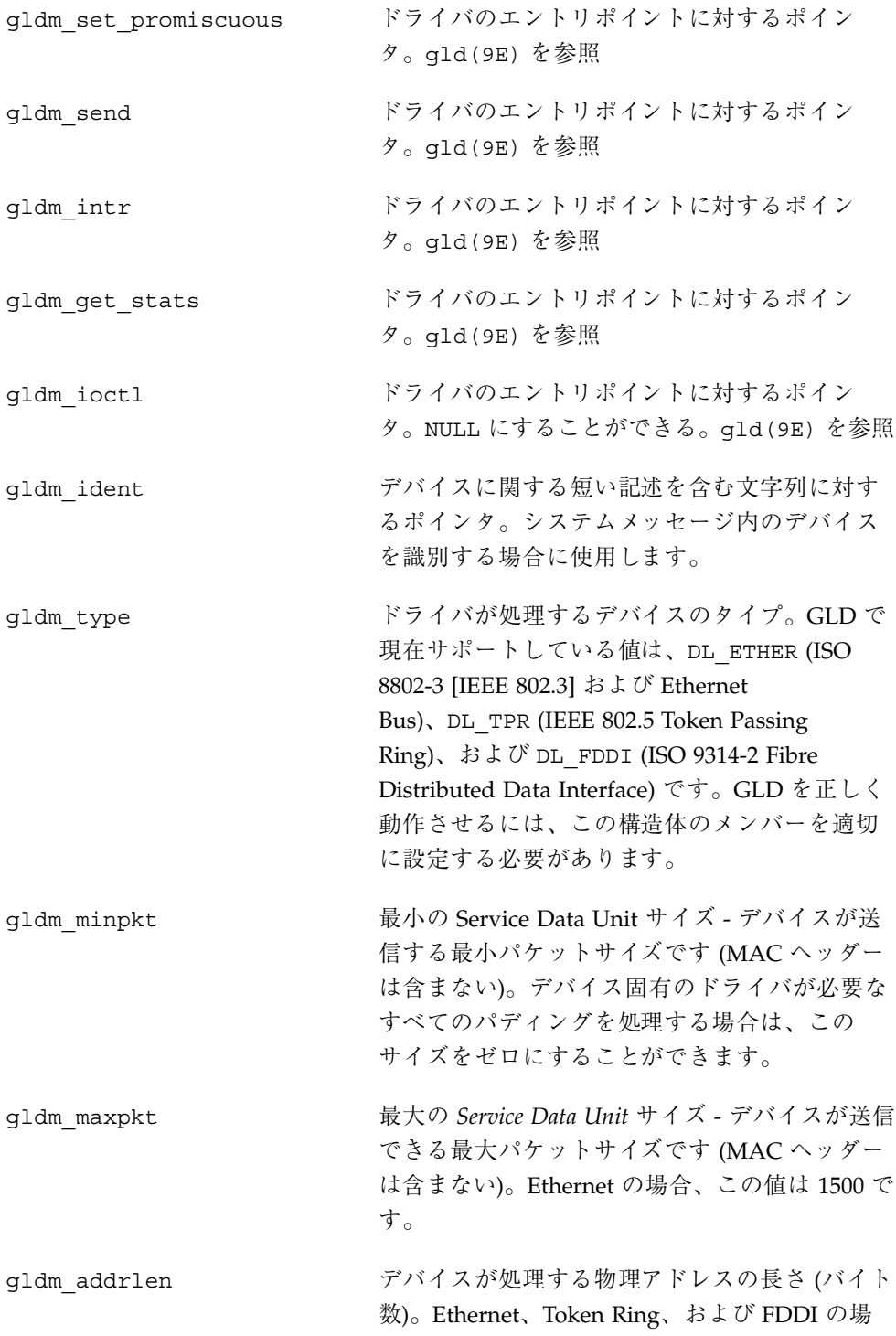

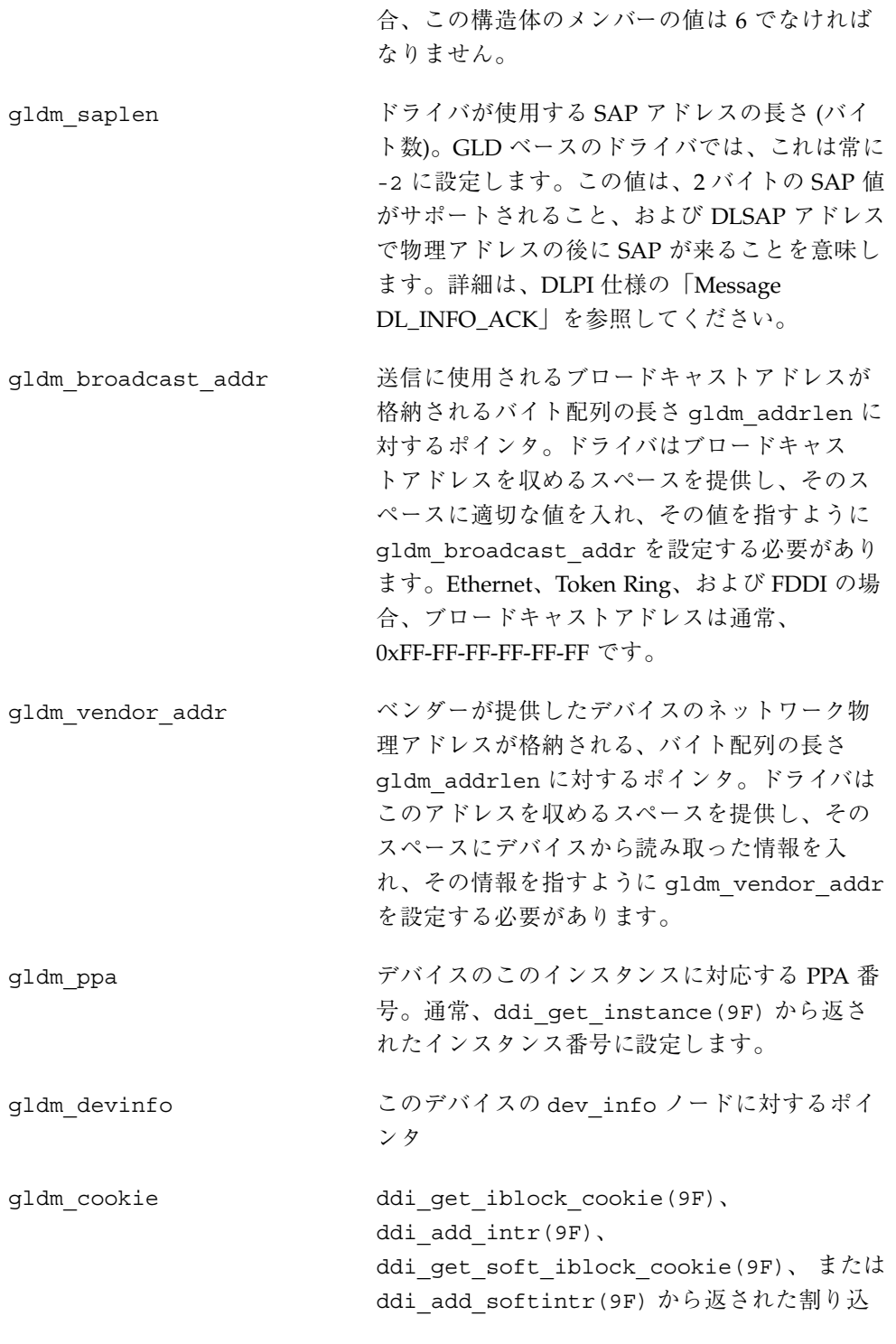

みブロック cookie。これは、q1d\_recv() の呼 び出し元となる、デバイスの受信割り込みに対 応しなければなりません。

> /\* ifspeed \*/  $/*$  media \*/ /\* intr  $*/$  $/*$  norcvbuf \*/ /\* ierrors  $*/$ /\* oerrors  $*/$ /\* missed \*/ /\* uflo \*/  $/*$  oflo \*/

#### gld\_stats 構造体

GLD 統計 (gld\_stats) 構造体は、 gld(9E) および gld(7D) で記述されているよう に、ドライバの qldm qet stats() ルーチンから戻るときに、GLD ベースのド ライバから GLD に統計情報および状態情報を伝えるために使用します。この構造 体のメンバーは、GLD ベースのドライバによってセットされ、GLD が統計情報を 報告するときに使用されます。後出の表では、GLD が報告する統計変数の名前がコ メントで示されています。個々の統計情報の詳細については、 gld(7D) のマニュア ルページを参照してください。

ドライバはこの構造体の長さに関して仮定することができません。Solaris、GLD、 またはその両方のリリースごとに異なる可能性があります。このマニュアルに記載 されていない GLD 専用の構造体のメンバーは、デバイス固有のドライバによって 設定したり読み取ったりしてはなりません。

次の構造体のメンバーは、すべてのメディアタイプに対して定義されます。

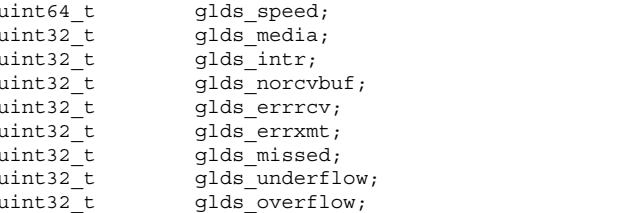

次の構造体のメンバーは、メディアタイプ DL\_ETHER に対して定義されます。

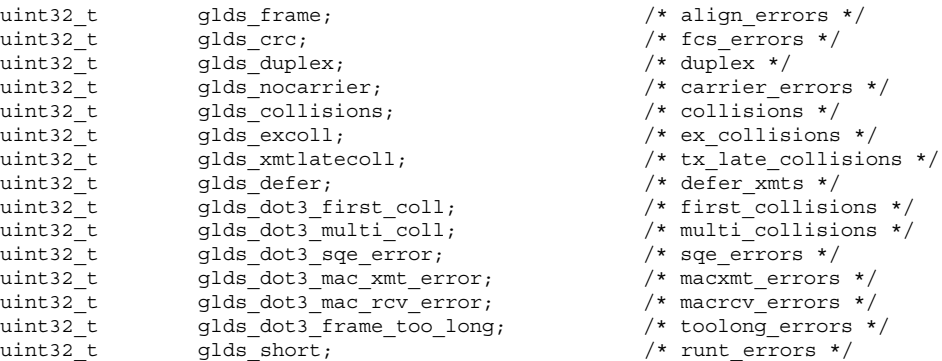

次の構造体のメンバーは、メディアタイプ DL\_TPR に対して定義されます。

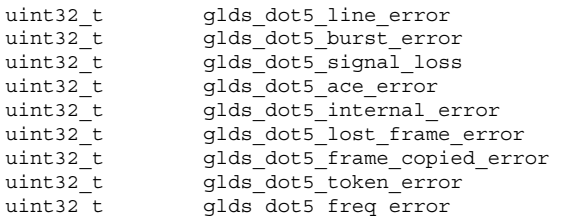

/\* line\_errors \*/  $/*$  burst\_errors \*/ /\* signal\_losses \*/ /\* ace\_errors  $*/$  $\frac{1}{x}$  internal\_errors \*/ /\* lost frame errors \*/  $/*$  frame\_copied\_errors \*/  $/*$  token errors \*/

/\* freq errors  $*/$ 

次の構造体のメンバーは、メディアタイプ DL\_FDDI に対して定義されます。

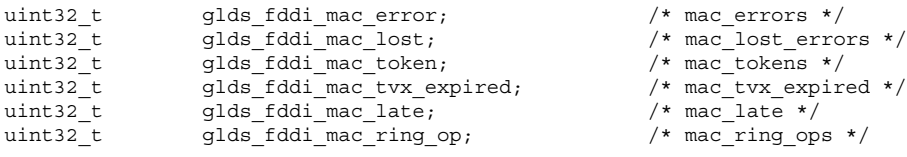

上記の統計変数のほとんどは、特定のイベントが検出された回数を示すカウンタで す。例外は次のとおりです。

glds speed インタフェースの現在の帯域幅の概算値 (ビット /秒)。帯域幅の変動のないインタフェース、ま たは正確な推定ができないインタフェースの場 合、このオブジェクトには公称の帯域幅が入り ます。

glds media イートウェアで使用されているメディア (配線) またはコネクタのタイプ。現在サポートされてい るメディア名には、 GLDM\_AUI、GLDM\_BNC、 GLDM\_TP、GLDM\_10BT、 GLDM\_100BT、 GLDM\_100BTX、 GLDM\_100BT4、 GLDM\_RING4、 GLDM\_RING16、 GLDM\_FIBER、 および GLDM\_PHYMII が含まれま す。GLDM\_UNKNOWN を指定することもできま す。

glds duplex インタフェースの現在の二重状態。サポートさ れる値は、GLD DUPLEX HALF および GLD DUPLEX FULL  $\heartsuit$ す。GLD DUPLEX UNKNOWN を指定することもで きます。

# エントリポイントおよびサービスルーチン

# **GLD** ルーチンで使用される引数

macinfo gld mac info(9S) 構造体に対するポインタ。

- macaddr 有効な MAC アドレスが格納されたキャラクタ配列の先 頭に対するポインタ。この配列は、q1d\_mac\_info(9S) 構造体の gldm\_addrlen 要素で、ドライバによって指 定された長さになります。
- *multicastaddr* マルチキャスト、グループ、または機能アドレスが格納 されたキャラクタ配列の先頭に対するポインタ。この配 列は、qld mac info(9S) 構造体の qldm addrlen 要 素で、ドライバによって指定された長さになります。
- *multiflag* マルチキャストアドレスの受け付けを可能にするか不可 能にするかを示すフラグ。この引数 は、GLD\_MULTI\_ENABLE または GLD\_MULTI\_DISABLE として指定します。

*promiscflag* 有効になっているプロミスキュアスモードのタイプを示 すフラグ。この引数 は、GLD\_MAC\_PROMISC\_PHYS、GLD\_MAC\_PROMISC\_MULTI、 または GLD\_MAC\_PROMISC\_NONE として指定します。

*mp* gld ioctl()は、実行する ioctl が格納されている STREAMS メッセージブロックへのポインタとして *mp* を使用します。gld\_send() は、送信するパケットが格 納されている STREAMS メッセージブロックへのポイン タとして *mp* を使用します。gld\_recv() は、受信 パケットが格納されているメッセージブロックへのポイ ンタとして *mp* を使用します。

- stats **the maturity of the maturity of the maturity of the state (as) 構造体** に対するポインタ。
- *q* ioctl への応答で使用される、queue(9S) 構造体に対す るポインタ。

*name* デバイスのインタフェース名

#### エントリポイント

これらのエントリポイントは、GLD とのインタフェースとして設計されたデバイス 固有のネットワークドライバによって実装される必要があります。

gld(7D) で記述されているように、デバイス固有のドライバと GLD モジュール間 の通信に関するメインデータ構造は、gld\_mac\_info(9S) 構造体です。この構造 体の一部の要素は、ここで説明するエントリポイントへの関数ポインタです。デ バイス固有のドライバは、attach(9E) ルーチンで、これらの関数ポインタを初期 化してから qld\_reqister() を呼び出さなければなりません。

int *prefix*\_reset(gld\_mac\_info\_t \* macinfo);

gldm\_reset() は、ハードウェアを初期状態にリセットします。

int *prefix*\_start(gld\_mac\_info\_t \* macinfo);

gldm\_start() により、デバイスは割り込みを発生させ、受信データパケットを GLD に配信する目的で、ドライバが qld\_recv() を呼び出せるようにします。

int *prefix*\_stop(gld\_mac\_info\_t \* macinfo);

gldm\_stop() は、デバイスが割り込みを発生させることを不可にし、データ パケットを GLD に配信する目的でドライバが qld\_recv() を呼び出すことを止め させます。GLD は gldm\_stop() ルーチンによって、デバイスがこれ以上割り込み をかけなくなることを確実に保証しなければなりません。この関数は常 に、GLD\_SUCCESS を返します。

int *prefix*\_set\_mac\_addr(gld\_mac\_info\_t \* macinfo, unsigned char \* macaddr);

qldm\_set\_mac\_addr() は、ハードウェアがデータの受信に使用する物理アドレス を設定します。この関数は、デバイスを渡された MAC アドレス *macaddr* にプログ ラムしなければなりません。現在利用できるリソースが不足していて要求を満たす ことができない場合は、GLD\_NORESOURCES を返します。要求された関数がサポー トされていない場合は、GLD\_NOTSUPPORTED を返します。

gldm\_set\_multicast() は、特定のマルチキャストアドレスのデバイスレベルで の受け付けを可能または不可能にします。3 番目の引数 *multiflag* が GLD\_MULTI\_ENABLE に設定されている場合、この関数は 2 番目の引数によって示 されたマルチキャストアドレスを持つパケットを受信するよう、インタフェースを 設定します。*multiflag が* GLD\_MULTI\_DISABLE に設定されている場合、ドライバは 指定されたマルチキャストアドレスの受け付けを不可にすることが許可されます。

この関数は、GLD がマルチキャスト、グループ、または機能アドレスの受け付けを 可能または不可能に設定するたびに呼び出されます。GLD は、デバイスがどのよう な方法でマルチキャストをサポートするのか、どのような方法でこの関数を呼び出 して特定のマルチキャストアドレスを有効または無効にするのかについて、何も想 定を行いません。デバイスによっては、ハッシュアルゴリズムとビットマスクを使 用して、マルチキャストアドレスの集合を有効にするものもあります。この手順は 認められており、GLD が余分なパケットをフィルタリングして除外します。1 つ のアドレスを無効にするとデバイスレベルで複数のアドレスが無効になる可能性 がある場合、GLD が有効にしているアドレスを無効にしてしまうことがないよう に、必要な情報を保存するのはデバイスドライバ側の役目です。

gldm\_set\_multicast() は、すでに有効になっている特定のマルチキャストアド レスを有効にするために呼び出されることはなく、また現在有効になっていないア ドレスを無効にするために呼び出されることもありません。GLD は同じマルチキャ ストアドレスに対する複数の要求を追跡し、特定のマルチキャストアドレスを有効 にすることを求める最初の要求、または無効にすることを求める最後の要求に限 り、ドライバのエントリポイントを呼び出します。そのとき、利用できるリソース が不足していて要求を満たせない場合は、GLD は GLD\_NORESOURCES を返します。 要求された関数がサポートされていない場合は、GLD\_NOTSUPPORTED を返します。

int *prefix*\_set\_promiscuous(gld\_mac\_info\_t \* macinfo, int promiscflag);

gldm\_set\_promiscuous() は、プロミスキュアスモードを有効または無効にしま す。この関数は、GLD がメディア上のすべてのパケットの受信、またはメディア上 のすべてのマルチキャストパケットの受信を可能または不可能に設定するたびに呼 び出されます。2 番目の引数 *promiscflag* が GLD\_MAC\_PROMISC\_PHYS の値に設定さ れている場合は、この関数は物理レベルのプロミスキュアスモードを有効にし、そ の結果、メディア上のすべてのパケットが受信されます。*promiscflag* が

GLD MAC PROMISC MULTI に設定されている場合は、すべてのマルチキャスト パケットの受信が可能になります。*promiscflag* が GLD\_MAC\_PROMISC\_NONE に設定 されている場合は、プロミスキュアスモードが不可になります。

プロミスキュアスマルチキャストモードの要求の場合、マルチキャスト専用プロミ スキュアスモードを備えていないデバイスのドライバは、デバイスを物理プロミス キュアスモードに設定して、すべてのマルチキャストパケットが受信されるように しなければなりません。その場合、ルーチンは GLD\_SUCCESS を返さねばなりませ ん。GLD ソフトウェアが余分なパケットをフィルタリングして除外します。そのと き、利用できるリソースが不足していて要求を満たせない場

合、GLD\_NORESOURCES を返します。要求された関数がサポートされていない場合 は、GLD\_NOTSUPPORTED を返します。

上位互換性を維持するために、gldm\_set\_promiscuous() ルーチン は、*promiscflag* として認識できないすべての値を GLD\_MAC\_PROMISC\_PHYS のよう に扱う必要があります。

int *prefix*\_send(gld\_mac\_info\_t \* macinfo, mblk\_t \* mp);

gldm\_send() は、デバイスへのパケットを送信待ちのキューに入れます。この ルーチンには、送信されるべきパケットが入った STREAMS メッセージが渡されま す。メッセージには複数のメッセージブロックが含まれることがあり、送信される パケット全体にアクセスするために、送信ルーチンはそのメッセージ内のすべての メッセージブロックを通らなければなりません。連結内の長さがゼロのメッセージ 継続ブロックを認識してスキップするように、ドライバを準備する必要がありま す。ドライバでは、パケットが許容される最大パケットサイズを超えていないか どうかをチェックし、必要であれば、許容される最小パケットサイズになるまで パケットにパディングをしなければなりません。送信ルーチンがパケットを正常に 送信した場合、またはキューに格納した場合は、GLD\_SUCCESS を返します。

送信ルーチンは、送信パケットをすぐに受け付けることができない場 合、GLD\_NORESOURCES を返します。その場合、GLD は後で再試行を行いま す。q1dm\_send() が GLD\_NORESOURCES を返した場合、ドライバはリソースが利 用できるようになった時点で、gld\_sched() を呼び出さなければなりません。こ の qld\_sched() への呼び出しは、ドライバが以前送信用のキューに入れることが できなかったパケットを再試行するように、GLD に通知します (ドライバの gldm\_stop() ルーチンが呼び出されても、後に gldm\_send() ルーチンから再び GLD NORESOURCES を返すまで、ドライバはこの義務を免除されます。ただ し、gld\_sched() を余分に呼び出しても、誤った動作になることはありません)。

ドライバの送信ルーチンが GLD SUCCESS を返し、ドライバとハードウェアでその メッセージがもう不要になったときに、メッセージを解放するのはドライバの役目 です。送信ルーチンがデバイスにメッセージをコピーした場合、または専用バッ ファにコピーした場合は、コピー後に送信ルーチンでメッセージを解放できます。 ハードウェアが DMA を使用して、メッセージデータブロックから直接データを読 み取る場合は、ハードウェアによるデータの読み取りが完了するまで、ドライバは メッセージを解放してはなりません。この場合、ドライバは割り込みルーチンで メッセージを解放するか、または将来の送信動作の開始時にバッファ再請求動作で メッセージを解放するのが一般的です。送信ルーチンが GLD SUCCESS 以外のもの を返した場合、ドライバはメッセージを解放してはなりません。ネットワークまた はリンクパートナーとの間に物理接続が無いときに gldm\_send() が呼び出された 場合は、GLD\_NOLINK を返します。

int *prefix*\_intr(gld\_mac\_info\_t \* macinfo);

gldm\_intr() は、デバイスに割り込みがかけられている可能性がある場合に呼び 出されます。割り込みを他のデバイスと共有する可能性があるので、ドライバはデ バイスの状態を調べ、実際に割り込みが発生したかどうかを判別しなければなりま せん。ドライバが制御しているデバイスで割り込みが起きなかった場合、このルー チンは DDI\_INTR\_UNCLAIMED を返さなければなりません。それ以外の場合は、割 り込みに対処し、DDI\_INTR\_CLAIMED を返さなければなりません。パケットの正 常な受信によって割り込みが発生した場合、このルーチンは受信パケットを M\_DATA タイプの STREAMS メッセージに格納し、メッセージを gld\_recv() に渡 す必要があります。

qld recv() は、着信パケットをアップストリーム方向に、ネットワークプロトコ ルスタックの該当する次の層に渡します。gld\_recv() を呼び出す前に、 STREAMS メッセージの b\_rptr および b\_wptr メンバーを正しく設定しておくこ とが重要です。

ドライバは、gld\_recv() の呼び出し時に、相互排他 (mutex) ロックまたは他の ロックを保持していないようにしなければなりません。特に、送信スレッドが使用 する可能性のあるロックは、qld\_recv() の呼び出し時に保持されていてはなりま せん。場合によっては、qld\_recv() を呼び出す割り込みスレッドが、発信パケッ トの送信を含めた処理を実行してしまい、その結果、ドライバの gldm\_send() ルーチンが呼び出されてしまうことがあるためです。gldm\_intr( ) ルーチンが gld recv() を呼び出すときに保持していた相互排他ロックを、gldm\_send() ルーチンが取得しようとした場合、相互排他エントリが繰り返されることになり、 パニックに陥る可能性があります。qld\_recv() を呼び合いドライバが保持する相

互排他ロックを他のドライバのエントリポイントが取得しようとした場合、デッド ロックに陥る可能性があります。

割り込みコードは、あらゆるエラーに関する統計カウンタを増分しなければなりま せん。このエラーには、受信データ用バッファの割り当てエラーをはじめ、CRC エ ラーやフレーミングエラーなどのハードウェア固有のエラーが含まれます。

int *prefix*\_get\_stats(gld\_mac\_info\_t \* macinfo, struct gld\_stats \* stats);

gldm\_get\_stats() は、ハードウェア、ドライバ専用カウンタ、またはその両方 から統計情報を収集し、*stats* で指し示された gld\_stats(9S) 構造体を更新しま す。このルーチンは、統計要求を受けた時に GLD によって呼び出され、GLD が統 計要求に対する応答を作成する前に、ドライバからデバイスに依存する統計情報を 得るためのメカニズムを提供します。定義されている統計カウンタの詳細 は、gld\_stats(9S) および gld(7D) のマニュアルページを参照してください。

int *prefix*\_ioctl(gld\_mac\_info\_t \* macinfo, queue\_t \* q, mblk\_t \* mp);

gldm\_ioctl() は、すべてのデバイス固有の ioctl コマンドを実装します。ドライ バが ioctl 関数を全く実装しない場合、この要素は NULL として指定できます。メッ セージブロックを ioctl 応答メッセージに変換し、GLD\_SUCCESS を呼び出す前に greply(9F) 関数を呼び出すのは、ドライバの役目です。この関数は常に GLD SUCCESS を返すべきです。ドライバに報告させる必要のあるエラー は、qreply(9F)に渡すメッセージで返させる必要があります。qldm\_ioctl 要素 が NULL として指定されている場合、GLD は M\_IOCNAK タイプのメッセージを EINVAL というエラーとともに返します。

#### 戻り値

これまでに説明した戻り値および制限事項のほかに、一部の GLD エントリポイン ト関数は次の値を返すことができます。

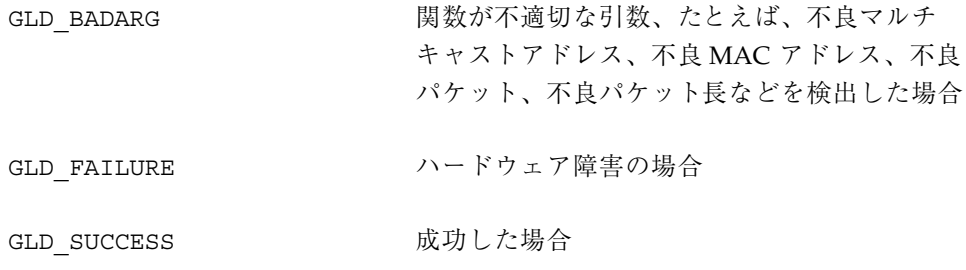

サービスルーチン

gld\_mac\_info\_t \* gld\_mac\_alloc(dev\_info\_t \* dip);

gld mac alloc() は、新しい gld mac info(9S) 構造体を割り当て、その構造 体に対するポインタを返します。この構造体の GLD 専用の要素のなかに は、gld mac alloc() を返す前に初期化されるものがありますが、他の要素はす べてゼロに初期化されます。デバイスドライバは、mac\_info 構造体へのポインタ を qld\_reqister() へ渡す前に、qld\_mac\_info(9S) に記述されているように、 一部の構造体メンバーを初期化する必要があります。

void gld mac free(gld mac info t \* macinfo);

gld mac free() は、以前に gld mac alloc() によって割り当てられていた gld\_mac\_info(9S) 構造体を解放します。

int gld register(dev info t \* dip, char \* name, gld\_mac\_info\_t \* macinfo);

gld\_register() は、デバイスドライバの attach(9E) ルーチンから呼び出さ れ、GLD ベースのデバイスドライバと GLD フレームワークを結びつけるために使 用されます。デバイスドライバの attach(9E) ルーチンは、gld\_register() を 呼び出す前に、qld mac\_alloc() を最初に使用して qld mac\_info(9S) 構造体 を割り当て、その構造体の要素のいくつかを初期化しなければなりません。詳細 は、gld mac info(9S) のマニュアルページを参照してくだ さい。gld\_register() が正常に呼び出されると、次の動作が発生します。

- デバイス固有のドライバを GLD システムに接続する
- デバイス固有のドライバの専用データポインタが (ddi\_set\_driver\_private(9F) を使用して) macinfo 構造体を指し示すよう に設定する
- マイナーデバイスノードを作成する
- DDI SUCCESS を返す

qld reqister() に渡すデバイスインタフェース名は、ファイルシステムに存在し ているドライバモジュール名と完全に一致しなければなりません。

ドライバの attach(9E) ルーチンは、gld\_register() が正常に完了した場合に DDI\_SUCCESS を返す必要があります。gld\_register() が DDI\_SUCCESS を返さ なかった場合、attach(9E) ルーチンは qld\_reqister() を呼び出す前に割り当

てたすべてのリソースの割り当てを解除し、その後 DDI\_FAILURE を返さなければ なりません。

int gld\_unregister(gld\_mac\_info\_t \* macinfo);

gld unregister() は、デバイスドライバの detach(9E) 関数によって呼び出さ れ、成功した場合は次の作業を実行します。

- デバイスの割り込みが中止されたことを確認し、必要に応じてドライバの gldm\_stop() ルーチンを呼び出す
- マイナーデバイスノードを削除する
- GLD システムとデバイス固有のドライバ間のリンクを切断する
- DDI SUCCESS を返す

gld unregister() が DDI SUCCESS を返した場合、detach(9E) ルーチンは attach(9E) ルーチンで割り当てられたすべてのデータ構造体を割り当て解除 し、gld mac free() を使用して、macinfo 構造を割り当て解除 し、DDI\_SUCCESS を返します。gld\_unregister() が DDI\_SUCCESS を返さな かった場合、ドライバの detach(9E) ルーチンはデバイスを動作状態にしたま ま、DDI\_FAILURE を返さなければなりません。

void gld recv(gld mac info t \* macinfo, mblk t \* mp);

gld\_recv() は、ドライバの割り込みハンドラによって呼び出され、受信した パケットをアップストリームに渡します。ドライバは raw パケットを格納した STREAMS M\_DATA メッセージを作成して渡さなければなりません。gld\_recv() がパケットのコピーを受け取るべき STREAMS キュー (あれば) を判別し、必要に応 じてコピーします。さらに、必要であれば DL\_UNITDATA\_IND メッセージをフォー マットして、データを該当するすべての Stream に渡します。

ドライバは、gld\_recv() の呼び出し時に、相互排他 (mutex) ロックまたは他の ロックを保持していないようにしなければなりません。特に、送信スレッドが使用 するロックは、q1d\_recv() の呼び出し時には保持できません。場合によって は、qld\_recv() を呼び出す割り込みスレッドが、発信パケットの送信を含めた処 理を実行してしまい、その結果、ドライバの qldm\_send() ルーチンが呼び出され ることがあるためです。gldm\_intr() ルーチンが gld\_recv() を呼び出すときに 保持していた相互排他ロックを、gldm\_send( ) ルーチンが取得しようとした場 合、相互排他エントリが繰り返されることになり、パニックになる可能性がありま す。qld\_recv() を呼び合いドライバが保持する相互排他ロックを他のドライバ

のエントリポイントが取得しようとした場合、デッドロックに陥る可能性がありま す。

void gld\_sched(gld\_mac\_info\_t \* macinfo);

gld\_sched() は、据え置かれていた発信パケットを再スケジューリングするため に、デバイスドライバによって呼び出されます。ドライバの gldm\_send() ルーチ ンが GLD\_NORESOURCES を返すたびに、ドライバは後で gld\_sched() を呼び出し て、以前送信できなかったパケットについて再試行するように、GLD フレームワー クに通知しなければなりません。gld\_sched() は、リソースが利用可能になった 時点で、できるかぎり迅速に呼び出され、GLD がドライバの gldm\_send() ルーチ ンに対する発信パケットの受け渡しを、タイミングよく再開できるようにしなけれ ばなりません (ドライバの gldm\_stop() ルーチンが呼び出されて も、q1dm\_send() ルーチンから再び GLD\_NORESOURCES が返されるまで、ドライ バはこの義務を免除されます。ただし、gld\_sched() を余分に呼び出しても、 誤った動作になることはありません)。

uint\_t gld\_intr(caddr\_t);

gld\_intr() は、GLD のメインの割り込みハンドラです。通常、デバイスドライバ の ddi\_add\_intr(9F) 呼び出しで、割り込みルーチンとして指定します。割り込み ハンドラに対する引数 (ddi\_add\_intr(9F) 呼び出しに *int\_handler\_arg* として指定) は、qld mac info(9S) 構造体へのポインタでなければなりません。qld intr() は、該当する場合、デバイスドライバの gldm\_intr() 関数を呼び出し、そのポイ ンタを qld\_mac\_info(9S) 構造体に渡します。しかし、ドライバが上位レベルの 割り込みを使用する場合は、独自の上位割り込みハンドラを提供し、その中からソ フト割り込みを起動しなければなりません。この場合、gld\_intr( ) は通 常、ddi\_add\_softintr() 呼び出しにソフト割り込みハンドラとして指定されま す。gld\_intr() は、割り込みハンドラに適した値を返します。
# 言語サポートについてのトピック

このトピックでは、Solaris 環境における言語サポートについて記述します。次の章 で構成されています。

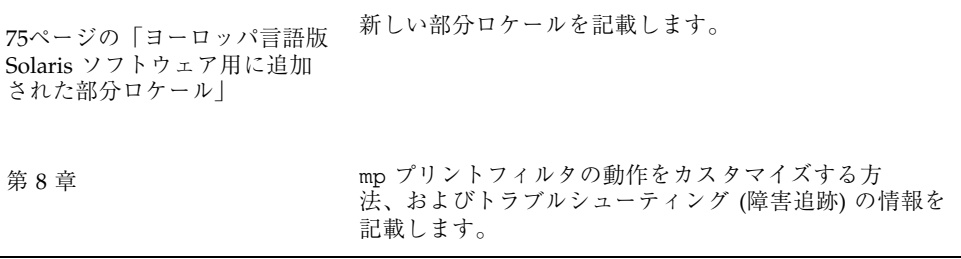

**73**

## 追加の部分ロケール

Solaris 8 10/00 リリースで追加の部分ロケールが新規に追加され、Solaris 8 4/01 リ リースで東ヨーロッパのロケールが更新されました。Solaris ソフトウェアの言語サ ポートについての詳細は、『国際化対応言語環境の利用ガイド』を参照してくだ さい。

注 **-** 最新のマニュアルページを参照するには、man コマンドを使用してください。 Solaris 8 Update リリースのマニュアルページには、「*Solaris 8 Reference Manual Collection*」には記載されていない新しい情報も提供されています。

## ヨーロッパ言語版 **Solaris** ソフトウェア用に追加 された部分ロケール

Solaris 8 10/00 リリースで、ロシア語およびポーランド語対応の UTF-8 ロケール、 さらにカタロニア語対応の新しい 2 つのロケールが追加されました。ロケール名 は、次のとおりです。

- ru\_RU.UTF-8
- pl\_PL.UTF-8
- ca\_ES.ISO8859-1
- ca\_ES.ISO8859-15

Solaris 8 4/01 リリースで、トルコ語および他のロケール用の UTF-8 ロケールが追 加されました。

**75**

追加されたロケールは、言語サポート (メッセージの翻訳および GUI) がないので、 部分的ロケールです。

## **Solaris** 製品のローカライゼーション

## 中央ヨーロッパ

表 **7–1** 中央ヨーロッパ

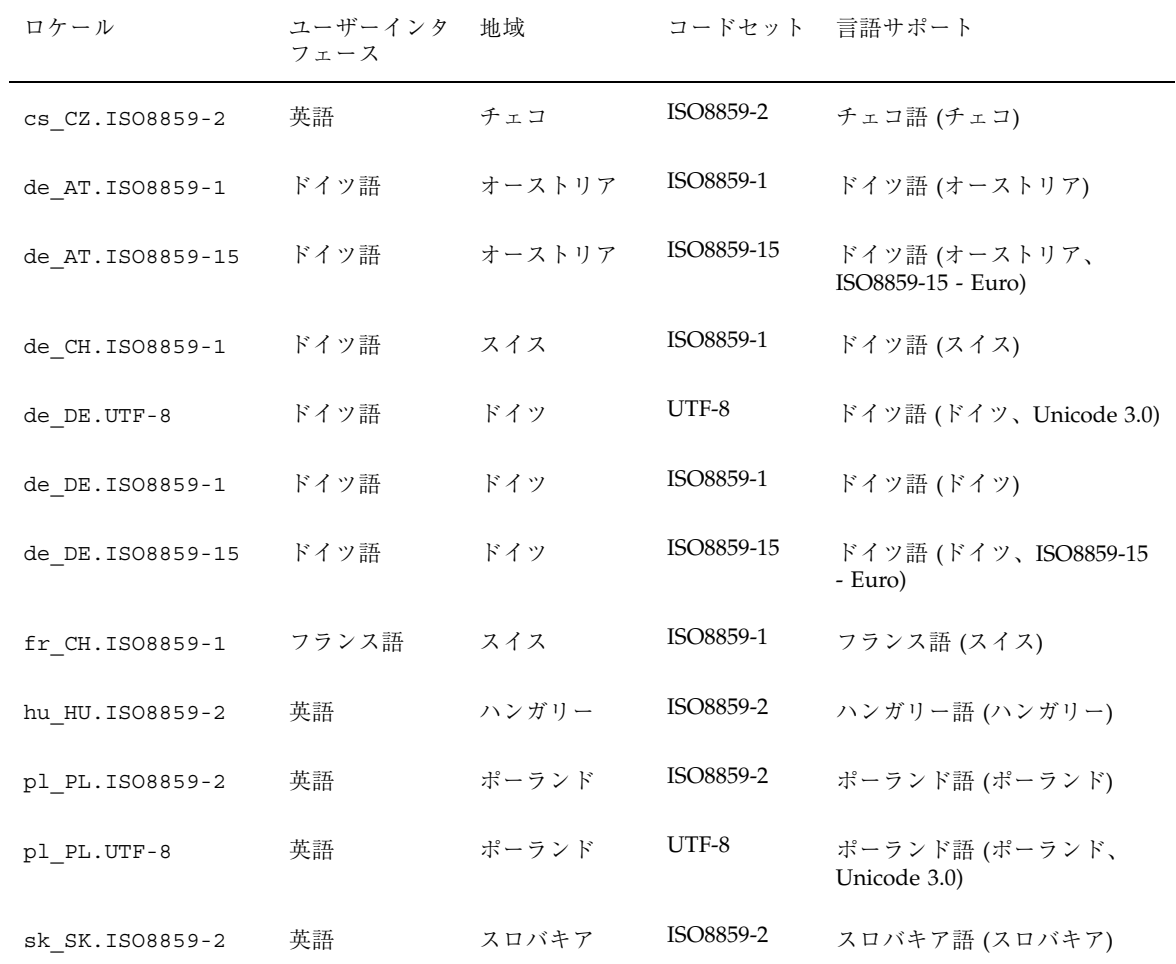

東ヨーロッパ

表 **7–2** 東ヨーロッパ

| ロケール                         | ユーザーイン<br>タフェース | 地域    | コードセット     | 言語サポート                     |
|------------------------------|-----------------|-------|------------|----------------------------|
| bg BG. ISO8859-5             | 英語              | ブルガリア | ISO8859-5  | ブルガリア語 (ブルガリア)             |
| et EE.ISO8859-15             | 英語              | エストニア | ISO8859-15 | エストニア語 (エストニア)             |
| hr HR. ISO8859-2             | 英語              | クロアチア | ISO8859-2  | クロアチア語 (クロアチア)             |
| lt LT. ISO8859-13            | 英語              | リトアニア | ISO8859-13 | リトアニア語 (リトアニア)             |
| lv LV. ISO8859-13            | 英語              | ラトビア  | ISO8859-13 | ラトビア語 (ラトビア)               |
| mk MK.ISO8859-5              | 英語              | マケドニア | ISO8859-5  | マケドニア語 (マケドニア)             |
| ro RO. ISO8859-2             | 英語              | ルーマニア | ISO8859-2  | ルーマニア語 (ルーマニア)             |
| ru RU.KOI8-R                 | 英語              | ロシア   | KOI8-R     | ロシア語 (ロシア、KOI8-R)          |
| ru RU.ANSI1251               | 英語              | ロシア   | ansi-1251  | ロシア語(ロシア、ANSI<br>1251)     |
| ru RU. ISO8859-5             | 英語              | ロシア   | ISO8859-5  | ロシア語 (ロシア)                 |
| ru RU.UTF-8 (Unicode<br>3.0) | 英語              | ロシア   | UTF-8      | ロシア語 (ロシア、<br>Unicode 3.0) |
| sh BA.ISO8859-2@bosnia       | 英語              | ボスニア  | ISO8859-2  | ボスニア語 (ボスニア)               |
| sl SI. ISO8859-2             | 英語              | スロベニア | ISO8859-2  | スロベニア語 (スロベニア)             |
| sq AL. ISO8859-2             | 英語              | アルバニア | ISO8859-2  | アルバニア語 (アルバニア)             |
| sr YU. ISO8859-5             | 英語              | セルビア  | ISO8859-5  | セルビア語 (セルビア)               |

追加の部分ロケール **77**

| ロケール             | ユーザーイン<br>タフェース | 地域  | コードセット 言語サポート |                            |
|------------------|-----------------|-----|---------------|----------------------------|
| tr TR. ISO8859-9 | 英語              | トルコ | ISO8859-9     | トルコ語 (トルコ)                 |
| tr TR.UTF-8      | 英語              | トルコ | UTF-8         | トルコ語 (トルコ、<br>Unicode 3.0) |

南ヨーロッパ

表 **7–3** 南ヨーロッパ

表 **7–2** 東ヨーロッパ 続く

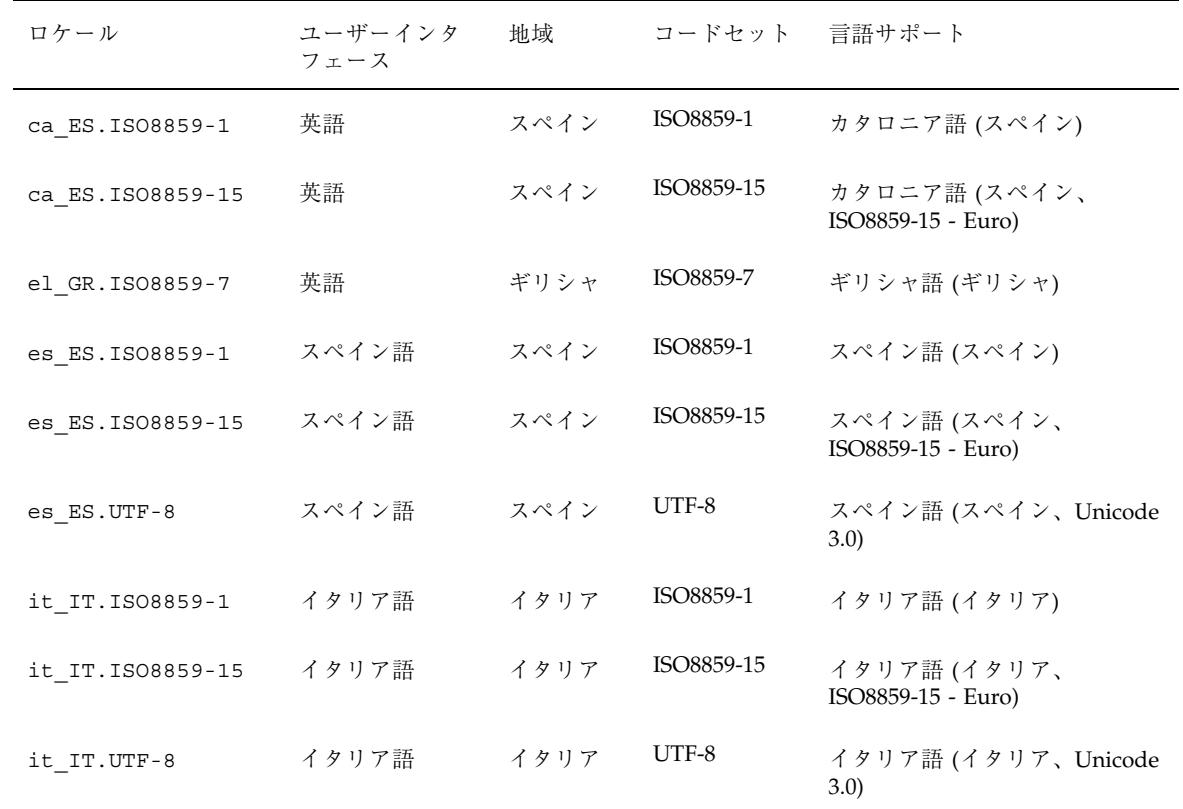

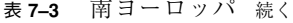

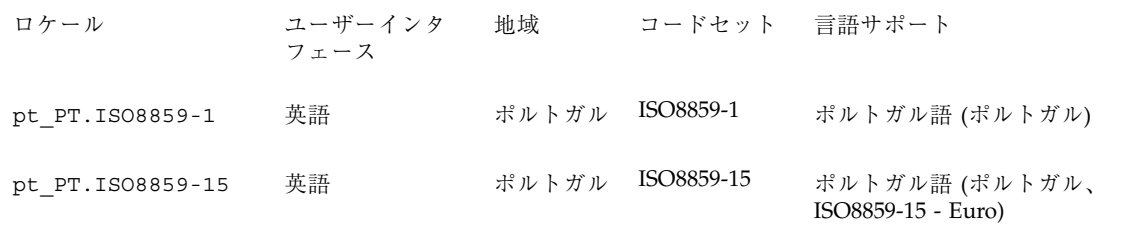

ヨーロッパのローカライゼーション

Solaris 8 ソフトウェアは、ユーロ通貨をサポートします。下位互換性を維持するた めに、各国のこれまでの通貨記号も引き続き使用できます。

表 **7–4** ユーロ通貨をサポートするユーザーロケール

| 地域           | ロケール名                        | ISO コードセット |
|--------------|------------------------------|------------|
| オーストリア       | de AT. ISO8859-15            | 8859-15    |
| ベルギー (フランス語) | fr BE.ISO8859-15             | 8859-15    |
| ベルギー (オランダ語) | nl BE.ISO8859-15             | 8859-15    |
| デンマーク        | da DK.ISO8859-15             | 8859-15    |
| フィンランド       | fi FI.ISO8859-15             | 8859-15    |
| フランス         | fr <sub>_FR.1S08859-15</sub> | 8859-15    |
| ドイツ          | de DE. ISO8859-15            | 8859-15    |
| アイルランド       | en IE.ISO8859-15             | 8859-15    |
| イタリア         | it_IT.IS08859-15             | 8859-15    |
| オランダ         | nl NL. ISO8859-15            | 8859-15    |
| ポルトガル        | pt PT. ISO8859-15            | 8859-15    |

追加の部分ロケール **79**

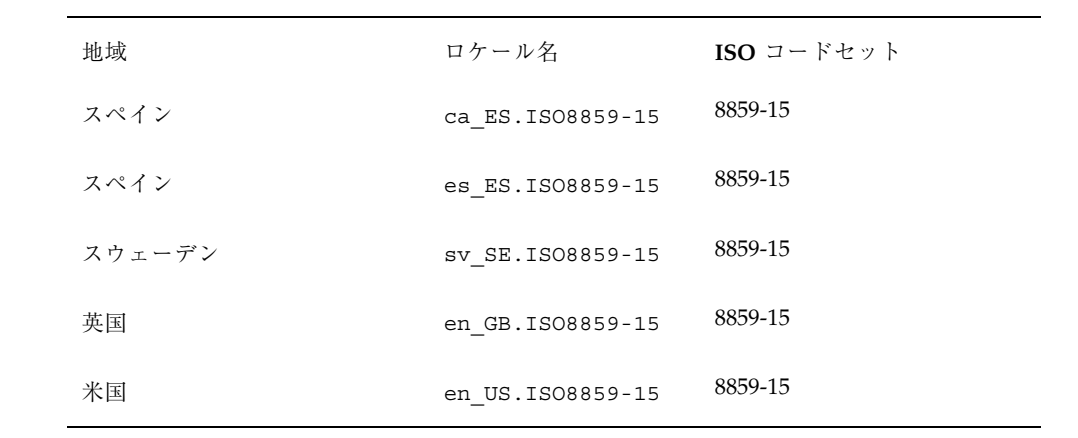

# プリントフィルタ mp(1) の拡張

Solaris 8 4/01 リリースで、mp プリントフィルタが新規に追加されました。Solaris ソフトウェアの言語サポートについての情報の詳細は、『国際化対応言語環境の利 用ガイド』を参照してください。

注 **-** 最新のマニュアルページを参照するには、man コマンドを使用してください。 Solaris 8 Update リリースのマニュアルページには、「*Solaris 8 Reference Manual Collection*」には記載されていない新しい情報も提供されています。

## mp(1) プリントフィルタ拡張機能の概要

mp(1) プリントフィルタの機能が拡張され、2.5.11 バージョンでは X Print Server のクライアントとして動作できるようになりました。この節では、mp(1) の動作 をカスタマイズする方法について説明します。

カスタマイズには、次の2種類があります。

- mp(1) が正しい出力を印刷できるように変更する
- mp(1) の出力の形式を変更できるように変更する

ここでは、mp(1) が正しく出力しない場合の対応方法について簡単に説明しま す。mp バージョン 2.5.11 は機能拡張され、X Print Server クライアントとして動作 できるようになりました。

**81**

正しく構成された X Print Server が動作している場合は、mp(1) は次の構成ファイ ルをまったく変更せずに、対象ロケールに正しく印刷します。X Print Server が動作 していない場合は、次の節の説明に

従い、/usr/lib/lp/locale/\$LANG/mp/mp.conf をローカライズ (地域化) しま す。mp.conf ファイルは、/usr/openwin/lib/locale/\$LANG/print/ の下 のいくつかのロケールにある prolog.ps ファイルと、実質的には同じ機能を果た します。prolog.ps ファイルをカスタマイズすることもできます。

/usr/lib/lp/locale/\$LANG/mp/ ディレクトリにも prolog.ps ファイルが入っ ている場合があります。このファイルは下位互換性を維持するためにのみ提供され ています。−P オプションか −D オプションを指定するときに、直接の X Print Server クライアントモードを使用するか、または mp.conf ファイルを構成することをお 勧めします。出力の形式を変更するには、提供されているプロローグ (prolog) ファイルをカスタマイズします。

mp(1) が構成ファイルを選択するときの指針は、次のとおりです。

- −D *<target printer name>* または -P *<target printer name>* を指定した場合 は、.xprプロローグファイルが読まれます。それ以外のファイルは読まれませ ん。
- コマンド行で −D や −P が指定されておら ず、/usr/openwin/lib/locale/\$LANG/print/prolog.ps が存在する場合 は、出力の先頭にそのファイルが挿入されます。印刷スタイルによっては、.ps プロローグページレイアウトファイルも出力に挿入されます。MP\_LANG が環境で 定義されている場合は、LANG の代わりに使用します。LANG はロケール環境変数 です。
- prolog.ps ファイルが /usr/openwin/lib/locale/\$LANG/print/ にない場 合は、usr/lib/lp/locale/\$LANG/mp/ で検索されます。\$MP\_LANG が定義さ れている場合は、\$LANG の代わりに使用します。prolog.ps ファイルがその ディレクトリになく、mp.conf ファイルが存在している場合、mp.conf ファイ ルが走査されます。印刷スタイルによっては、ps プロローグページレイアウト ファイルも出力に挿入されます。prolog.ps も mp.conf ファイルもない場合 は、mp によって C ロケールの場合と同じように ASCII 文字だけが印刷されま す。

次に、PostScript (.ps) または X Print クライアントページ (.xpr) のフォーマット (書 式) ファイルを選択する方法の指針について説明します。

- −D *<target printer name>* か −P *<target printer name>* を指定した場合 は、/usr/lib/lp/locale/C/mp の .xpr プロローグファイルを使用します。 自分のディレクトリを出力プロローグファイル用に設定するとき は、MP\_PROLOGUE 変数がそのディレクトリを指すように設定します。
- 通常の出力モードで印刷する時は、/usr/lib/lp/locale/C/mp ディレクトリ の ps ファイルを使用します。ここでは、MP\_PROLOGUE 変数も使用できます。

### 構成ファイルのローカライゼーション

構成ファイルを使用するのは、必要に応じて、フォントエントリやフォントグルー プエントリの変更や追加が自在に行えるからです。

使用されているシステムのデフォルトの構成ファイルは /usr/lib/lp/locale/\$LANG/mp/mp.conf です。ただし、\$LANG は印刷が行わ れるロケールのロケール環境変数です。ユーザーは専用の構成ファイルを持つこと ができ、−u *<config.file path>* オプションで指定できます。

mp.conf ファイルは主に、ロケールの中間コードポイント (符号位置) を、印刷に 用いるフォントのエンコーディング (符号化方式) のプレゼンテーションフォーム (表現形式) に対応付けさせるために用いられます。

注 **-** 互換性のための文字としてエンコーディングされた合字や可変のグリフを、プ レゼンテーションフォーム (表現形式) といいます。

中間コードポイントはワイドキャラクタか Portable Layout Service (PLS) 層の出力 のどちらかです。Complex Text Layout の印刷では、中間コードポイントは PLS 出 力でなければなりません。mp(1) によって生成されるデフォルトの中間コードは、 PLS 出力です。

現在サポートされるフォントフォーマットは、Portable Compiled Format (PCF)、 TrueType、および Type1 のフォーマットです。システム常駐とプリンタ常駐の両方 の Type1 フォントがサポートされています。

mp.conf 構成ファイルのローカライゼーションの目的は、特定のロケールの必要性 に応じて印刷できるように mp を構成することです。次に、mp(1) 用の mp.conf 構成ファイルのフォーマットと内容について説明します。

- 行は有効なキーワード(指令)で始まらなくてはなりません。
- キーワードへの引数は、キーワードと同じ行になければなりません。

- 「#」文字で始まる行は、行の終わりまでコメントとみなされます。
- 0x で始まる数字の引数は、16 進数と解釈されます。

mp.conf ファイルに関し、次の情報をそれぞれの節で説明します。

- フォントの別名付け
- フォントグループの定義
- ロケール内の、中間コード範囲からフォントグループへの対応付け
- それぞれのフォントと、中間コードポイントをフォントのエンコーディングのプ レゼンテーションフォームに対応付けする共有オブジェクトの関連付け

### フォントの別名化

この節では、印刷で使用するフォントのために別名を定義します。この節の各行 は、次の形式になっています。

keyword font alias name font type font path

**<keyword>** この節のキーワードは FontNameAlias です。

**<font alias name>**フォント名の別名に関する一般的な慣例では、フォントのエン コーディング/スクリプト名 (文字の種類) を指定し、続けて、 フォントがローマ字、ボールド、イタリック体、あるいはボール ドイタリック体なのかを示す文字 (R、B、I、または BI) を指定し ます。たとえば /usr/openwin/lib/X11/fonts/75dpi/ courR18.pcf.Z なら、iso88591 のローマ字フォントなので、別 名 iso88591R を指定することができます。

- **<font type>** .pcf フォントには PCF を、Adobe Type1 フォントには Type1 を、TrueType フォントには TrueType を指定します。この設定 ファイルでは、この 3 種類のフォントだけが構成できます。
- **<font path>** 設定フォントファイルには、絶対パス名を指定します。type1 プ リンタ常駐フォントには、フォント名だけを指定します。次に、 例を示します。 FontNameAlias prnHelveticaR Type1 Helvetica

フォントグループの定義

同じ種類のフォントを組み合わせて、フォントグループを作成できます。フォント グループのフォーマットは次のとおりです。

- この節の <keyword> は FontGroupです。
- <fontgroupname> はフォントのグループ名です。
- <GroupType> はフォントの種類です。同じ種類のフォント (PCF、Type1、 TrueType) 同士でのみ、フォントグループを作成してください。
- <Roman> はフォントグループのローマ字フォント名です。
- <Bold> はフォントグループのボールドのフォント名です。
- <Italic> はフォントグループのイタリック体のフォント名です。
- <BoldItalic> はフォントグループのボールドイタリック体のフォント名です。

注 **-** グループの作成では、ローマ字フォントのエントリだけが必須です。ボール ド、イタリック体、およびボールドイタリック体のフォントは省略できます。さま ざまなフォントを使用して、メールやニュースの記事の見出し行が表示できます。 ローマ字のフォントだけが定義されている場合は、他のフォントの代わりに使用し ます。

ロケール内の、中間コード範囲からフォントグループへの対応 付け

- この節の <keyword> は MapCode2 です。この節のフォントは MapCode2Font で す。
- <range\_start> は、0x で始まる 4 バイトの 16 進の値で、1 つ以上のフォントグ ループに対応付けするコード範囲の開始点を示します。
- <range\_end> は対応付けするコード範囲の終わりを示します。「-」で示すことも でき、その場合は単一の中間コードポイントだけが対象フォントに対応付けされ ます。
- <group>は、Type1、PCF、あるいは TrueType フォントグループで、これにより プレゼンテーションフォームが印刷されます。

それぞれのフォントと、中間コードポイントをフォントのエン コーディングのプレゼンテーションフォームに対応付けする共 有オブジェクトとの関連付け

■ <keyword> は CnvCode2Fontです。

- <font alias name> は、フォント用に定義される別名です。
- <mapping function> は中間コードで入力し、フォントのエンコーディングでプレ ゼンテーションフォームを出力し、次にそれを使用してグリフインデックスが取 得され、グリフが描画されます。
- <file path having mapping function> は、対応付け関数がある.so ファイル名で す。dumpcs ユーティリティを使用して、EUC ロケールの中間コードセットが検 索できます。

注 **-** mp(1) で現在使用されている TrueType 処理系は、フォーマット 4 と PlatformID 3 の cmap しか処理できません。つまり、Microsoft の .ttf ファイルし か構成できません。また、TrueType フォント処理系が正しく動作するためには、文 字対応付けエンコーディングは Unicode か Symbol でなければなりません。Solaris 環境の .ttf フォントの大部分はこれらの制限事項に従っているため、mp.conf ファイルで Solaris ソフトウェアの TrueType フォントがすべて対応付けできます。

X Logical Fonts Description (XLFD) に対応するフォントを対応付けする共有オブ ジェクトを作成するときは、次のことを考慮します。PCF/Type1 フォントを対応付 けしている場合は、中間コード範囲から XLFD によって指定されたエンコーディン グへと対応付けする共有オブジェクトを作成します。次に例を示します。 -monotype-arial-bold-r-normal-bitmap-10-100-75-75-p-54-iso8859-8

対応する PCF フォントは次のようになります。 /usr/openwin/lib/locale/iso\_8859\_8/X11/fonts/75dpi/ariabd10.pcf.Z

このフォントは iso8859-8 で符号化されているため、共有オブジェクトは中間コード と対応する iso8859-8 のコードポイントとの間で対応付けしなければなりません。

しかし、次の XLFD で示される TrueType フォントに -monotype-arial-medium-r-normal--0-0-0-0-p-0-iso8859-8

次のフォントが対応する場合、

/usr/openwin/lib/locale/iso\_8859\_8/X11/fonts/TrueType/arial\_\_h.ttf

この TrueType フォントの cmap エンコーディングは Unicode なので中間コードと Unicodeの間で対応付けします。この TrueType フォントの例で、たとえば en US.UTF-8 ロケールで中間コードがヘブライ文字 (PLS 層で生成) の 0xe50000e9 である場合は、次の点を考慮する必要があります。フォントが Unicode で符号化さ れているため、0xe50000e9 を入力したときに、出力が Unicode のプレゼンテーショ

ンフォームに対応するように、対応する .so モジュール内の関数を設計する必要 があります。ここでの例は 0x000005d9 です。

<mapping function> 関数のプロトタイプは、次のとおりでなければなりません。 unsigned int function(unsigned int inter code pt)

次に示されているのは、mp.conf で使用できる任意のキーワード/値のペアです。 PresentationForm WC/PLSOutput

デフォルトの値は、PLSOutput です。ユーザーが「WC」を指定している場合、生 成される中間コードポイントはワイドキャラクタです。CTL の印刷では、デフォル ト値を使用する必要があります。

ロケールが CTL 以外のロケールでキーワードの値が PLSOutput の場合は無視さ れ、mp(1) は代わりにワイドキャラクタコードを生成します。

ロケールで CTL がサポートされている場合は、次に示す任意のキーワード/値の ペアが使用できます。これらの変数は、表の右側に記載されているどの値でもとる ことができます。

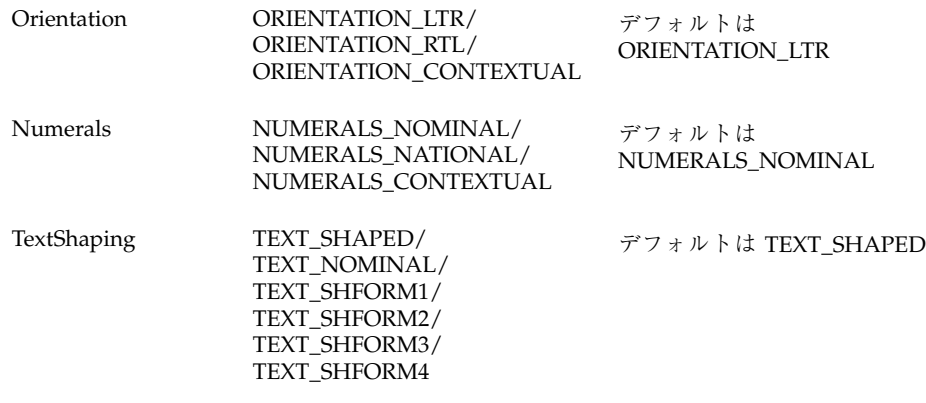

次の例では、構成ファイルに新たに PCF、TrueType、あるいは Type1 プリンタ常駐 フォントを追加するときの手順について説明します。

0x00000021 ~ 0x0000007f の範囲の文字表示用フォントを、現在構成されている PCF フォントではなく TrueType フォントに置き換えます。

新たにフォントを追加する前に、次のように、現在構成されているフォントに対応 する構成ファイルのさまざまなコンポーネントを調べます。

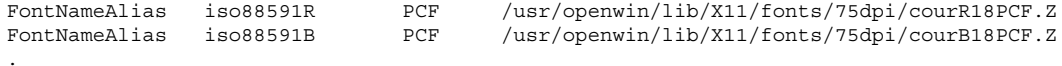

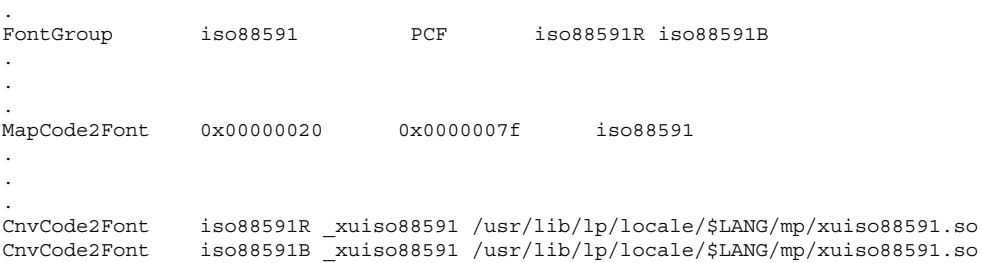

en US.UTF-8 ロケールで対応付けを行う候補とし

.

て、/usr/openwin/lib/locale/ja/X11/fonts/TT/HG-MinchoL.ttf を選ん だとします。これは Unicode 文字で対応付けされた TrueType フォントファイル であるため、.so モジュール内の対応付け関数では、入ってくる UCS-2 コードポイ ントを直接返す関数だけが必要となります。

unsigned short ttfjis0201(unsigned short ucs2) { return(ucs2); }

これを ttfjis0201.c ファイルに保存します。次のように共有オブジェクトを作成 します。

cc -G -Kpic -o ttfjis0201.so ttfjis0201.c

しかし、/usr/openwin/lib/locale/ja/X11/fonts/75dpi/gotmrk20.pcf.Z などの PCF ファイルを対応付けしている場合

は、/usr/openwin/lib/locale/ja/X11/fonts/75dpi/ ディレクトリにある fonts.dir ファイルを参照します。次のような XLFD に対応したエンコーディン グに慣れる必要があります。

-sun-gothic-medium-r-normal--22-200-75-75-c-100-jisx0201.1976-0

JIS X 0201 がエンコーディングである場合、UCS-2 から JIS X 0201 へと対応付け する共有オブジェクトを作成します。.so モジュールを作成するためには、対応付 けテーブルを取得する必要があります (手元にない場合)。Unicode ロケールで は、ftp.unicode.org/pub/MAPPINGS/ の下にある、多くのキャラクタセット (文字集合) から Unicode への対応付けが有用です。xu2jis0201.c ファイルを書く ためには、これらの対応付けに従う必要があります。

unsigned short \_xu2jis0201(unsigned short ucs2) {  $if(ucs2 >= 0x20 & & we use 2 <= 0x7d )$ return (ucs2); if(ucs2==0x203e) return (0x7e); if(ucs2 >= 0xff61 && ucs2 <= 0xff9f)

```
return (ucs2 - 0xff60 + 0xa0);
return(0);
```
対応付けファイルを作成するときに、UCS-2 から jisx0201 への対応のすべての場合 を組み込みます。

cc -G -o xu2jis0201.so xu2jis0201.c

}

この例では、共有オブジェクトファイルを作成します。

mp.conf の対応する節に次の行を追加し、このフォントを追加します。この例で は、TrueType フォントを追加する方法を示します。PCF フォントも同様ですが、 キーワードは TrueType ではなく PCF に変更します。

FontNameAlias jis0201R TrueType /home/fn/HG-Minchol.ttf FontGroup jis0201 TrueType jis0201R MapCode2Font 0x0020 0x007f jis0201 CnvCode2Font jis0201R ttfjis0201 <.so path>

# この行は追加する前に mp.conf から削除する必要があります。

MapCode2Font 0x0020 0x007f jis0201 CnvCode2Font jis0201R \_ttfjis0201 <.so path>

.so パスは xu2jis0201.so ファイルを指しています。

変更した mp.conf ファイルを使用して mp(1) を実行すると、0x0020 ~ 0x007f の 範囲が新しいフォントで印刷されます。同じ.so ファイルを使用して、0x0000FF61 0x0000FF9F の範囲など、他の日本語の文字範囲も対応付けします。

下位互換性を維持するた

め、/usr/openwin/lib/locale/\$LANG/print/prolog.ps ファイルが存在す れば、それを使用して現在のロケールで出力を作成します。ただし、\$LANG は ロケールコンポーネントの 1 つになります。この場合、構成ファイルの機構は使用 されません。

mp.conf ファイルのサンプルであ る、/usr/lib/lp/locale/en\_US.UTF-8/mp/mp.conf を参照してください。

## 既存のプロローグファイルのカスタマイズと新規プロ ローグファイルの追加

プロローグファイルは次の 2 つのカテゴリに分類されます。

- PostScript プロローグファイル (.ps)
- X print server client プロローグファイル (.xpr).

まず、PostScript ファイルのカスタマイズについて説明します。

- 共通プロローグファイル
- 印刷レイアウトプロローグファイル
- ロケール依存プロローグファイル

次に、プロローグファイルの各カテゴリのカスタマイズについて説明します。

### 共通プロローグファイル

共通プロローグファイルには、次のものがあります。

- mp.pro.ps
- mp.common.ps
- mp.pro.alt.ps
- mp.pro.fp.ps
- mp.pro.ps
- mp.pro.ts.ps
- mp.pro.altl.ps
- mp.pro.ff.ps
- mp.pro.l.ps
- mp.pro.tm.ps

上記のファイルは印刷レイアウトプロローグファイルで、mp.common.ps は他のプ ロローグファイルの前に挿入される共通プロローグファイルです。

共通プロローグファイルである mp.common.ps

は、/usr/lib/lp/locale/C/mp/ ディレクトリにあり、それには、 StandardEncoding から ISOLatin1Encoding にフォントを再度符号化する PostScript ルーチンが含まれています。reencodeISO ルーチンが印刷レイアウトプロローグ ファイルから呼び出され、フォントのエンコーディングが変更されます。通常、こ のプロローグファイルには、カスタマイズは必要ありません。ユーザーが自分のプ

ロローグファイルを作成している場合は、修正されたプロローグファイルがある ディレクトリを指すように環境変数 MP\_PROLOGUE を設定します。

#### 印刷レイアウトプロローグファイル

印刷レイアウトプロローグファイルである mp.\*.ps ファイルには、印刷時にペー ジレイアウトを制御するルーチンが入っています。これらのプロローグファイルは 印刷ページのヘッダーとフッターで使用するユーザー名、印刷日、ページ番号に 加えて、他の情報も設定できます。たとえば、有効な印刷領域のサイズや、使用す る用紙の縦横の向きが指定できます。

一連の標準的な関数については、プロローグファイルごとに定義する必要がありま す。これらの関数は、新しい印刷ページの開始、印刷ページの終了、あるいは新 しいカラムの終了時に呼び出されます。これらの関数の実装内容によって、印刷出 力の印刷属性が定義されます。

次の PostScript 変数は mp(1) バイナリによって実行時に定義されます。すべての印 刷レイアウトファイルはこれらの変数を使用して、user name、subject、print time などの動的な情報を印刷できます。変数から取得したこの情報は、通常印刷 ページのヘッダーやフッターに記載されます。

- **User** システムの passwd ファイルから取得される、mp を実行してい るユーザーの名前
- **MailFor** 印刷する記事の種類の名前を保持するため使用される変数。この 変数の値には、次のものがあります。
	- 「Listing for」 一入力がテキストファイルである時
	- 「Mail for」―入力がメールファイルである時
	- 「Article from」―入力がニュースグループの記事である時
- **Subject** メールやニュースのヘッダーから引用された主題。「−s」オプ ションを使用すると、メールやニュースのファイルや標準テキス トファイルにも主題が強制できます。
- **Timenow** ヘッダーやフッターに記載される印刷時刻。この情報は localtime() 関数から取得されます。

次は、印刷レイアウトプロローグファイルに実装されている関数です。これらの関 数にはすべて副関数が使用できます。

**endpage** 使用法 : page\_number endpage 印刷ページの下端に達した時に呼び出されます。この関数はペー ジのグラフィックのコンテキストを復元し、showpage を発行し ます。プロローグファイルによっては、ヘッダーとフッターの情 報はカラムごとではなくページごとでしか表示されません。ヘッ

ダーとフッターでグレースケールの模様を表示する副関数を呼び 出すように、この関数を実装することも可能です。

**newpage** 使用法 : page\_number newpage 新しいページの開始時に実行されるルーチンやコマンド。ルーチ ンの機能には、ランドスケープモードの設定、印刷グラフィック コンテキストの保存、ページ座標の変換などがあります。

**endcol** 使用法 : page\_number col\_number endcol ヘッダーやフッター情報の表示。新しい印刷位置への移動など。

新規に印刷レイアウトプロローグファイルを追加するときは、印刷レイアウトプロ ローグファイル内で次の変数を明示的に定義する必要があります。

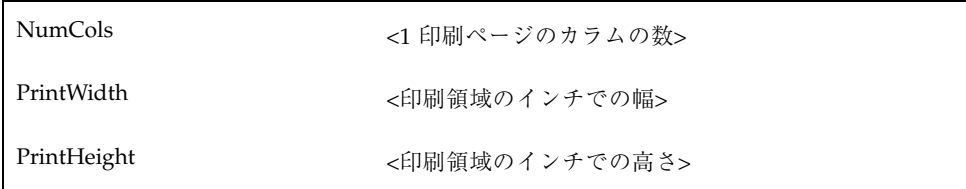

- /NumCols 2 def
- /PrintWidth 6 def
- /PrintHeight 9 def

ロケール依存プロローグファイル

ロケール依存プロローグファイルは

/usr/openwin/lib/locale/\$LANG/print/prolog.ps で、通常は PostScript ファイルです。このファイルには、PostScript プロローグ情報といくつかの追加の PostScript ルーチンを定義する組み込み Type1 フォントを入れることができます。

プロローグファイルの主な目的の 1 つに、前もって mp(1) で定義され使用される一 連のフォント名に対し、別名でロケールのフォントを設定することがあります。

/usr/bin/mp が prolog.ps でも動作するよう、このファイルに対するサポートが 提供されています。このファイルが存在するときは優先され、下位互換性を維持す るために mp.conf ファイルが走査されることはありません。

以降の mp.conf ファイルに関する節は、『*OpenWindows Localization Guide*』から 引用したものです。

prolog.ps とは

prolog.ps ファイルの目的は、非汎用フォントを設定することです。アプリケー ションは、前もって定義されたこれらの PostScript フォント名を使用して印刷しま す。プロローグファイルは、Desk Set Calendar マネージャと mp に対し、少なくと も次のフォント名を定義しなくてはなりません。

- LC Times-Roman
- LC\_Times-Bold
- **LC\_Helvetica**
- LC\_Helvetica-Bold
- **LC\_Courier**
- LC\_Helvetica-BoldOblique
- **LC** Times-Italic

これらのフォントは、次の使用例でローカル (地域) の文字セットを印刷できなけれ ばなりません。

- $100 100$  moveto
- /LC\_Times-Roman findfont 24 scale font setfont
- (ロケールのテキスト文字列) show

prolog.ps ファイルの例

ローカライゼーションキットには、日本の環境向けに、prolog.ps のサンプルが用 意されています。また、このファイルは/usr/openwin/lib/locale/ja/print/ ディレクトリにもあります。

既存の prolog.ps ファイルへの複合フォントの追加および変更方法

たとえば次の例では、LC\_Base-Font という複合フォントが定義されます。

% (Foo-Fine) makecodeset12 (Base-Font) makeEUCfont %

LC\_Base-Font は Foo-Fine と Base-Font というベースフォントの複合フォントです。 Foo-Fine は、ローカルのキャラクタセットがあるフォントです。フォントの追加や 変更を行うために、PostScript に精通している必要はありません。

#### prolog.ps ファイルの作成方法

実際の例を調べてみることが、学習への早道といえます。prolog.ps の例で は、makecodeset12 と makeEUCfont の 2 つのルーチンを書く必要がありま す。Makecodeset12 がローカルフォントのエンコーディング情報を設定します。 このルーチンはロケールによって異なる場合があります。MakeEUCfont はベース フォントとローカルフォントを組み合わせて、複合フォントを形成します。プロ ローグファイルの作成者は makecodeset12 と makeEUCfont を書くために、 PostScript に精通している必要があります。

prolog.ps ファイルに対するサポートは、下位互換性を維持する目的でのみ継続さ れています。ロケールで印刷するために新たに prolog.ps ファイルの作成はせ ず、代わりに mp.conf を使用します。

#### prolog.ps の場所

パスは次のとおりです。 /usr/openwin/lib/locale/\$LANG/print/prolog.ps

### .xpr ファイルのカスタマイズ

これらのファイルは、デフォルトで /usr/lib/lp/locale/C/mp/ にありま す。.xpr ファイルは、mp.common.ps を除いて、各 PostScript プロローグ

レイアウトファイルに対応しています。MP\_PROLOGUE 環境変数を定義すると、別 のプロローグディレクトリが定義できます。

これらのファイルはキーワード/値のペアとして動作します。# で始まる行はコメン トとみなされます。次の説明で明示的に指示がない限り、スペースによって異なる トークンに分離されます。各 .xpr ファイルの主な 3 つの領域は、次のキーワード のペアに結び付きます。

- **STARTCOMMON/ENDCOMMON**
- **STARTPAGE/ENDPAGE**
- **STARTCOLUMN/ENDCOLUMN**

この 3 つの領域で、特定のキーワード/値のペアが使用できます。次に、各領域 について説明します。

#### *STARTCOMMON/ENDCOMMON* のキーワード

STARTCOMMON キーワードの後と ENDCOMMON キーワードの前にある キーワード/値のペアは、すべて印刷ページの一般的な属性を定義します。1 つの キーワードに対し有効な値が複数あるときは、/ を使用して区切ります。

#### **ORIENTATION 0/1**

0 は縦長、1 は横長の向きで印刷を行うことを示します。

**PAGELENGTH <**符号無し整数**>**

論理ページごとの行数を示す値。

#### **LINELENGTH <**符号無し整数**>**

1 つのカラムの行の文字数を示す値。

#### **NUMCOLS <**符号無し整数**>**

物理ページごとの論理ページ数。

#### **HDNGFONTSIZE <**符号無し整数**>**

ヘッダーフォントのポイントサイズ (デシポイント)。

#### **BODYFONTSIZE <**符号無し整数**>**

本文のフォントポイントサイズ (デシポイント)。

#### **PROLOGDPI <**符号無し整数**>**

現在の .xpr ファイルが作成される「インチ当たりのドット数」の大きさ。

#### **YTEXTBOUNDARY <**符号無し整数**>**

1 ページあるいは論理ページ(カラム)でテキストを印刷するときに、この y 座標 によって境界が設定されます。この境界は、テキスト印刷が希望どおりの領域で 行われているかどうかを確認するための追加的な検査に使用します。この境界は、 Complex Text Layout や EUC の印刷で必要となります。これは対応するフォントか ら取得した文字の高さの情報が間違っている可能性があるためです。

**STARTTEXT <**符号無し整数**> <**符号無し整数**>**

ある物理ページの最初の論理ページで実際のテキスト印刷が開始される x/y 点 (デ シポイント)。

#### **PAGESTRING 0/1**

1 は、見出しでページ番号の前に page の文字列を追加する必要があることを指定し ます。

0 は、ページ番号だけを表示するよう指定します。

#### **EXTRAHDNGFONT "font string 1, font string 2, ... font string n"**

font string 1 から font string n は、X Logical Font Description です。コンマで区切ら れたフォント名のリストから EXTRAHDNGFONT キーワードを分離するトークン は " で、スペースやタブではありません。見出しの印刷時には、これらのフォント が組み込みフォントより優先されます。通常は、EXTRABODYFONT を使用してプ リンタ常駐フォントを割り当てます。プリンタ常駐フォント は、/usr/openwin/server/etc/XpConfig/C/print/models/<model name>/fonts ディレクトリで構成されています。fonts.dir にはプリンタ常駐フォントの XLFD が入っています。

通常は、.xpr ファイルで次のようにフォントを指定します。

"-monotype-Gill Sans-Regular-r-normal- -\*-%d-\*-\*-p-0-iso8859-2"

%d がある場合は、.xpr ファイルにおける現在の見出しフォントのポイントサイズ に、mp(1) によって置き換えられます。x 解像度と y 解像度は \* で指定し、平均幅 のフィールドは 0 に設定して、できれば、拡大縮小可能なフォントを選ぶように指 示します。さらに細かくフォント名が指定できます。

#### **EXTRABODYFONT "font string 1, font string 2, ... font string n"**

これは、これらのフォントがページ本体を印刷するときに使用されることを除い て、EXTRAHDNGFONT と同じです。

**XDISPLACEMENT <**符号付き **/** 符号無し整数**>**

ページの x 方向への遷移量。この遷移量は +ve または -ve の値になります。

**YDISPLACEMENT <**符号付き **/** 符号無し整数**>**

このパラメータは、y 方向に移動する以外、x の遷移量と同じです。

標準ではない余白幅のプリンタの場合や、1 ページの印刷内容を入れ換える必要 があるときに、この 2 つのキーワードは便利です。

#### **STARTPAGE/ENDPAGE**

この節におけるキーワードの値のペアは、STARTPAGE キーワードと ENDPAGE キーワードに結び付きます。この節には、物理ページ 1 枚に適用する描画情報や見 出し情報を入れます。物理ページ 1 枚に、複数の論理ページがある場合があります が、これらのキーワードの間にある描画ルーチンはすべて、1 物理ページ 1 枚に 1 度だけ適用されます。

有効な描画エンティティは LINE と ARCです。XDrawLine 関数と XDrawArc 関数 が、これらのキーワードの値に対して実行されます。

この領域におけるサイズは PROLOGDPI の単位で対応付けされます。角度は度の単 位で示されます。

#### **LINE x1 y1 x2 y2**

/y 符号なしの座標によって、行を引くときの点の組を定義します。

#### **ARC x y width height angle1 angle2**

x と y はともに、弧の原点を示す符号なし整数です。幅 (width) と高さ (height) は、弧の幅と高さを表す、符号なしの整数です。

#### **USERSTRINGPOS x y**

符号なしの座標は、見出しでユーザー情報を印刷する位置を示します。

#### **TIMESTRINGPOS x y**

符号なしの座標は、見出しで印刷時刻を印刷する位置を示します。

#### **PAGESTRINGPOS x y**

符号なしの座標は、各印刷ページのページ文字列を印刷する位置を示します。

#### **SUBJECTSTRINGPOS x y**

符号なしの座標は、ページで主題を印刷する位置を示します。

### **STARTCOLUMN/ENDCOLUMN**

すべてのキーワードは前述の STARTPAGE/ENDPAGE の領域と同じですが、この領 域では、エントリは物理ページ 1 枚に NUMCOLS 回適用されます。

NUMCOLS が 3 である場合、物理ページの印刷可能な領域は 3 つに分割され、行、 弧、あるいは見出しの装飾がページごとに 3 回になります。

## 新しい .xpr ファイルの作成

次に、.xpr ファイルで STARTCOMMON/ENDCOMMON 領域に対し、さまざま なキーワードの値に対する値が指定されていない場合の、mp(1) プログラムのデ フォルトを示します。

- ORIENTATION 0
- **PAGELENGTH 60**
- **LINELENGTH 80**
- **YTEXTBOUNDARY 3005**
- NUMCOLS 01
- **HDNGFONTSIZE 120**
- **BODYFONTSIZE 90**
- **PROLOGDPI 300**

- STARTTEXT 135 280
- **PAGESTRING 0**

STARTPAGE/ENDPAGE と STARTCOLUMN/ENDCOLUMN で示される他の 2 つ の領域では、デフォルトの値はありません。

.xpr プロローグファイルを新たに作成するときは、デフォルトと異なる値のみを 指定する必要があります。

装飾がなく、縦長のフォーマットで、物理ページごとに論理ページを 4 枚使用する ページを作成するときは、以下の指定をします。

- **STARTCOMMON**
- NUMCOLS 04
- **LINELENGTH 20**
- **ENDCOMMON**
- この場合、次に示す他の 2 つの領域は必要ありません。
- STARTPAGE/ENDPAGE
- STARTCOLUMN/ENDCOLUMN

印刷ページを装飾しない場合は、これらのパラメータは必要ありません。 PROLOGDPI キーワードを指定していない限り、すべての座標はデフォルトの 300 dpi になります。出力先プリンタの解像度が異なる場合は、その解像度に合うよう に、プログラムによって .xpr ファイルの大きさが調整されます。

.xpr ファイルを作成するときは、用紙のサイズを事前に知っておく必要がありま す。用紙が米国規格となっている 8.5x11 インチの場合、解像度 300 dpi のプリンタ では、2550X3300 が全体のサイズとなります。たいていのプリンタでは、用紙の左上 隅を印刷することはできず、物理的な用紙の周囲にある程度マージンが配置されま す。つまり、0,0 から印刷しようとしても、ページの左上隅は印刷されません。.xpr ファイルを新たに作成するときは、こうした制限を考慮する必要があります。

# 開発ツールについてのトピック

このトピックでは、Solaris 環境における開発ツールについて記述します。次の章で 構成されています。

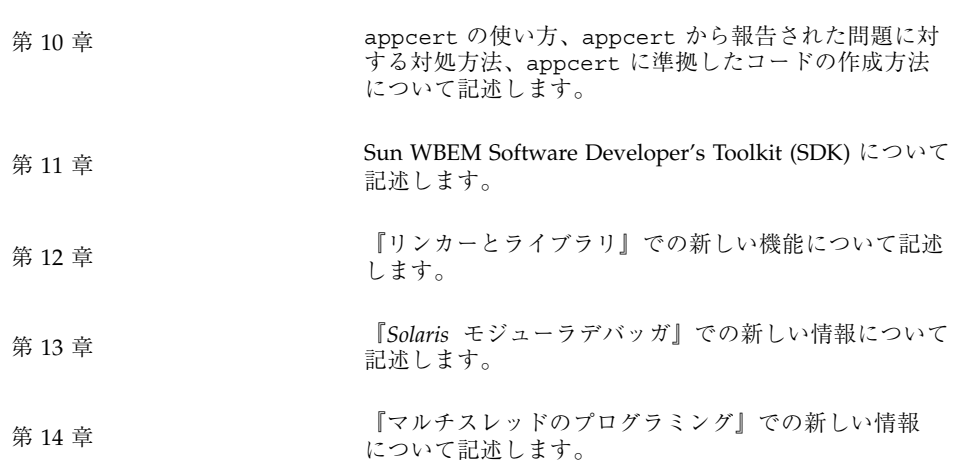

**101**

# appcert の使用

Solaris 8 4/01 リリースで、appcert が新規に追加されました。詳細は、『システ ムインタフェース』を参照してください。

この章では、次の項目について説明します。

- appcert ユーティリティの目的
- appcert の実行方法と使い方
- appcert が報告した問題への対処方法
- appcert 準拠コードの作成方法

注 **-** 最新のマニュアルページを参照するには、man コマンドを使用してください。 Solaris 8 Update リリースのマニュアルページには、「*Solaris 8 Reference Manual Collection*」には記載されていない新しい情報も提供されています。

# appcert ユーティリティの目的

Solaris の新しいリリースが発表されると、ライブラリインタフェースの中には、動 作が変わったり、完全になくなるものがあります。そうしたインタフェースに依存 しているアプリケーションも機能しなくなってしまいます。Solaris Application Binary Interface (ABI) では、アプリケーションが使用できる、安全で安定した実行 時ライブラリインタフェースを定義します。Solaris ABI に準拠して書かれたアプ リケーションであれば、今後の Solaris のリリースでも安定性が確保できま

**103**

す。appcert ユーティリティは、アプリケーションが Solaris ABI に準拠している かどうかを、開発者が確認できるように設計されています。

# appcert のチェック項目

appcert ユーティリティがアプリケーションで検査するのは、次の項目です。

- 非公開シンボルの使用
- 静的リンク
- 結合されていないシンボル

### 非公開シンボルの使用

非公開 (private) シンボルとは、Solaris ライブラリがお互いに呼び出すときに使用す る関数やデータです。非公開シンボルの意味上の動作は変わる可能性があり、シン ボルは場合によっては削除されることがあります (このようなシンボルを降格された シンボルといいます)。非公開シンボルの変更が可能な性質は、非公開シンボルに依 存するアプリケーションが不安定になる原因となります。

### 静的リンク

Solaris ライブラリ間の非公開シンボルの呼び出しの意味が、リリースごとに変わる 可能性があるため、アーカイブに対する静的リンクを作成すると、アプリケーショ ンのバイナリの安定性が低下することになります。アーカイブの対応する共用オブ ジェクトファイルへ動的リンクを作成すると、この問題が回避できます。

### 結合されていないシンボル

appcert ユーティリティは動的リンカーを使用して、検査されるアプリケーション が使用するライブラリシンボルを解決します。動的リンカーが解決できないシンボ ルを、結合されていないシンボルといいます。結合されていないシンボルの原因 は、LD\_LIBRARY\_PATH 変数の間違った設定などの環境の問題や、コンパイル時に -l*lib* オプションや -z オプションの定義を省略したなどの作成上の問題にありま

す。この例は重大とはならないものの、appcert が報告する結合されていないシン ボルは、重大な問題となる場合があります。

# appcert がチェックしない項目

appcert に検査させたいオブジェクトファイルがライブラリに依存している場合 は、そうした依存関係がオブジェクトに記録されている必要があります。そのため には、コードのコンパイル時に、コンパイラの -l オプションを確実に使用す るようにします。オブジェクトファイルが他の共用ライブラリに依存している場合 は、appcert の実行時に LD\_LIBRARY\_PATH や RPATH を介して、それらのライブ ラリにアクセスできなければなりません。

appcert アプリケーションでは、マシンが 64 ビットの Solaris カーネルを実行し ていない場合、64 ビットのアプリケーションはチェックできません。appcert が 64 ビットのアプリケーションをチェックしているときは、静的リンクのチェックは 行われません。

appcert ユーティリティでは次の項目は検査できません。

- 完全にあるいは部分的に静的にリンクされているオブジェクトファイル。完全に 静的にリンクされているオブジェクトは、不安定であると報告されます。
- アクセス権が設定されていない実行可能ファイル。appcert ユーティリティは こうした実行可能プログラムの処理を飛ばします。実行アクセス権のない共用オ ブジェクトは、通常どおり検査されます。
- ユーザー ID が root に設定されているオブジェクトファイル。
- シェルスクリプトなどの ELF 以外の実行可能プログラム。
- C言語以外の Solaris インタフェース。コード自体は C 言語である必要はありま せんが、Solaris ライブラリへの呼び出しは C 言語でなければなりません。

## appcert での作業

appcert を使用してアプリケーションをチェックするには、次のように実行しま す。

**appcert** *object|directory*

appcert の使用 **105**

*object|directory* は、次のどちらかです。

- appcert に検査させたいオブジェクトの完全なリスト
- そうしたオブジェクトがあるディレクトリの完全なリスト

注 **-** チェックされるアプリケーションが実行される環境とは異なる環境で appcert を実行する場合、appcert ユーティリティは Solaris ライブラリインタフェースへ の参照を正しく解決できない可能性があります。

appcert ユーティリティは Solaris 実行時リンカーを使用して、実行可能プログラ ムや共用オブジェクトファイルごとにインタフェースへの依存関係のプロファイル を作成します。このプロファイルを使用すると、アプリケーションが依存する Solaris システムインタフェースが判別できます。プロファイルに記述された依存関 係は Solaris ABI と比較され、準拠しているかどうかが確認されます (非公開インタ フェースがあってはいけません)。

appcert ユーティリティは再帰的にディレクトリを検索してオブジェクトファイル を探しますが、ELF 以外のオブジェクトファイルは無視します。appcert によるア プリケーションのチェックが完了すると、標準出力 (stdout、通常は画面) に終了 報告が出力されます。同じ内容が作業用ディレクトリ、通常は /tmp/appcert.*pid* の、Report という名前のファイルに書き込まれます。サブディレクトリ名の *pid* は appcert のプロセス ID で 1~6 桁の数字で示されます。appcert が出力ファイ ルを書き込むディレクトリ構造の詳細については、108ページの「appcert の結 果」を参照してください。

## appcert のオプション

次のオプションによって appcert ユーティリティの動作が変更できます。コマン ド行では、appcert コマンドの後、*object|directory* オペランドの前に、オプション を入力します。

-B バッチモードで appcert を実行します。

バッチモードでは、appcert が作成するレポー トの各行に、チェックしたバイナリが記録され ます。

PASS で始まる行は、その行に指定されている バイナリに対して appcert の警告を発しなかっ たことを示します。

**<sup>106</sup>** Solaris 8 のソフトウェア開発 (追補) ♦ 2001 年 5 月

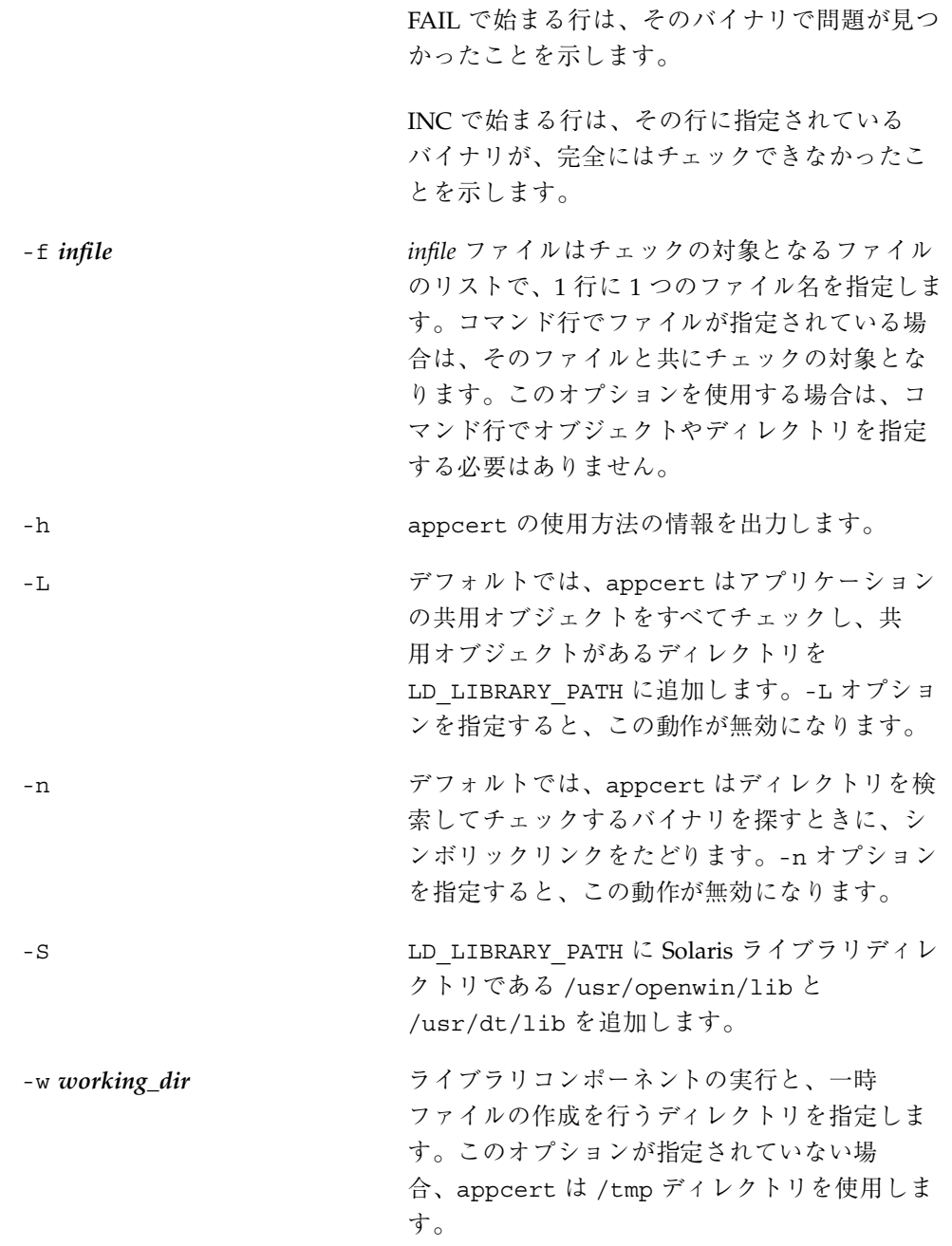

appcert の使用 **107**

# appcert の結果

appcert ユーティリティによる、アプリケーションのオブジェクトファイルに対す る分析結果は、appcert ユーティリティの作業用ディレクトリ (通常は /tmp) に作 成されるサブディレクトリの下に置かれるいくつかのファイルに書き込まれます。 作業用ディレクトリに作成されるサブディレクトリ名は appcert.*pid* で、*pid* は appcert のプロセス ID です。

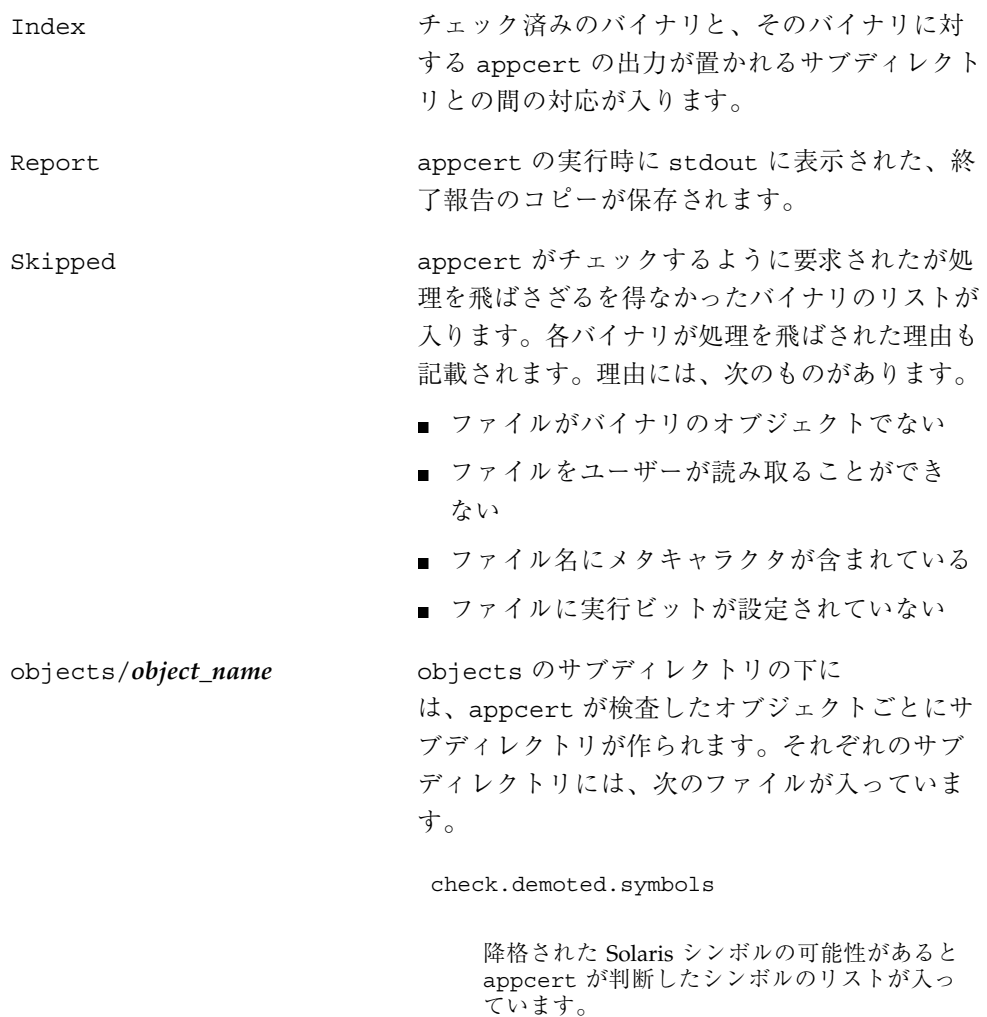

check.dynamic.private
オブジェクトが直接結合されている、非公開 Solaris シンボルのリストが入っています。

check.dynamic.public

オブジェクトが直接結合されている、公開 (public) Solaris シンボルのリストが入っていま す。

check.dynamic.unbound

ldd -r の実行時に、動的リンカーで結合され なかったシンボルのリストが入っていま す。ldd によって返された file not found と記載された行も含まれます。

summary.dynamic

appcert が検査したオブジェクトの動的結合 の要約を、印刷用に整形したものが入っていま す。これには、各 Solaris ライブラリから使用 された公開シンボルや非公開シンボルのテーブ ルも含まれています。

appcert の終了時には、次の 4 つの値のうちの 1 つが返されます。

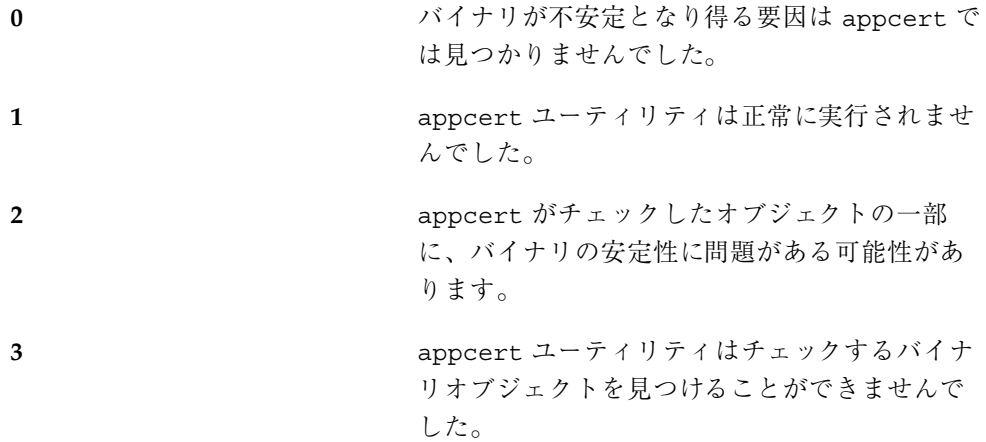

appcert の使用 **109**

### appcert が報告した問題に対する対処方法

- 非公開シンボルの使用。 Solaris のリリースごとに、非公開シンボルの動作が 変わっていたり、非公開シンボルがなくなっている場合があるため、非公開シン ボルに依存するアプリケーションは、開発された Solaris リリースとは異なるリ リース上では実行できない可能性があります。appcert によって、アプリケー ションで非公開シンボルが使用されていると報告された場合は、非公開シンボル を使用しないでアプリケーションを書き直す必要があります。
- 降格されたシンボル。降格されたシンボルとは、後の Solaris リリースで削除さ れた、または有効範囲が局所的 (ローカル) となる Solaris ライブラリの関数や データ変数を指します。そうしたシンボルを直接呼び出すアプリケーションは、 ライブラリがそのシンボルを外部参照可能としないリリースでは実行できなくな ります。
- 結合されていないシンボル。 結合されていないシンボルは、appcert によって 呼び出されたときに動的リンカーが解決できなかったアプリケーションによって 参照されるライブラリシンボルを指します。結合されていないシンボルは、必ず しもバイナリの安定性が低いことを示すものではありませんが、降格されたシン ボルに対する依存関係のような、重大な問題を示している可能性があります。
- 旧式のライブラリ。 旧式のライブラリは将来のリリースで Solaris から削除され る可能性があります。appcert ユーティリティはそうしたライブラリが使用され ていると注意を喚起します。今後のリリースでそのライブラリがなくなると、そ れに依存するアプリケーションが動作しなくなるからです。こうした問題を避け るため、旧式のライブラリのインタフェースは使用しないでください。
- **■** *sys\_errlist* または *sys\_nerr の*使用。 sys\_errlist シンボルおよび sys\_nerr シ ンボルの使用は、sys\_errlist 配列の終端より後に対して参照が行われる場合 があるため、バイナリの安定性を低下させる可能性があります。こうした危険を 回避するため、代わりに strerror を使用してください。
- 強いシンボルや弱いシンボルの使用。 今後の Solaris のリリースでは動作が変わ る可能性があるため、弱いシンボルと関連付けられている強いシンボルは、非公 開として予約されています。アプリケーションは、弱いシンボルを直接的にのみ 参照しなければなりません。強いシンボルの例に \_socket がありますが、これ は弱いシンボル socketと関連付けられています。

## **WBEM SDK**

Solaris 8 4/01 リリースで WBEM SDK が新規に追加されました。WBEM SDK についての詳細は、『*Sun WBEM SDK* 開発ガイド』を参照してください。

注 **-** 最新のマニュアルページを参照するには、man コマンドを使用してください。 Solaris 8 Update リリースのマニュアルページには、「*Solaris 8 Reference Manual Collection*」には記載されていない新しい情報も提供されています。

### **Web-Based Enterprise Management (WBEM)**

Web-Based Enterprise Management (WBEM) では、複数のプラットフォーム上のシ ステム、ネットワーク、およびデバイスを Web ベースで管理するための標準が提供 されています。Sun WBEM Software Developer's Toolkit (SDK) では、ソフトウェア 開発者は、Solaris オペレーティング環境におけるリソースを管理する、標準ベース のアプリケーションの作成が可能になります。また、開発者はこのツールキットを 使用して、データにアクセスするときに管理対象のリソースと通信するプログラム である、プロバイダを作成することもできます。Sun WBEM SDK には、Common Information Model (CIM) のリソースの記述や管理を行うためのクライアントアプ リケーションプログラミングインタフェース (API: Client Application Programming Interface)、および管理対象リソースの動的データの取得や設定を行うためのプロ バイダ API が含まれています。また、Sun WBEM SDK では、システム上で管理対 象リソースの作成や表示を行うための Java アプリケーションである CIM WorkShop、および WBEM のクライアントプログラムとプロバイダプログラムのサ ンプル集も提供しています。

## 『リンカーとライブラリ』の更新

Solaris 8 1/01 および 10/00 リリースで『リンカーとライブラリ』が更新されまし た。次の表は、この変更点を記載したものです。このマニュアルは、『リンカーと ライブラリ』を参照してください。

注 **-** 最新のマニュアルページを参照するには、man コマンドを使用してください。 Solaris 8 Update リリースのマニュアルページには、「*Solaris 8 Reference Manual Collection*」には記載されていない新しい情報も提供されています。

『リンカーとライブラリ』の変更点

『リンカーとライブラ リ』の Solaris 8 1/01 リ リースでの更新事項

- dladdr(3DL) から入手できるシンボリック情報が、dladdr1() の導入により 拡張されました。
- 動的オブジェクトの \$ORIGIN が dlinfo(3DL) から入手できます。
- crle(1) で作成された実行時構成ファイルの管理が、構成ファイルの作成に使 用されたコマンドラインオプションの表示によって簡単になりました。また、 拡張機能も利用できます (−u オプションを参照)。
- 実行時リンカーおよびデバッガインタフェースが拡張され、プロシージャリンク テーブルエントリの解決を検出できるようになりました。この拡張は、新しい バージョンナンバーで識別することができます。「エージェント操作」の節を 参照してください。この更新により rd\_plt\_info\_t 構造体が機能拡張されま す。「プロシージャのリンクテーブルのスキップ」の節を参照してください。
- 新しい mapfile セグメント記述子 STACK を使用してアプリケーションスタッ クを非実行可能ファイルに定義することができます。「セグメントの宣言」の 節を参照してください。

『リンカーとライブラ リ』の Solaris 8 10/00 リリースでの更新事項

- 実行時リンカーが環境変数 LD\_BREADTH を無視します。「初期設定および終了 ルーチン」の節を参照してください。
- 実行時リンカーおよびそのデバッガインタフェースが拡張され、実行時分析と コアファイル分析の性能が向上しました。この更新は、新しいバージョン番号 で識別されます。「エージェント操作」の節を参照してください。この更新 により、rd\_loadobj\_t 構造体の rl\_flags、rl\_bend、および rl\_dynamic フィールドが拡張されました。「読み込み可能オブジェクトの走査」の節を参 照してください。
- ディスプレイスメント再配置されたデータがコピー再配置で使用されるか、使 用される可能性があることを検査する機能が提供されるようになりました。 「ディスプレイスメント再配置」の節を参照してください。
- 64 ビットフィルタが、リンカーの-64 オプションを使用してマップ (対応付け) ファイルから単独で構築できるようになりました。「標準フィルタの生成」の 節を参照してください。
- \$ORIGIN 動的文字列トークンの拡張がなぜセキュアアプリケーション内に限定 されるのかの説明が追加されました。「セキュリティ」の節を参照してくだ さい。
- 動的オブジェクトの依存関係の検索に使用される検索パスを、dlinfo(3DL) を使用して調べることができるようになりました。
- dlsym(3DL) と dlinfo(3DL) 検索の方法が新しいハンドル RTLD\_SELF によって拡張されました。
- 動的オブジェクトの再配置に使用される実行時シンボル検索メカニズムは、各 動的オブジェクト内に直接結合情報を確立することによって、大幅に削減され るようになりました。「外部結合」と「直接結合」の節を参照してください。

# 『*Solaris* モジューラデバッガ』の更新

Solaris 8 10/00 リリースで『*Solaris* モジューラデバッガ』が更新されました。この マニュアルは、『*Solaris* モジューラデバッガ』を参照してください。

注 **-** 最新のマニュアルページを参照するには、man コマンドを使用してください。 Solaris 8 Update リリースのマニュアルページには、「*Solaris 8 Reference Manual Collection*」には記載されていない新しい情報も提供されています。

## 『*Solaris* モジューラデバッガ』の変更点

- 第3章の「演算機能の拡張」の節が更新され、単項演算が含まれるようになりま した。
- 技術的なマイナーエラーが修正されました。

# 『マルチスレッドのプログラミング』の更新

Solaris 8 1/01 リリースで『マルチスレッドのプログラミング』が更新されました。 このマニュアルは、『マルチスレッドのプログラミング』を参照してください。

注 **-** 最新のマニュアルページを参照するには、man コマンドを使用してください。 Solaris 8 Update リリースのマニュアルページには、「*Solaris 8 Reference Manual Collection*」には記載されていない新しい情報も提供されています。

## **SPARC:**『マルチスレッドのプログラミング』の 変更点

『マルチスレッドのプログラミング』が更新され、バグ ID 4308968、4356675、 4356690 が修正されました。

# インタフェースの開発についてのトピック

このトピックでは、Solaris オペレーティング環境におけるインタフェースの開発 について記述します。次の章で構成されています。

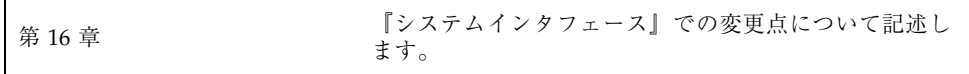

## 『システムインタフェース』の更新

Solaris 8 6/00 リリースで『システムインタフェース』が更新されました。このマ ニュアルは、『システムインタフェース』を参照してください。

注 **-** 最新のマニュアルページを参照するには、man コマンドを使用してください。 Solaris 8 Update リリースのマニュアルページには、「*Solaris 8 Reference Manual Collection*」には記載されていない新しい情報も提供されています。

## 『システムインタフェース』の変更点

『システムインタフェース』が更新され、旧版でのバグが修正されました。テキス トおよびサンプルソースコードのタイプミスが修正されています。

# **Java 2 Standard Edition** および **JDK** についてのトピック

このトピックでは、Java 2 Standard Edition および JDK の機能について記述しま す。次の章で構成されています。

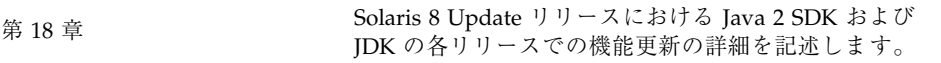

## **Java 2 Standard Edition** および **JDK** の新 しい機能について

Solaris 8 4/01 リリースで、J2SE 1.3.0 とも呼ばれる Java 2 SDK Standard Edition バージョン 1.3.0 が含まれるようになりました。ここでは、その新しい機能について 説明します。また、以前の Update リリースにおける J2SE リリースおよび JDK リ リースについても説明します。ここに記載する情報は、『*Java 2 SDK* 開発ガイド *(Solaris* 編*)*』に記載されている情報を補足するものです。以下では、各 Update リ リースにおける新しい機能について記述します。

注 **-** 最新のマニュアルページを参照するには、man コマンドを使用してください。 Solaris 8 Update リリースのマニュアルページには、「*Solaris 8 Reference Manual Collection*」には記載されていない新しい情報も提供されています。

## **Java 2 SDK Standard Edition** バージョン **1.3.0**

J2SE 1.3.0 は Java 2 SDK のアップグレード版です。このソフトウェアには、次 のような新機能や拡張機能が組み込まれています。

■ パフォーマンスの向上

Java HotSpot 技術と最適化された実行時ライブラリにより、J2SE 1.3.0 は前回の Java 2 SDK のバージョンに比べ、多くの機能で高速化を実現しています。

■ Web への容易な展開

アプレットのキャッシュやオプションパッケージの自動インストールなど、J2SE 1.3.0 の Java Plug-In コンポーネントによる機能が新たに追加されたため、プログ ラムを Web 上に展開するときの時間が短縮され柔軟性が向上しました。

■ 企業レベルでの相互運用性

J2SE 1.3.0 にRMI/IIOP と Java Naming and Directory Interface が追加されたた め、Java 2 プラットフォームの相互運用性が向上しました。

■ セキュリティの強化

RSA 電子署名、動的信用管理、X.509 証明書、Netscape 署名ファイルの検証が新 たにサポートされたため、開発者はさまざまな手段で電子データを保護でき るようになりました。

■ Java サウンド

J2SE 1.3.0 には強力なサウンド API が新たに提供されています。これまでのプ ラットフォームのリリースでは、オーディオのサポートがオーディオクリップの 基本的な再生に限定されていました。今回のリリースでは、低レベルのオー ディオサポートに対する標準のクラスやインタフェースが、Java 2 プラット フォームによってはじめて定義されました。

■ 拡張された API と開発しやすさの向上

開発側からの要望に応えて、J2SE 1.3.0 は Java 2 プラットフォームに多彩な機能 を追加しています。追加された機能によって、プラットフォームの機能性がさら に向上し、一層強力なアプリケーションが開発できるようになりました。また、 新規の機能の多くは、開発工程の短縮や効率化を実現する機能です。

それぞれの機能について、次に詳しく説明します。J2SE 1.3.0 の新しい機能の詳細 は、http://java.sun.com/j2se/1.3/docs に掲載されている Java 2 Platform に関するマニュアルを参照してください。Java 2 Platform のマニュアルには J2SE 1.3.0 の API 仕様が組み込まれています。

#### パフォーマンスの向上

Java 2 SDK バージョン1.3.0 ではさまざまな機能拡張が行われ、パフォーマンスが向 上しています。変更点としては、Java HotSpot Client Virtual Machine (VM) と Java HotSpot Server VM の追加などがあります。この 2 つは、高性能な Java HotSpot 技 術を実装するものです。Java HotSpot Client VM はクライアントシステムのパ フォーマンスを最大限に向上させるためのチューニングが行われ、起動時間とメモ リーの使用量の分野でパフォーマンスが向上しています。Java HotSpot Server VM

はチューニングによりプログラム実行速度のパフォーマンスが最大になるように最 適化され、起動時間やメモリーの使用量がさほど問題にはならないサーバーアプ リケーションを対象としています。

J2SE 1.3.0 にはまた、新たにチューニングされたクラスライブラリが組み込まれ、実 行時のパフォーマンスが改善されています。

#### **Web** への容易な展開

#### アプレットキャッシュ機能

J2SE 1.3.0 で新たにアプレットキャッシュ機能が提供され、アプレットをローカル キャッシュに保存することによって、使用頻度の高いアプレットの高速なロードや 起動が可能になりました。アプレットが 2 回以上ダウンロードされたときは、 ローカルのアプレットキャッシュに保存されている可能性があります。保存してお くことで、その後アプレットが必要になるたびに、ネットワーク経由でアプレット を表示してダウンロードする必要がなくなり、ローカルにキャッシュされているア プレットを使用できます。

この機能は、大容量かつ使用頻度の高いアプレットにとっては大変便利です。たとえ ば、多くの企業のアプレットがメガバイトのサイズに達し、それほどのサイズのア プレットになると、ネットワークからロードするのに何十分もかかってしまいま す。新しいアプレットキャッシュ機能ではダウンロード時間がなくなるので、ビジ ネスシーンでいままで以上に強力なアプレットを数多く使用することができます。

#### オプションパッケージの自動適用

J2SE 1.3.0 では、オプションパッケージの自動適用もサポートされています。オプ ションパッケージは、Java 2 Platform Standard Edition には含まれていない、特殊 なプログラミング用に使用する開発者向けの機能や API のセットであり、別途入手 できます。例としては、Java Media Framework 技術や JavaHelp™ オプション パッケージなどあります。

J2SE 1.3.0 より前のバージョンでは、アプレットでオプションパッケージを使用し ている場合、アプレットを実行したいすべてのクライアントに最新のバージョン のオプションパッケージがインストールされていることが前提とされていました。 したがって、クライアントに適切なオプションパッケージがインストールされてい

なければ、アプレットが意図しない動作をするか、あるいはまったく実行できない 状態でした。

J2SE 1.3.0 では、アプレットが必要とするオプションパッケージのバージョンやベン ダー情報を指定することができます。開発者は必要なオプションパッケージの最新 バージョンを、次の状況のいずれかに当てはまる場合にダウンロードできる URL を、アプレットに指定することができます。

- ローカルにはオプションパッケージがまだインストールされていない。
- オプションパッケージはインストールされているが、古いバージョン番号であ る。
- オプションパッケージはインストールされているが、指定されたベンダーのもの ではない。

J2SE 1.3.0 では、オプションパッケージに組み込まれている独自のインストーラや Java 言語のインストーラプログラムがサポートされており、ネットワークから新 しいバージョンのオプションパッケージを取り込むと、自動的にインストーラプロ グラムを起動します。

#### 企業レベルでの相互運用性

#### **Java IDL** および **RMI-IIOP**

J2SE 1.3.0 には、CORBA 技術をサポートする重要な拡張機能が 2 つ追加されていま す。Java 言語で書かれた運用 CORBA IDL コンパイラとRMI over IIOP (RMI-IIOP) APIです。CORBA Interface Definition Language (IDL) は、分散システム用のインタ フェースだけを定義する言語です。CORBA はインタフェースの定義に中立的な言 語を使用しているため、複数の言語をサポートすることができます。標準 Java 言語 バインドに言語的に中立的な CORBA IDL をコンパイルする IDL コンパイラが Java 2 SDK Standard Edition に組み込まれたのは、これが初めてです。これらの言語 バインドは Java IDL Object Request Broker (ORB) と連携して、Java プログラミング 言語で従来の CORBA プログラミングをサポートします。

Java プラットフォームのバージョン 1.1 から、Remote Method Interface (RMI) のお かげで、プログラマは分散環境のインタフェースを直接 Java 言語で書くことができ るようになりましたが、RMI は独自の通信プロトコルを使用していたため、プログ ラマは RMI を使用するときに、他の言語で書かれたオブジェクトとの通信能力を断

念しなければなりませんでした。RMI-IIOP では Java IDL ORB が使用されているた め、標準の CORBA 通信プロトコルである Internet InterORB Protocol (IIOP) を RMI と一緒に使用することができます。すべての通信に IIOP が使用されているため、 C++ などの他言語で書かれたオブジェクトも、RMI-IIOP 分散オブジェクトと通信 できます。さらに RMI は、Java プログラミング言語のインタフェースを CORBA IDL へマップ (対応付け) するときの CORBA 標準として認められました。他の言語 でのプログラミングをやりやすくするため、CORBA 標準 IDL は RMI が有効なクラ スから生成することができます。既存の RMI プログラムは、通常はわずかな変更 で、IIOP プロトコルを使用するように変換できます。

RMI-IIOP では RMI のプログラミングのしやすさに加えて、他言語で書かれたソフ トウェアと JavaIDL の CORBA 準拠の通信が可能です。RMI プログラマは多少の制 限事項に従えば、CORBA の IIOP 通信機能を使用して、あらゆる種類のクライアン トとでも通信できるようになりました。クライアントが全体を Java プログラミング 言語で書いたものでも、他の CORBA に準拠している言語で書かれたコンポーネン トで構成されたものでも、通信が可能です。

#### **Java Naming and Directory Interface (JNDI) API**

J2SE 1.3.0 の新しい Java Naming and Directory Interface (JNDI) API を使用すると、 開発者は Java プログラミング言語で書かれたアプリケーションに、ネーミング機 能およびディレクトリ機能が追加できます。JNDI の開発目的は、特定のネーミング サービスやディレクトリサービスの実装に依存することなく、異種混在の企業の ネーミングサービスおよびディレクトリサービスにシームレスに接続することで す。したがって、新規のサービス、拡大中のサービス、すでに展開済みのサービス など、さまざまなサービスに一貫した方法でアクセスできます。この業界標準のイ ンタフェースを使用すれば、開発者は J2SE 1.3.0 で強力かつ移植性がある、ディレ クトリが使用可能なアプリケーションの構築が可能になります。

JNDI アーキテクチャは、API と Service Provider Interface (SPI) で構成されていま す。Java アプリケーションはこの API を使用して、さまざまなネーミングサービ スやディレクトリサービスにアクセスします。SPI では、さまざまなネーミングサー ビスやディレクトリサービスを透過的にプラグインできるため、Java アプリケー ションがサービスにアクセスできるようになります。J2SE 1.3.0 のリリースの JNDI には、次のサービスにアクセスできる、サービスプロバイダが同梱されています。

■ Lightweight Directory Access Protocol (LDAP) — ディレクトリサービスにアクセ スするためのインターネット標準

- Common Object Services (COS) Name Server CORBA オブジェクト参照を格納 するためのネームサーバー
- RMI レジストリサービスプロバイダ RMI リモートのオブジェクトを格納する ためのネームサーバー

#### セキュリティの強化

J2SE 1.3.0 で提供されているセキュリティの拡張機能を使用すると、開発者はさらに 多くのツールで、自らの技術投資を自在に保護することができます。RSA 署名が新 たにサポートされ、J2SE 1.3.0 の拡張された動的信頼管理機能により、Web ベース の展開が非常に簡単になりました。

#### **RSA** 署名に対するサポート

J2SE 1.3.0 では暗号サービスプロバイダが提供されています。これは Web で配信さ れる電子署名ソフトウェアに対応して、広く使用されている RSA 署名をサポートす るものです。VeriSign や Thawte などの署名を含め、標準的な RSA 証明書がサポー トされています。

J2SE 1.3.0 より前のバージョンでは、Java プラットフォームユーザーが RSA 証明書 を使用したいと考えた場合、自分で RSA サービスプロバイダを書くか、あるいは Sun 以外から RSA サービスプロバイダを購入する必要がありました。今では RSA プロバイダが J2SE 1.3.0 に標準として組み込まれています。

#### 動的信頼管理

J2SE 1.3.0 の新しい動的信頼管理機能では、ポップアップダイアログが表示され てユーザはアプレット署名者を検証できるため、署名されたアプレットを実行する 各クライアントにセキュリティキーファイルを配布する必要がなくなりました。

以前は、ユーザーが通常は禁じられている操作をアプレットにさせようとして、信頼 するソースからのアプレットに追加のセキュリティ許可を与えようとすると、アプ レットの信頼するソースの証明書を認識できるように、信頼する署名者の証明書の ローカルキャッシュを事前に設定しておく必要がありました。この作業は、アプレッ トが実行される可能性があるクライアントマシンのすべてで行うことになります。

J2SE 1.3.0 には、アプレットのコードソースからアプレットの署名者を抽出してブ ラウザに渡す機能によってより有効な対応策を提供しています。ブラウザはその大 元の証明書までずっと証明書の連鎖を検証して、ブラウザの持つ、信頼する大元の

証明書のデータベースに、その大元の証明書があるかどうかを調べます。そこに大 元の証明書があれば、認証された署名者の連鎖がブラウザに表示され、ユーザー はアプレットに対するセキュリティの制限事項をすべて解除できます。

#### 公開鍵証明書に対するサポートの向上

J2SE 1.3.0 では、X.509 公開鍵証明書に対するサポートが強化されています。最近提 案された標準プロトコル (RFC 2459) で必須のあるいは推奨されている X.520 の属性 がすべてサポートされるようになりました。また、J2SE 1.3.0 は相対識別名内で、複 数の属性 / 値の断定を処理できます。

#### **Java** サウンド

Java Sound API では、Java プログラムでオーディオと Musical Instrument Digital Interface (MIDI) データの取り込み、処理、再生ができます。これらの新しい機能を 使用すると、開発者は次のような新しいタイプのアプリケーションが作成できます。

- 会議や電話通信のアプリケーションなどを含む、通信フレームワーク。
- エンドユーザー向けコンテンツ配信システム。これらのシステムは、単純なデス クトップのメディアプレーヤーからストリーム化された音楽の配信システムや、 ライブイベントのブロードキャスト音声アプリケーションにまで及びます。
- ユーザーの操作に応えて動的にサウンドを生成するゲームや Web サイトなど、 対話型のアプリケーション。
- オリジナルのオーディオや音楽のコンテンツを作成したり編集したりするため のツールやツールキット。

Java Sound API は効率的なサウンドエンジンによってサポートされており、プラッ トフォームでの高品質なオーディオミキシングや MIDI 合成機能が保証されていま す。J2SE 1.3.0 に組み込まれている実装では、具体的には次の機能がサポートされ ています。

- オーディオファイルフォーマット: AIFF、AU、および WAV
- 音楽ファイルフォーマット: MIDI タイプ 0 とタイプ 1 および Rich Music Format
- オーディオコーデック: u-law と a-law
- オーディオデータフォーマット:モノラルとステレオでの8 ビットと 16 ビット のオーディオ、サンプルレートは 8 kHz から 48 kHz まで。

- ソフトウェアでの MIDI ウェーブテーブルの合成とシーケンシングとハー ドウェア MIDI デバイスへのアクセス
- 最大 64 チャネルがデジタルオーディオと合成 MIDI 音楽のミキシングおよびレ ンダリングが可能な、オールソフトウェアミキサー。

さらに、開発者が現在の実装の機能を拡張するときに使用できるサービスプロバイ ダインタフェースが API で定義されています。また、ユーザーは上記以外のファイ ルフォーマット、コーデック、デバイスをサポートするモジュールをインストール できます。API には、システムで現在利用できるリソースに対し、照会やアクセス ができる手段も提供されています。

### 拡張された **API** と開発しやすさの向上

#### **AWT** の拡張機能

J2SE 1.3.0 には、新しいロボット API が組み込まれています。これは、Abstract Window Toolkit (AWT) や Swing のテストの自動化を行うために設計されたもので す。ロボット API を使用すると、Java プログラミング言語で書かれたコードで、低 レベルのネイティブのマウスやキーボードの入力イベントが生成できます。イベン トはオペレーティングシステムレベルで生成されるため、他の AWT への実際 のユーザー入力と区別することはできません。

ロボット API は主としてテストの容易性を向上させるため設計されたものですが、 次のような利点もあります。

- 利用のしやすさ (アクセシビリティ) を考慮したアプリケーションでは、さらに多 くのフィードバックが可能になります。たとえば、ユーザーが音声コマンドを使 用して画面オブジェクトを操作する場合に、マウスポインタを動かして、操作中 のオブジェクトを示すこともできます。
- ロボット API では、コンピュータを利用したトレーニング (CBT) などのデモを 行うアプリケーションが作成できます。

J2SE 1.3.0 では、印刷に対する API も改善されています。新しい印刷 API では、開 発者はプラットフォーム固有の機能を使用して AWT コンポーネントから簡単に印 刷できます。新しい API を使用すると、開発者は印刷ジョブのプロパティを制御す ることができます。制御可能なプロパティには、出力先、コピー数、ページ範囲、 ページサイズ、方向、印刷の品質などがあります。

#### **Java 2D** 技術の拡張

J2SE 1.3.0 では、同じアプリケーションによる複数のモニター上の GUI フレーム とウィンドウのレンダリングがサポートされるようになりました。Java 2DTM API で は、マルチスクリーンの次の 3 つの構成がサポートされています。

- 複数の独立したスクリーン
- 複数のスクリーンで、1 つのスクリーンが一次スクリーンとなり、他のスクリー ンでは一次スクリーンに表示されているもののコピーが表示される
- 仮想デスクトップを形成する複数のスクリーン

J2SE 1.3.0 の新しい動的フォントロード API を使用すると、開発者は実行時に TrueType フォントの作成やロードが行えます。開発者は Java 2D API を使用して、 動的にロードされたフォントに対し、サイズ、スタイル、変形などの希望する機能 を与えることができます。

J2SE 1.3.0 の Java 2D API では、Portable Graphics Network (PGN) フォーマットが サポートされるようになりました。このフォーマットは、ラスターイメージを劣化 することなく可搬性のある方法で保存できる、柔軟で広範囲な非独占的なファイル フォーマットです。PGN ではグレースケール、索引付きのカラー、トゥルーカ ラーイメージをサポートしており、アルファチャネルを利用できます。

#### **Java Platform Debugger Architecture (JPDA)**

JPDA 技術とは複層構造のデバッグアーキテクチャで、プラットフォーム、仮想マ シンの実装、および J2SE バージョンの枠を超えて実行できるデバッガアプリケー ションを、ツール開発者が簡単に作成できます。

JPDA には次の 3 つの層があります。

JVMDI - Java Virtual Machine Debug Interface

VM がデバッグ時に提供する必要があるデバッグサービスを定義します。

■ JDWP - Java Debug Wire Protocol

デバッグ中のプロセスと、Java Debug Interface を実装するデバッガフロントエン ドの間で転送される、情報と要求のフォーマットを定義します。

**JDI** - Java Debug Interface

ツール開発者がリモートデバッガアプリケーションを書くときに、簡単に使用で きる高水準の Java プログラミング言語インタフェースを定義します。

#### 国際化

J2SE 1.3.0リリースおける国際化の向上によって、開発者は自国ユーザー向けにアプ リケーションを今まで以上に柔軟にローカライズできるようになりました。ここで は、2 つの新しい機能について説明します。

入力方式とは、アプリケーションに対してテキスト入力を生成するため、キー入 力や話しかけるなどのユーザーの操作を解釈するソフトウェアコンポーネントで す。国際的なロケールでは、入力方式はテキストの入力に重要な役割を果たしま す。キーボードから直接入力できる英文テキストと異なり、日本語や中国語などの 言語でのテキスト入力には、さらに高度な入力方式のフレームワークが必要となり ます。J2SE 1.3.0 では、開発者がそうした作業に対応するために必要となる強力 なツール群が提供されています。

最新のテキスト編集コンポーネントでは、テキストが最終的に表示される文書の文 脈内に、入力されたテキストが表示されます。これを「入力位置内 (on-the-spot)」 入力といい、Java 2 Platform では常にサポートされてきました。

J2SE 1.3.0 では、中国などの国で好評な「入力位置下 (below-the-spot)」という、第 二の入力スタイルに対するサポートが追加されています。「入力位置下」テキスト 編集では、入力済みのテキストは別の編集ウィンドウに表示され、そのウィンドウ はテキストの挿入位置の近くに自動的に配置されます。

開発者としては、入力方式のフレームワークの一部として表示されるウィンドウを 変更したり、カスタマイズしたいと考える可能性があります。その場合、J2SE 1.3.0 では、入力方式のエンジンである Service Provider Interface (SPI) に対応する新しい API が提供されているため、開発者は自在に変更やカスタマイズができます。SPI を使用して、開発者は、ソフトウェアの必要性に応じて独自の入力方式のエンジン を作成できます。

国際ロケールに対する新たなサポートの例は他にもあります。J2SE 1.3.0 では、アラ ビア語やヘブライ語などのロケール用に、ツールバーやメニューバーを右から左 という方向になるように、アプリケーションのフレームやダイアログボックスをレ ンダリングすることができます。

#### プラットフォームライブラリやツールのその他の機能拡張

J2SE 1.3.0 では、Sun と協力関係にある企業との協議の結果や開発者からの要望に 応えて、新たな機能がプラットフォームや Java 2 SDK ツールスイートに追加され ています。拡張機能には、次のものがあります。

■ 新しい javac コンパイラ

J2SE 1.3 では、javac コンパイラがゼロから再実装され、前回のバージョンの Java 2 SDK のコンパイラと比べて、多くのアプリケーションを高速で処理できます。

■ 動的なプロキシクラス

J2SE 1.3 には、動的プロキシクラスに対する新しい API が組み込まれています。 動的なプロキシクラスは、実行時に指定される一連のインタフェースを実装する もので、そのクラスのインタフェースを通してメソッド呼び出しはコード化さ れ、別のオブジェクトに統一的なインタフェースを介して振り分けられます。し たがって、動的プロキシクラスを使用して、一連のインタフェースに対する型安 全 (type-safe) なプロキシオブジェクトが作成でき、コンパイル時ツールなどを使 用してプロキシクラスを事前に生成しておく必要がありません。インタフェース API が示されたオブジェクトに対し型安全な呼び出しの反射的な振り分けを提供 したい開発者にとって、動的なプロキシクラスは便利です。

たとえば動的プロキシクラスを使用して、任意のイベントリスナーインタフェー スを複数実装するオブジェクトを作成し、そのイベントをログファイルに書き込 むなど、一貫した方法で多種多様なイベントを処理することができます。

■ コレクション API の拡張

コレクション API の J2SE 1.3 バージョンが使いやすくなりました。1.3 のコレク ション API には、List や Mapに対応した便利なメソッドやコピーコンストラク タが組み込まれています。

■ 拡張 Java 基本クラス / Swing 機能

J2SE 1.3.0 の設計時には、Java 基本クラス API の Swing コンポーネントのチュー ニングや機能拡張に重点が置かれました。また、Swing ライブラリの性能の チューニングに加えて、いくつかの分野で新しい JFC/Swing 機能が Swing ライ ブラリに追加されました。一例として、軽量テーブルコンポーネントの可変的な 高さの行が、新たにサポートされるようになりました。

■ 数字ライブラリやユーティリティライブラリの改善

J2SE 1.3.0 には、同じ API を持つ数学に関連した 2 つのクラス、Math と StrictMath が組み込まれています。StrictMath は、数値演算に対してビット 単位で再現可能な結果を返すものとして、その保証を必要とする開発者向けに定 義されています。一方、Math クラスの実装は、指定された制約条件の中で変更 されることがあり、パフォーマンスの向上を柔軟に図ることができます。パ フォーマンスの向上は望んでいるが、複数のプラットフォームでビットごとの再 現可能な結果は必要でないという開発者であれば、数値コードに StrictMath ではなく、Math を使用することができます。

任意精度算術演算用の J2SE API である BigInteger クラスと BigDecimal クラ スでは、桁あふれを起こしたり精度が下がることがない数値演算が可能で、財務 関連の計算など、さまざまな計算に不可欠な機能です。BigInteger クラスは、 純粋な Java プログラミング言語コードに再実装されています。以前 は、BigInteger クラスの実装は下位の C ライブラリをベースにしていました。 新しい実装では、大半の標準的な演算が従来の実装より高速に実行できます。ま た、新しい API は新たに便利な機能が提供されており、使いやすくなっていま す。

新しい Timer API が Java 2 Platform に追加され、アニメーション、人間の操作に 対するタイムアウト、画面上の時計とカレンダー、仕事のスケジューリングルー チン、忘備機能などがサポートされるようになりました。

仮想マシンのシャットダウンフック用の API が、java.lang.Runtime クラス に追加されています。これにより、ネットワーク接続の切断、セッション状態の 保存、一時ファイルの削除など、Java プログラミング言語で書かれたアプリケー ションがシャットダウンの動作を開始できるように、下位のオペレーティングシ ステムのプロセスシャットダウン通知機能に対し、簡単で移植性があるインタ フェースが提供されています。

Zip ファイルや Jar ファイルを開くときに、新たに「終了時に削除」モードが追 加され、長時間稼動しているサーバーアプリケーションは不要となった JarFile オブジェクトやデータを削除し、ディスク容量を解放できるようになりました。

## **Java 2 SDK Standard Edition** バージョン **1.2.2\_07a** と以前のリリース

次に、I2SE リリースの新しい機能について説明します。

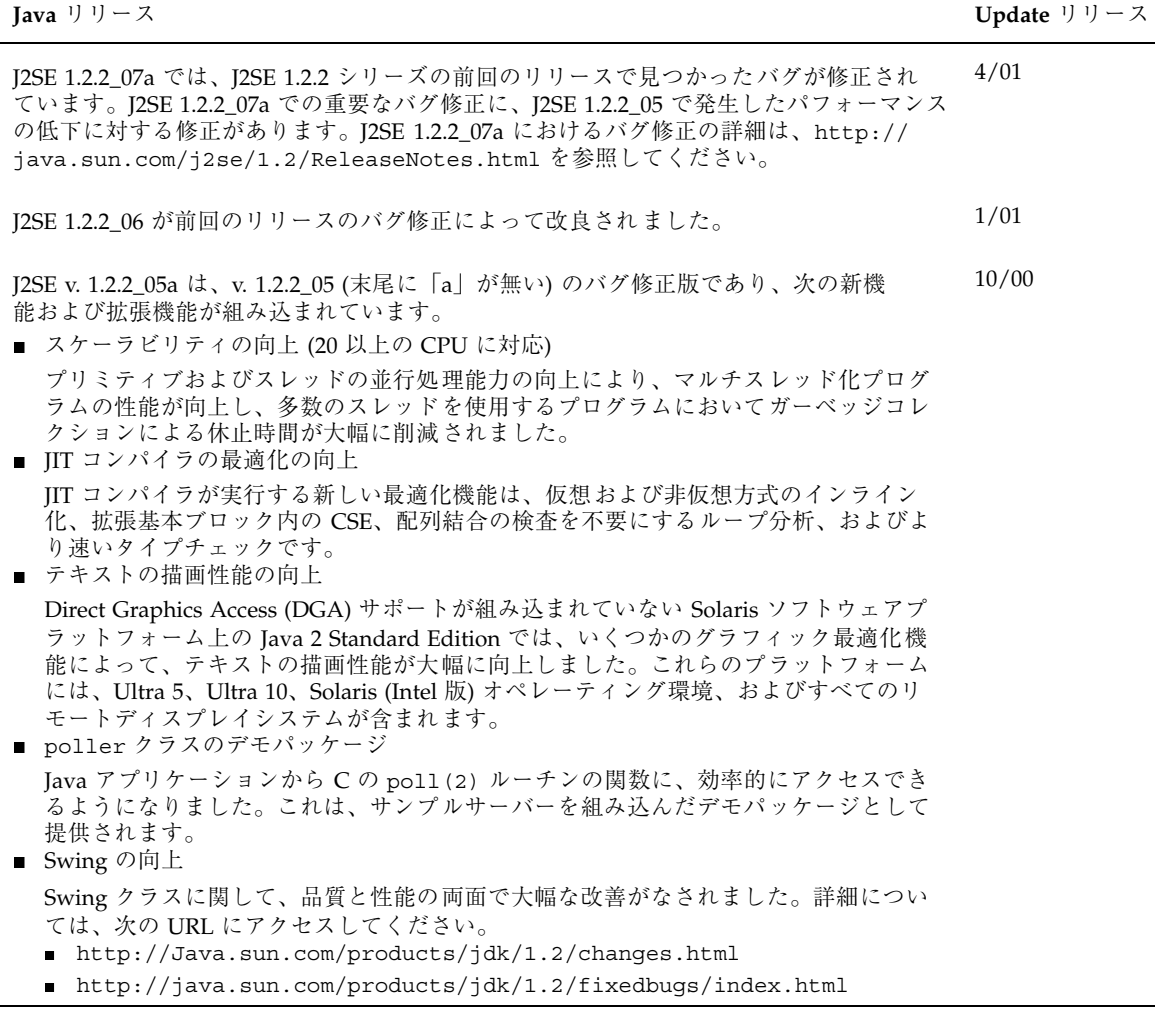

## **JDK** のリリース

Solaris Update リリースには、次の JDK リリースが組み込まれています。

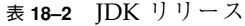

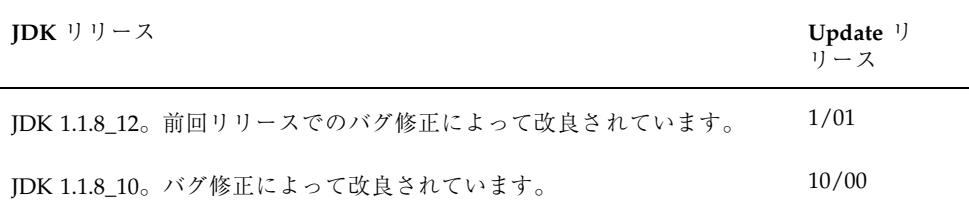

## **Apache Web** サーバーにおける **Java Servlet** の サポート

Solaris 8 10/00 リリースで、mod\_jserv モジュールおよび関連ファイルの追加によ り、Apache Web サーバーソフトウェアで Java Servlet がサポートされるようになり ました。現在、/etc/apache に次の構成ファイルが保存されています。

- sone.properties
- jserv.properties
- **g** jserv.conf

mod\_jserv モジュールは、他の Apache ソフトウェアと同様、オープンなソース コードであり、Sun 以外のグループによって保守されています。このグループは、 旧リリースの Apache および mod\_jserv との互換性の維持に努めています。